# **Honeywell Precision Pressure Transducer 2**

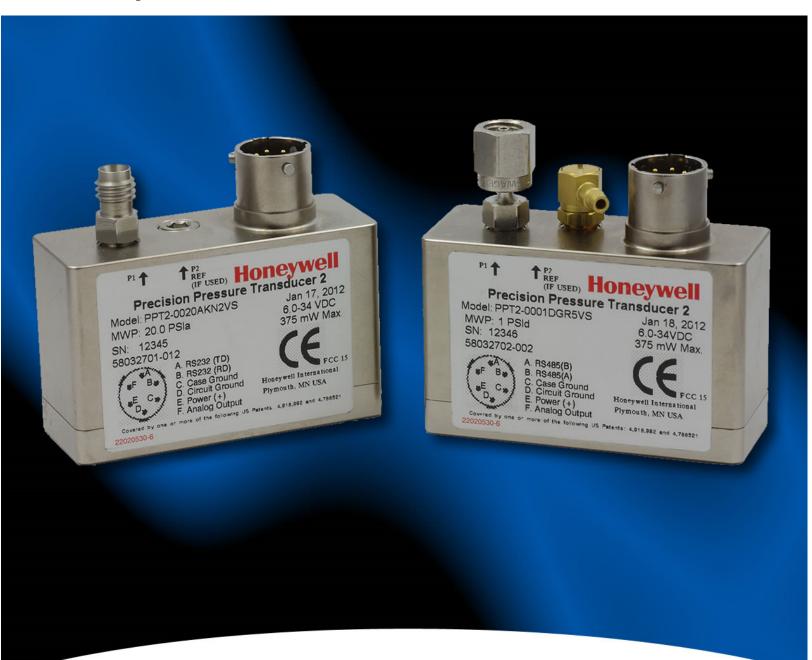

# **PPT2 User's Manual**

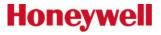

ADS-14221 Rev. 10/16

For more information, visit us online at <u>www.pressuresensing.com</u> Customer Service Email: <u>quotes@honeywell.com</u>

No part of this manual may be reproduced or transmitted in any form or by any means, electronic or mechanical, including photocopying and recording, for any purpose, without the express written permission of Honeywell, Inc. Honeywell reserves the right to make changes to any products or technology herein to improve reliability, function or design. Honeywell does not assume any liability arising out of the application or use of any product or circuit described herein; neither does it convey any license under its patent rights nor the rights of others.

# **Table of Contents**

| Table c | of Contents                                                          | 3  |
|---------|----------------------------------------------------------------------|----|
| 1.0 Pr  | roduct Overview                                                      | 4  |
| 2.0 Ge  | etting Started                                                       | 5  |
| 3.0 PF  | PT2 Command Summary                                                  | 9  |
| 4.0 Te  | erminology                                                           | 17 |
| 5.0 Co  | ommand Descriptions (alphabetical order)                             | 21 |
| 6.0 El  | lectrical Connections                                                | 75 |
| 7.0 Ins | stallation Recommendations, Cautions and Materials of Construction 7 | 77 |
| 8.0 Fir | irmware Errata                                                       | 79 |
| Append  | dix A: PPT2 Binary Command Format for P3 and P4 Commands:            | 30 |
| Append  | dix B: ASCII Table                                                   | 33 |
| Append  | dix C: Setting an Analog Pressure Set Point                          | 34 |
| Append  | dix D: RAM Initialization                                            | 35 |

## **1.0 Product Overview**

The Honeywell Model PPT2 Precision Pressure Transducers provide high accuracy pressure readings in both digital and analog form. The first-time user will be able to use the PPT2 within minutes, yet capability exists to configure the PPT2 to optimize performance in the User's specific applications. Throughout this User's Manual, the PPT2 may be referred to as Precision Pressure Transducer.

The heart of the PPT2 measuring system is a silicon piezoresistive sensor which contains both pressure and temperature-sensitive elements. Digital signals representing temperature and pressure are processed by the PPT2 microprocessor to produce calibrated, temperature-compensated pressure readings over the entire operating temperature and pressure range.

Both the analog and digital outputs are internally corrected over the full operating range. The PPT2 has a digital accuracy of 0.075% of full scale (FS). Note that full scale for a 20 psig and a 20 psia is 20 psi, but for a 20 psid it is 40 psi, the sum of + Full scale and – Full Scale. This is important to note when determining the accuracy allowance.

The PPT2 receives commands and sends digital data using either an RS-232 serial port or a multi-drop RS-485 serial port of a computer. (Note: many newer computers will have only USB ports, no RS-232 or RS-485 ports. A USB converter can be used to provide the required RS-232 or RS-485 port.)

Using the RS-232 type PPT2, up to 89 units can be connected in a ring configuration to a single serial port of a computer. The RS-485 type PPT2 allows up to 89 PPT2's to be connected to a two-wire multi-drop bus. Group (multicast) addressing allows up to nine groups of PPT2's to be addressed with a single command. Global (broadcast) addressing will send a command to all PPT2's on the serial bus.

Any computer having a serial port and terminal emulation software can be connected to the PPT2 to allow the user to set baud rates, reading rates, reading resolution, units of pressure and other choices. (User modified functions must be set through the digital interface, using a computer with a serial port). The user-modified functions may either be used temporarily, until the PPT2 is powered down, or may be stored in the PPT2 internal EEPROM to automatically configure the PPT2 each time power is applied.

Analog output from the PPT2 16-bit digital-to-analog converter may be obtained without a host computer.

# 2.0 Getting Started

## 2.1 OVERVIEW

The first-time user should approach the PPT2 in a manner analogous to using a word processor program; i.e., many features are available but one may begin by using only those of interest at the moment.

As shipped from the factory, the default settings provide a pressure transducer that will be usable for many applications. Once the user is familiar with the performance and command structure, changes may be made and stored using the 'Store Parameters' (SP) command. Once stored, the user-defined settings are activated each time the PPT2 is powered up. This tailors the performance of the PPT2 to meet the needs of a particular application.

## 2.2 EQUIPMENT NEEDED

## To prepare the PPT2 for operation, three items are needed:

• A mating connector with proper wiring connections (see connector part number and wiring diagrams in Section 6);

- A DC power supply;
- A source of pressure that is properly matched to the range and type of the PPT.

## To operate the PPT2 in the analog output mode, one additional item is needed:

• *Voltage Output* - A five digit voltmeter with 0-5 volt range connected between Analog Out and Signal Common. A computer is not required to read the Analog output.

## To operate the PPT2 in the digital output mode, one additional item is needed:

• A computer, or host processor, having an RS-232 or RS-485 serial port (or suitable USB adapter) and terminal emulation program.

The wiring diagram designates which PPT2 pins must connect to the computer "send", "receive" and "common" pins for proper communications.

## 2.3 TERMINAL PROGRAM SETTINGS

• Enter the following settings in the terminal program:

| Baud Rate:  | 9600 |
|-------------|------|
| Start Bits: | 1    |
| Data Bits:  | 8    |
| Stop Bits:  | 1    |
| Parity:     | None |

- Attach a line feed to the carriage return.
- Turn the local echo ON.

When shipped from the factory, the PPT2 is set to a baud rate of 9600, 1 start bit, 8 data bits with no parity and 1 stop bit. If the baud rate has been subsequently changed, and is unknown, it will be necessary to search all baud rate values to reestablish communication. See the BP command description in Section 5 of this manual for possible settings.

## 2.4 INITIAL TURN-ON RESPONSE

## Analog Output

The factory default analog output will provide a voltage (range 0-5V) which, when ambient pressure is applied to the PPT2, reads:

| Pressure Type      | Voltage Output<br>(@ zero applied pressure) |
|--------------------|---------------------------------------------|
| Gauge units        | 0 volt                                      |
| Differential units | 2.5 volts                                   |
| Absolute units     | A voltage representing atmospheric pressure |

## **Digital Output**

Once the wiring connections and terminal program settings are complete, the PPT2 will automatically send the following response (or similar to) when power is applied. This reply will be generated any time power to the PPT2 is cycled off and on.

## Typical Reply:

## ?00PPT2\_\_\_10\_\_psid

The "?00" indicates a default address device called a "null address". This PPT2 has not yet been assigned an ID number by the user, so it assumes the null address. The "PPT2\_\_\_10\_\_psid" indicates a 10 psi differential device.

## 2.5 COMMAND FORMAT

Any command interaction with the PPT2 requires electrical connection to the RS-232 or RS-485 serial communications pins. There are two basic types of commands – action directing commands and information requesting commands. These are described in Commands – Section 5.

Typical PPT2 commands have the form \*ddcc = nnn <cr>

Where:

\* is the command header character

dd is the integer address of the PPT (00 - 89)

cc is a command (refer to Commands – Section 5 for a complete description of commands)

= equal sign (required in some commands)

nnn additional characters (required in some commands)

<cr> carriage return is required to end all commands (do not type "<cr>", press the ENTER/RETURN key)

## 2.6 STEP-BY-STEP EXAMPLES (For a single PPT2 connection, default 00 address)

## READ A SINGLE PRESSURE

Once the PPT2 is powered up and connected to a computer, enter the following command: (do not type "<cr>", press the ENTER/RETURN key)

User Types on the keyboard:

\*00P1 <cr>

PPT2 Response:

?00CP=14.4582

Where

| *  | indicates the start of a command                 |
|----|--------------------------------------------------|
| 00 | is the null address of the PPT2 (see note below) |
| P1 | is the command to read the most current pressure |

Note: The "?" indicates the response from a null addressed PPT2– one which has not been assigned a device ID. A null address, 00, is coded into each PPT2 at the factory. Refer to the ID command in Section 5 for a description of addresses and responses.

The "CP=14.4582" indicates a compensated pressure of 14.4582 psi. (Your unit may not show this specific reading, depending on the applied pressure it is measuring.)

## SET DEVICE ID

To give the PPT2 an assigned address of 01 up to 89, enter the following commands:

\*00WE<cr> This enables the PPT2 to change a parameter in RAM

\*00ID=01<cr> This sets the null addressed PPT2 to device ID=01.

Note: The new device ID is now used in subsequent commands

\*01S=<cr>

Response: #01S=00052036 (serial number)

The "#" now replaces the "?" in the header and indicates the PPT2 response is from an addressassigned unit.

## **READ PRODUCTION DATE**

To read the production date, enter the following command:

\*01P=<cr>

Response: #01P=04/13/11

## **READ CONTINUOUS PRESSURE**

For continuous pressure readings (factory default rate = 5 per second) enter the following command:

- \*01P2<cr> This enables a continuous stream of compensated pressure readings to flow into the terminal program.
- \$\*99IN<cr> This is the best way to stop the continuous pressure reading commands. The '\$' character temporarily stops, or suspends, the digital output of the PPT2. The \*99IN command stops the continuous pressure or temperature readings.

#### CHANGE TO A NEW READING RATE

Enter the following command:

- \*01WE <cr> This enables the PPT2 RAM to accept a changed parameter.
- \*01I=M200<cr> This sets the integration time to value M200, which corresponds to an output reading every 2 seconds.

The reading rate will change to one every 2 seconds. I= is an abbreviation for Integration time, which determines how long to accumulate corrected pressure values between readings. Each integration period gathers the data for one pressure reading output (see Section 4.2 What is integration?). The range of integration times can be set by specifying readings per second (I=R50 for 50 readings/sec) or in 10 millisecond intervals (I=M600 for 6 seconds). The factory-set integration time is 200 milliseconds or 5 readings per second (I=M20).

The output data rate can also be altered by use of the idle count (IC) command or by changing the operating mode (OP) command. See Section 5 for description of these commands.

## REPEAT THE READ CONTINUOUS PRESSURE STEP ABOVE

Notice the slower output rate of one reading every 2 seconds.

## TRY OTHER COMMANDS

Experiment with other commands to become familiar with the command structures. A short overview of each command with input and response examples is shown in Section 3 Command Summary. See Section 5— Commands for complete command descriptions. Until an SP=ALL command is executed, no changes will be stored in the PPT2 EEPROM. Re-apply the power or send an IN=RESET command to revert to the settings last saved in EEPROM.

## 3.0 PPT2 Command Summary

The PPT2 command set is summarized in Table 1.0 – Command List. A more detailed description of each command can be found in the subsequent command descriptions in Section 5.

Table heading explanations for Table 1.0 – Command List:

| Command Code:                 | Two-character code (cc) in the command format (see Section 2.5). The command code characters may be one letter followed by an '=' equal sign, two letters, or a letter and a number. The letters are not case sensitive; i.e. either upper case or lower case may be used. (The PPT2 internally converts all lower case characters to upper case.) |
|-------------------------------|----------------------------------------------------------------------------------------------------|
| Action Directing Command:     | Does this command change the PPT2 configuration?                                                                                                    |
|                               | <b>Yes</b> – The command changes the PPT2 configuration as an action directing command.                                                                                                    |
|                               | No – The command is only an Information Request Command.                                                                                                    |
| Information Request Command   | : The command initiates a response (output) from the PPT2, with the output content being specific to that particular PPT2.                                                                                                    |
| Sequential Response with Grou | up or Global Address:                                                                                                    |
|                               | Commands that begin with a group or global address (ID=90-99), are passed through the PPT2 ring configuration network from one device to the next and eventually end up back at the host computer. The PPT2 response is sent with the command through the network.                                                                                 |
|                               | <b>Before</b> – The PPT2 response is sent <u>before</u> the group or global command is repeated.                                                                                                    |
|                               | <b>After</b> – The PPT2 response is sent <u>after</u> the group or global command is repeated.                                                                                                    |
|                               | <b>No</b> – The PPT2 just passes the command through the network with <u>no</u> response.                                                                                                    |
| Input or Output:              | Is information input to the PPT2 or output from the PPT2?                                                                                                    |
|                               | <b>In</b> – Command is only used to input (action direct command) to the PPT2.                                                                                                    |
|                               | <b>Out</b> – Command is only used to request output (Information Request Command ) from the PPT2.                                                                                                    |
|                               | Both – Command can be used for either IN or OUT purposes.                                                                                                    |
| Requires Write Enable:        | Is a WE command required before for this command?                                                                                                    |
|                               | <b>Yes</b> – When sent as an action directed command, it must be preceded by a WE command.                                                                                                    |
|                               | <b>No</b> – Never requires a WE command beforehand. These are Information Request Commands.                                                                                                    |
| Terminates Continuous Comma   | ands:                                                                                                    |
|                               | Will this command stop the PPT2 digital output flow?                                                                                                    |

Yes – This command will end the continuous flow of the P2, P4, or T2 replies.

No – Command will not stop the continuous digital output flow.

| ADS-14221, PPT2 User Manual | October, 2016                                                                       |
|-----------------------------|-------------------------------------------------------------------------------------|
| Write to EEPROM:            | Can this command have parameters stored in EEPROM?                                  |
|                             | <b>Yes</b> – Parameter values associated with this command may be stored in EEPROM. |
|                             | No – Cannot store anything from this command in EEPROM.                             |
|                             | All – Cause all parameters to be stored in EEPROM.                                  |
| Write to DAC:               | Can this command be written to the DAC?                                             |
|                             | Yes – Command may be directed to the DAC.                                           |
|                             | <b>No</b> – Command is not associated with the DAC.                                 |

# Table 1.0 – Command List, Grouped by Function See previous page for descriptions of the table headings.

| ,      | Command<br>Code | Action<br>Directing<br>Command | Sequence of<br>Response with<br>(90-99)<br>Addresses | Input or<br>Output<br>Type | Requires<br>Write<br>Enable | Terminates<br>Continuous<br>Commands | Can Write<br>to<br>EEPROM? | Can Write<br>to DAC? | Command Description                           |
|--------|-----------------|--------------------------------|------------------------------------------------------|----------------------------|-----------------------------|--------------------------------------|----------------------------|----------------------|-----------------------------------------------|
| Pressu | re Read         | ings                           |                                                      |                            |                             |                                      |                            |                      |                                               |
|        | <u>P1</u>       | No                             | Before (5)                                           | Out                        | No                          | No                                   | No                         | No                   | Pressure, Single, ASCII Format                |
|        | <u>P2</u>       | No (3)                         | After                                                | Out                        | No                          | Yes (8)                              | No                         | No                   | Pressure, Continuous, ASCII Format            |
|        | <u>P3</u>       | No                             | Before (5)                                           | Out                        | No                          | No                                   | No                         | No                   | Pressure, Single, Binary Format               |
|        | <u>P4</u>       | No (3)                         | After                                                | Out                        | No                          | Yes (8)                              | No                         | No                   | Pressure, Continuous, Binary Format           |
| Pressu | re Units        | •                              |                                                      |                            |                             |                                      |                            |                      |                                               |
|        | DU              | Yes                            | Before                                               | Both                       | Yes (6)                     | No                                   | Yes (9)                    | No                   | Display Units Control                         |
|        | <u>U=</u>       | Yes                            | After (4)                                            | Both                       | Yes (6)                     | No                                   | Yes (9)                    | No                   | User Supplied Display Units                   |
| Pressu | re Sens         | or Tem                         | perature R                                           | leading                    | <u>js</u>                   |                                      |                            |                      |                                               |
|        | <u>T1</u>       | No                             | Before (5)                                           | Out                        | No                          | No                                   | No                         | No                   | Sensor Temperature, Single, °C                |
|        | <u>T2</u>       | No (3)                         | After                                                | Out                        | No                          | Yes (8)                              | No                         | No                   | Sensor Temperature, Continuous, °C            |
| Transd | ucer Inf        | ormatio                        | on                                                   |                            |                             |                                      |                            |                      |                                               |
|        | <u>ID</u>       | Yes                            | Before                                               | Both                       | Yes (6)                     | No                                   | Yes (9)                    | No                   | Identification Number                         |
|        | <u>M=</u>       | Yes                            | After (4)                                            | Out                        | No                          | No                                   | No                         | No                   | Maximum Full Scale Pressure                   |
|        | <u>P=</u>       | No                             | After (4)                                            | Out                        | No                          | No                                   | No                         | No                   | Production Date                               |
|        | <u>S=</u>       | No                             | After (4)                                            | Out                        | No                          | No                                   | No                         | No                   | PPT2 serial number                            |
|        | <u>V=</u>       | No                             | After (4)                                            | Out                        | No                          | No                                   | No                         | No                   | PPT2 Firmware Version                         |
| Pressu | re Read         | ing Mo                         | difiers                                              |                            |                             |                                      |                            |                      |                                               |
|        | <u> =</u>       | Yes                            | After (4)                                            | Both                       | Yes (6)                     | No                                   | Yes (9)                    | No                   | Integration Time                              |
|        | <u>IC</u>       | Yes                            | Before                                               | Both                       | Yes (6)                     | No                                   | Yes (9)                    | No                   | Idle Count Parameter                          |
|        | <u>CM</u>       | Yes                            | Before                                               | Both                       | Yes (6)                     | No                                   | Yes (9                     | No                   | Compatibility Mode (new command)              |
|        | <u>DS</u>       | Yes                            | Before                                               | Both                       | Yes (6)                     | No                                   | Yes (9)                    | No                   | Deadband and Sensitivity Control              |
| Pressu | re Wind         | ow Cus                         | stomizatio                                           | n, Calil                   | oration                     | , and Co                             | ontrol                     |                      |                                               |
|        | <u>F=</u>       | Yes                            | After (4)                                            | Both                       | Yes (6)                     | No                                   | Yes (9)                    | No                   | Customized Full Scale Pressure<br>Range       |
|        | <u>T=</u>       | Yes                            | After (4)                                            | Both                       | Yes (6)                     | No                                   | Yes (9)                    | No                   | Set Tare Value                                |
|        | <u>TC</u>       | Yes                            | Before                                               | Both                       | Yes (6)                     | No                                   | Yes (9)                    | No                   | Tare Control Switch                           |
|        | <u>X=</u>       | Yes                            | After (4)                                            | Both                       | Yes (6)                     | No                                   | Yes (9)                    | No                   | Slope 1, User Compensation Control            |
|        | <u>Y=</u>       | Yes                            | After (4)                                            | Both                       | Yes (6)                     | No                                   | Yes (9)                    | No                   | Slope 2, User Compensation Control            |
|        | <u>Z=</u>       | Yes                            | After (4)                                            | Both                       | Yes (6)                     | No                                   | Yes (9)                    | No                   | Offset, User Compensation Control             |
| Analog | Custor          | nizatior                       | n, Calibrati                                         | on, an                     | d Cont                      | rol                                  |                            | I                    | L                                             |
|        | <u>AN</u>       | Yes                            | Before                                               | Both                       | Yes (6)                     | No                                   | Yes (9)                    | No                   | Analog Range Setting                          |
|        | <u>DX</u>       | Yes                            | After (4)                                            | Both                       | Yes (6)                     | No                                   | Yes (9)                    | No                   | DAC Slope Compensation Control (new command)  |
|        | <u>DZ</u>       | Yes                            | After (4)                                            | Both                       | Yes (6)                     | No                                   | Yes (9)                    | No                   | DAC Offset Compensation Control (new command) |
|        | <u>H=</u>       | Yes                            | After (4)                                            | Both                       | Yes (6)                     | No                                   | Yes (9)                    | Yes (11)             | Highest Analog Voltage                        |

## October, 2016

| <u>L=</u> | Yes    | After (4) | Both | Yes (6) | No | Yes (9) | Yes (11) | Lowest Analog Voltage                    |
|-----------|--------|-----------|------|---------|----|---------|----------|------------------------------------------|
| <u>0=</u> | Yes    | After (4) | Both | Yes (6) | No | Yes (9) | Yes (11) | Offset Pressure Window (analog output)   |
| <u>W=</u> | Yes    | After (4) | Both | Yes (6) | No | Yes (9) | Yes (11) | Width of Analog Window                   |
| <u>N=</u> | No (3) | After (4) | Both | No (7)  | No | No      | Yes (11) | Send Number to DAC (force analog output) |

# Diagnostic and Reset Control

| <u>ск</u> | No     | After (4)  | Out | No | No  | No | No | Check Memory                   |
|-----------|--------|------------|-----|----|-----|----|----|--------------------------------|
| <u>IN</u> | No (2) | No         | In  | No | Yes | No | No | Initialize PPT2 Microprocessor |
| <u>RS</u> | No     | Before (5) | Out | No | No  | No | No | Read Status                    |

## **Operating Parameters**

| 0         |     |           |      |         |         |         |          |                                  |
|-----------|-----|-----------|------|---------|---------|---------|----------|----------------------------------|
| <u>BP</u> | Yes | After (4) | In   | Yes     | Yes     | Yes (9) | No       | Baud Rate and Parity Setting     |
| <u>DA</u> | Yes | Before    | Both | Yes (6) | No (12) | Yes (9) | Yes (10) | Digital and Analog Control       |
| DO        | Yes | Before    | Both | Yes (6) | No      | Yes (9) | No       | Default Operating Parameters     |
| MO        | Yes | Before    | Both | Yes (6) | No      | Yes (9) | No       | Power-up Mode                    |
| <u>OP</u> | Yes | Before    | Both | Yes (6) | No      | Yes (9) | No       | Operating Mode Parameters        |
| <u>T0</u> | Yes | Before    | Both | Yes (6) | No      | Yes (9) | No       | Transceiver Operating Parameters |

## Utility

| <u>A=</u> | No     | After (4) | Both | Yes | No | Yes (9) | No  | Data string A                          |
|-----------|--------|-----------|------|-----|----|---------|-----|----------------------------------------|
| <u>B=</u> | No     | After (4) | Both | Yes | No | Yes (9) | No  | Data string B                          |
| <u>C=</u> | No (1) | After (4) | Both | Yes |    |         |     |                                        |
| <u>D=</u> | No (1) | After (4) | Both | Yes | No | Yes (9) | No  | Data string D                          |
| <u>FD</u> | Yes    | No        | In   | Yes | No | No      | No  | Restore Factory Defaults (new command) |
| <u>NE</u> | No     | No        | In   | No  | No | Yes (9) | Yes | Analog Output Enable                   |
| <u>SP</u> | Yes    | No        | In   | Yes | No | All     | No  | Store RAM parameters in EEPROM         |
| <u>WE</u> | Yes    | No        | In   | No  | No | No      | No  | Write enable for RAM/EEPROM            |
| <u>\$</u> |        |           |      |     |    |         |     | Suspend Continuous Readings            |

## **COMMAND LIST NOTES**

- (1) The **C=** and **D=** commands do not change the mode of operation but do provide a user supplied power-up message if configured using the **MO** command.
- (2) The IN command does not change the operating parameters stored in RAM, but it does stop continuous readings (P2, P4, T2 commands). If the IN=RESET command is sent, then any parameters that were stored in RAM, and were not stored in the EEPROM with a SP command, will default to the last stored EEPROM value. This may cause a change in the operational parameters as well as a configuration change.
- (3) The **P2**, **P4**, and **T2** commands do not change the operating parameters, only activate continuous readings. The **N=** command does not change any operating parameter values only the DAC analog output voltage.
- (4) When this information request command is sent to a group or global address, the PPT2s do not immediately respond with their output. The command is repeated from PPT2 to PPT2 in a ring configuration network, and eventually returned to the host processor. Each PPT2 appends its own response as it forwards the command. Also, this command requires more time for execution, of EEPROM reads, so responses from more than one PPT2 are not received in any guaranteed order. During the execution of one of this command, if another command is received that is an "After" type, whether globally, group, or individually addressed, the received command is rejected and the command read status error (see **RS** command) is set.
- (5) These commands may cause sequential responses from any, all or none of the addressed units. A sequential response is when the PPT2 reply is sent before the global or group command through the network. See the individual command descriptions for detailed information.
- (6) These commands only require a write enable (WE) when used in the action directing form. For these commands the WE command provides a single occurrence write enable for RAM update. That is, only the next instruction is written to RAM. The WE=RAM command provides continuous write enables for RAM for multiple command updates. The continuous RAM enable is active until a WE is sent.
- (7) The N= command requires an NE command enable when used to send information. The NE command provides single occurrence write enable for analog control. The NE=DAC command can be used to provide continuous write enable for analog control.
- (8) These commands terminate an active continuous reading command (**P2**, **P4**, **T2**) and initiate the new one.
- (9) These commands can be used to change RAM contents which can then be written to the EEPROM using the **SP=ALL** command.
- (10) The **DA** command does not write to the DAC but it does allow the DAC to be controlled by the PPT2 input pressure value or by a digital value applied by the **N**= command.
- (11) These commands only write to the DAC when used in the action directing form.
- (12) A P2 mode will be cancelled when a DA= A, C, F, G or N parameter is selected. A P4 mode can be cancelled when a DA=A, E, M or N parameter is selected.

## **COMMAND FORMAT**

W

Communication between the host or control processor and a PPT2 is accomplished by message transfers, or commands and replies. Communications initiated by the host processor to one or more PPT2s are called commands and must begin with an '\*' header character. (For RS-485 PPT2s, alternate header characters are available, using the **MO** command.) All commands must be terminated by a <cr> (carriage return or ENTER key). Communications initiated by a PPT2 to the host are called responses or replies, and begin with one of ten unique header characters (2 for ASCII responses, 8 for binary format responses).

Commands may request information from one or more PPT2s such as read pressure, or direct action to one or more PPT2s such as change a command value or operating mode.

## Typical PPT2 command format: \*ddcc = nnn <cr>

| here: *   | is the command header character                                                                                                    |
|-----------|----------------------------------------------------------------------------------------------------|
| dd        | is the decimal address of the command message (00-99)                                                                                         |
| СС        | is the command code. Command code characters sent to the PPT2 are not case sensitive; i.e.,                                                   |
|           | either an upper case or lower case may be used. Responses from the PPT2 will have capitalized command code characters. Example: #01CP=14.2426 |
| =         | equal sign (required in some commands)                                                                                                    |
| nnn       | additional characters (required in some commands)                                                                                             |
| <cr></cr> | carriage return (the ENTER key on a standard keyboard)                                                                                        |
|           |                                                                                                    |

Note: For RS-485 mode, alternate headers are available. (see MO command)

In an RS-232 network, when manually applying commands to one or more PPT2s which are in the continuous send mode (**P2, P4, T2,**), the special header character '\$' should be used to suspend all PPT2 transmissions while the command message is being typed. The '\$' is immediately followed by the normal command format.

In the case of an RS-232 network, if an erroneous command is sent to the PPT2, it is echoed back to the host as soon as the PPT2 recognizes it as an invalid command. For example, if the user tries to enter \*01S2=15 (S2 is not a valid command for the PPT2), \*01S2 would immediately be echoed back. The other instance of an echoed command is when a group or global address command (ID = 90 to 99) is sent, such as \*99I=R15<cr>. Group/global addresses will <u>always</u> echo the command back to the host processor after being read by all PPT2s in the network.

## PRESSURE READING DECIMAL POSITION

The table below shows the number of decimal place variations with respect to PPT2 full scale - the number of digits to the right and left of the decimal place. This is valuable when converting a binary format number so that the proper decimal position can be determined.

If CM=ON (PPT Compatibility Mode), subtract 1 from the "Digits to Right" column of the table below.

| Full Scale *            | Digits  | Digits | Digit to Left if            | Negative Values                |
|-------------------------|---------|--------|-----------------------------|--------------------------------|
| (current Display Units) | to Left | to     | -1< reading < 1             | _                              |
|                         |         | Right  | _                           |                                |
| ≥ 9,000,000             | 8       | 1      | 0, padded w/ leading spaces | "-" inserted after "="         |
| ≥ 900,000 and <         | 7       | 1      | 0, padded w/ leading spaces | "-" inserted after "="         |
| 9,000,000               |         |        |                             |                                |
| ≥ 90,000 and <          | 6       | 1      | 0, padded w/ leadings       | "-" inserted after "="         |
| 900,000                 |         |        | spaces                      |                                |
| ≥ 9,000 and < 90,000    | 5       | 1      | 0, padded w/ leading spaces | "-" inserted after "="         |
| ≥ 900 and < 9000        | 4       | 2      | 0, padded w/ leading spaces | "-" inserted after "="         |
| ≥ 90 and < 900          | 3       | 3      | 0, padded w/ leading spaces | "-" inserted after "="         |
| ≥ 9 and < 90            | 2       | 4      | 0, padded w/ leading space  | "-" inserted after "="         |
| ≥ 0.9 and < 9           | 1       | 5      | 0                           | "-" inserted after "="         |
| ≥ 0.09 and < 0.9        | 1       | 6      | 0 or "-"                    | Leading zero replaced with "-" |
| ≥ 0.009 and < 0.09      | 1       | 7      | 0 or "-"                    | Leading zero replaced with "-" |
| ≥ 0.0009 and < 0.009    | 1       | 8      | 0 or "-"                    | Leading zero replaced with "-" |
| < 0.0009                | 1       | 9      | 0 or "-"                    | Leading zero replaced with "-" |

\* For differential units, when determining decimal point position the Full Scale is the maximum positive pressure (5 psid = 5, 20 psid = 20, etc)

Whether OP=E (extended) or OP=F (fixed) also has an impact upon how the data is displayed.

## Example readings:

| 5 psid, OP=E, F=O (5 psi)                                                          |                        |                                                                              |
|------------------------------------------------------------------------------------|------------------------|------------------------------------------------------------------------------|
| <pre>?00CP=-0.00141<br/>?00CP=0.02373<br/>?00CP=-3.00537<br/>?00CP=2.36973</pre>   | (positive<br>(negative | <pre>reading &gt; -1) reading &lt; 1) reading &lt; -1) reading &gt; 1)</pre> |
| 5 psid, OP=F, F=O (5 psi)                                                          |                        |                                                                              |
| <pre>?00CP=-0.01442<br/>?00CP= 0.00454<br/>?00CP=-4.37939<br/>?00CP= 3.80066</pre> | (positive<br>(negative | <pre>reading &lt; -1) reading &lt; 1) reading &lt; -1) reading &gt; 1)</pre> |
| 5 psid, OP=E, F=0.8 psi                                                            |                        |                                                                              |
| ?00CP=551017<br>?00CP=0.804965                                                     | (negative<br>(positive | =                                                                            |
| 5 psid, OP=F, F=0.8 psi                                                            |                        |                                                                              |
| ?00CP=779264<br>?00CP=0.733452                                                     | (negative<br>(positive | 2                                                                            |

| DA={O S T U} | Digital and Analog Control                              |
|--------------|---------------------------------------------------------|
| DO=N P       | Noise Protection in P4 mode                             |
| NE=ZER[O,V]  | NE Command Extension                                    |
| RR           | Reading Rate                                            |
| S2           | Speed Shift x2                                          |
| S5           | Speed Shift at 50msec Intervals                         |
| SI           | Synchronize Integration Cycles                          |
| ТЗ           | Temperature, Single, °F                                 |
| T4           | Temperature, Continuous, °F                             |
| TO=R M       | Special Ring and Multi-drop protocol functionality      |
| TO=C A S H   | Synchronization functionality                           |
| TO=N P       | Normal and Prompted RS-485 group/global read operations |
| ~            | Command Header for Binary DAC Values                    |

## **PPT Commands/Parameters Not Implemented in PPT2**

# 4.0 Terminology

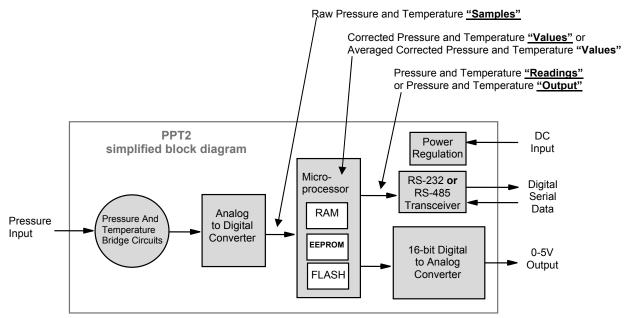

## 4.1 WHAT IS INTEGRATION?

The input pressure is converted to an analog electrical signal at the pressure sensor. This signal feeds into a delta-sigma analog-to-digital (A/D) converter where it is changed into a digital signal representing the pressure value. During the A/D conversion cycle, the signal is integrated over time. That is, the pressure reading is averaged (integrated) over the A/D conversion cycle so the resultant digital value is the summation of the average pressures observed during the cycle. This conversion cycle is controlled by the user with the Deadband and Sensitivity (DS), Idle Count (IC), and Integration (I=) commands.

## 4.2 PRESSURE READING CONTROL

The PPT2 commands allow considerable flexibility in tailoring pressure acquisition times, reading windows, thresholds, and output rates. These are controlled by 4 commands: Deadband and Sensitivity (**DS**), Integration (**I=**), Idle Count (**IC**), and OPerating mode (**OP**). The user may control these attributes in three ways:

**First**, the internal integration time may be controlled over a range of 1 reading every 10 seconds up to 1000 readings per second. This is controlled using the 'Integration' (I=) command. Pressure values are calculated every millisecond. The integration time is used to control the amount of averaging of these pressure values to create each pressure value. The integration time can be set within a range of 1 to 1000 readings/sec using the **I=Rn** form, or a range of 10 msec to 10 sec/reading using the **I=Mn** form. The values for 'n' range from 1 to 1000 for both the rate (**Rn**) form and the millisecond (**Mn**) form.

**Second**, the integration cycles may be spaced with idle periods that cause pressure reading times to increase to as long as one every 42.67 minutes. The Idle Count (**IC**) command will insert, or skip, from 0 to 255 idle periods equal to the integration time. If the integration time is set to the maximum, 10 sec/reading, and an idle count of 255 is selected, then the time between readings = 10 sec. x 256 = 42 minutes, 40 seconds.

**Third**, the reading rate may be controlled so pressure readings are obtained only when pressure changes occur. The OPerating mode command (**OP**) can be set to output every reading (**OP=A**) or to only output changes (**OP=U**). The Deadband setting in the **DS** command can filter a small pressure change by not allowing the pressure output reading to vary as long as it remains within the

### ADS-14221, PPT2 User Manual

deadband limits. This controls the **OP** command mode's sensitivity to pressure change when the 'output only when pressure changes' (**OP=U**) option is selected.

## 4.3 PPT2 ADDRESSING

The PPT2 provides three levels of addressing. The lowest level of address is the individual unit address, or **device ID**. This address level is used to address any single PPT2. The next level is **group address**, which is separate from the device ID. All PPT2 units with the same group address will respond to a command sent to this level address. The last is a **global address**, which is read by all PPT2s on a network. The device ID can be assigned by direct command or assigned automatically based on its position from the host processor in PPT2 network. The **null address** (00) is simply a default device ID that the PPT2 automatically assumes until one is assigned. That is, upon power-up, if there is no ID assigned, and an ID has not been stored in the EEPROM, then the PPT2 will assign itself the "00" null address.

The individual unit address, or **device ID**, has an assigned range from 01-89. The null address 00 is the factory default address for unassigned PPT2s. A unit with the null address, replies with a 'null address' header. The null address header characters are '?' for ASCII format (standard keyboard alphanumeric characters) or '^, &, |, or %' for binary format (fewer data bytes that are encoded for computer translation.) A unique device ID allows the host processor to send commands to specific units on a bus.

The second level of addressing is a multicast, or **group**, address in the range of 90-98. Each unit can be assigned a group address by the ID command. A unit responds to its group address in the same manner as it does to its global address described below. The group addressing allows the host processor to send commands to several units having the same group address. The factory default group address is 90.

The highest level of addressing is the broadcast, or **global**, address 99. All units receive global addressed commands. All RS-232 units respond to global commands. Only RS-485 units with assigned addresses will respond to global commands. An RS-485 unit with a null address will not reply to any global command. Global addresses are not assigned but are built into the PPT2.

## RS-232 Ring Network

The RS-232 network consists of a three-wire bus (TD, RD, and GD) that begins and ends at the host processor. In general, the RS-232 electrical standard requires that the distance *between* units not exceed 60 feet (18 meters). An advantage of the RS-232 network is that it interfaces directly to the serial COM port of most personal computers (or USB to serial adaptor). The maximum number of PPT2s with assigned device IDs on a network is 89.

A PPT2 ring network connection of six units is shown below. In this example, the Device IDs are sequential, starting from 01, from the transmit port of the host processor around the loop. There are two address groups, 91 and 93; each have 3 PPT2 units assigned.

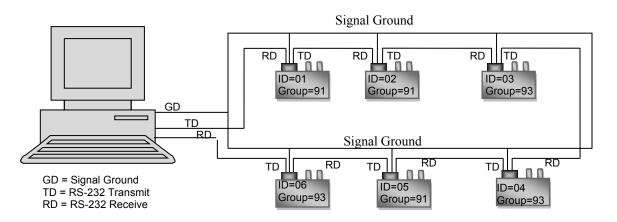

Each PPT2 on a communication ring must have a unique address in order to *individually* receive commands from the host processor. For example, if more than one PPT2 on a ring has a null address, and a 00 address command is transmitted by the host, only the first null address PPT2 will receive the command and the command is not passed on. This is the same for any address on an RS-232 ring network.

Another advantage of the RS-232 ring network is the ability to automatically assign device IDs to every PPT2 on the network. Since commands flow through every PPT2 on the ring, a single **\*99ID=01** command will assign ID=01 to the first unit, and each in the ring will assign itself the next number. As the command is passed along, each unit adds one to the ID command. For the example network shown above, the command will read **\*99ID=07** when it returns to the host processor. The form of self-addressing will indicate the PPT2 position in the communication ring relative to the host processor.

*Every* unit in the RS-232 ring network has an assigned group address. When the host processor sends a group addressed (**\*90** to **\*98**) command, that command cycles through every PPT2 and is passed to the next one in the loop. Those units having that group address read the command, then pass the command and reply to the next unit in the ring. Some responses pass the string of PPT2 replies before the group command while others pass the string of PPT2 replies after the group command. See Table 1.0 for specific command types and the order of repeating the group command.

*Every* unit in the RS-232 ring network receives a global addressed (**\*99**) command. All units read the command and pass the command and their response to the next unit in the ring.

## RS-485 Multi-drop Network

The RS-485 network consists of a two-wire bus (A and B) that begins at the host processor and ends at the far end from the processor. A star network configuration can also be used where each unit is connected directly to the A and B terminals at the host processor. An advantage of the RS-485 network is that it can extend up to 4,000 feet (1,220 meters) and units can be added and removed without breaking the network connection. The maximum number of addressable PPT2's on a network is 89.

A PPT2 multi-drop network connection of six units is shown below. In this network, the device IDs are not in order from one end of the network to the other. Looking at all the units on the bus, the device IDs are sequential beginning with ID=01 and without duplication. This is an important setup condition if global command operation (\*99) is desired.

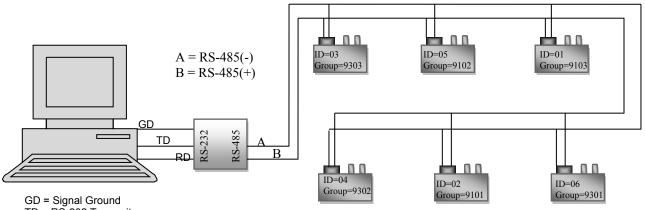

TD = RS-232 Transmit RD = RS-232 Receive

# 5.0 Command Descriptions (alphabetical order)

| COMMA                                              | ND CODE                                           | COMMAND DESCRIPTION                  |                                                           |                                                      |                                                      |                                                                                                    |  |  |
|----------------------------------------------------|---------------------------------------------------|--------------------------------------|-----------------------------------------------------------|------------------------------------------------------|------------------------------------------------------|----------------------------------------------------------------------------------------------------|--|--|
| A=                                                 |                                                   | Data String A                        |                                                           |                                                      |                                                      |                                                                                                    |  |  |
| Action<br>Directing                                | Sequential<br>Response<br>with (90-99)<br>address | Input or<br>Output Type              | Requires<br>Write Enable                                  | Terminates<br>Continuous<br>Commands                 | Can Write to<br>EEPROM                               | Can Write to DAC                                                                                                    |  |  |
| No                                                 | After (4)                                         | Both                                 | Yes                                                       | No                                                   | Yes (9)                                              | No                                                                                                    |  |  |
| the <cr> (EN<br/>the PPT2 ev<br/>range pressu</cr> | ITER key) char<br>en after the po                 | acter. If this st<br>wer is turned c | ring is stored ir<br>off. Example us                      | n EEPROM wit                                         | th the SP=ALL<br>es for mainten                      | nessage is terminated with<br>command, it will remain in<br>nance checks, over/under<br>on. (Default: <b>A=</b> <empty>)</empty> |  |  |
| NOTE:<br>EXAMPLES:                                 | :                                                 |                                      |                                                           |                                                      |                                                      |                                                                                                    |  |  |
| Inquiry: *dd <b>A</b>                              | <b>\</b> =                                        |                                      |                                                           |                                                      |                                                      |                                                                                                    |  |  |
| Actio                                              | n: *dd <b>WE</b>                                  |                                      |                                                           | EEPRO                                                | OM Store: *do                                        | d <b>WE</b>                                                                                                    |  |  |
|                                                    | *ddA=Yo                                           | our_msg                              |                                                           |                                                      | *do                                                  | SP=ALL                                                                                                    |  |  |
| Yo                                                 | ter<br>cha<br>sta                                 | minated with th<br>aracters betwe    | ne <cr> charac<br/>en the 'space'<br/>Other characte</cr> | eter. The legal<br>(SP) and lowe<br>ers outside this | characters for<br>er case 'z' inclu<br>range are rep | naracter. The message is<br>Your_msg include all<br>usive, except the '*', in<br>laced with the "space"                          |  |  |
| -                                                  | ES FROM LE                                        |                                      |                                                           |                                                      |                                                      |                                                                                                    |  |  |
| now required                                       | before the val                                    | lue is written to                    | EEPROM.                                                   |                                                      |                                                      | e. The SP=ALL command i                                                                                                    |  |  |
| The PPT sto<br>required for 1                      |                                                   | for each pair o                      | of ASCII charac                                           | cters stored in                                      | the 8 characte                                       | er A= register. This is not                                                                                                    |  |  |
| The PPT res                                        | ponse is alway                                    | s 8 characters                       | with trailing sp                                          | oaces if require                                     | ed. The PPT2                                         | responds only with the                                                                                                    |  |  |

| 0.01.01.01.0                                                                                                    |                                                                                                    | 1                                                                                                    |                                                                                                    | CCTODER, 2016                                                                                                    |                                                                                                    |                                                                                                    |  |
|----------------------------------------------------------------------------------------------------|----------------------------------------------------------------------------------------------------|----------------------------------------------------------------------------------------------------|----------------------------------------------------------------------------------------------------|----------------------------------------------------------------------------------------------------|----------------------------------------------------------------------------------------------------|----------------------------------------------------------------------------------------------------|--|
| COMMAND                                                                                                    | CODE                                                                                                    |                                                                                                    | 0.41                                                                                                    | COMMAND L                                                                                                    | DESCRIPTION                                                                                                    |                                                                                                    |  |
| AN                                                                                                    |                                                                                                    | Analog Rang                                                                                                    |                                                                                                    | <b>T</b>                                                                                                    |                                                                                                    |                                                                                                    |  |
| Directing F                                                                                                    | Sequential<br>Response<br><i>v</i> ith (90-99)<br>address                                                           | Input or<br>Output Type                                                                                                    | Requires<br>Write Enable                                                                                                    | Terminates<br>Continuous<br>Commands                                                                                                    | Can Write to<br>EEPROM                                                                                                 | Can Write to DAC                                                                                                    |  |
| Yes B                                                                                                    | efore                                                                                                    | Both                                                                                                    | Yes (6)                                                                                                    | No                                                                                                    | Yes (9)                                                                                                    | Yes                                                                                                    |  |
| established with<br>commands. Whe<br>5V is active. Wh<br>reduced. For exa<br>7+ bit resolution<br>use of analog wi<br>(Default: <b>AN=OI</b><br><b>NOTE:</b> | the <b>H=</b> and<br>en <b>AN</b> is <b>O</b><br>nen custom<br>ample, the<br>Ranges b<br>indow limits<br><b>N</b> ) | d L= command<br>N, the customiz<br>H= and L= ran<br>full 5 volt range<br>etween these t<br>s O= and W= c<br>DX and DZ sett | Is. Analog wind<br>zed settings are<br>e has a 15+ bit<br>wo values wou<br>an increase the<br>tings are alway                     | low settings ar<br>e activated; wh<br>e used, the res<br>resolution. A<br>ild result in a r<br>e volts/pressur<br>vs active. <b>AN</b> c | re established<br>hen <b>OFF</b> , the f<br>solution of the a<br>range reductio<br>resolution betw<br>re resolution of | e analog range setting is<br>with the <b>O=</b> and <b>W=</b><br>factory default range of 0V t<br>analog signal will be<br>n to 2.5 volts will result in a<br>yeen 7+ and 15+ bits. The<br>f the analog signal. |  |
|                                                                                                    |                                                                                                    |                                                                                                    |                                                                                                    |                                                                                                    |                                                                                                    |                                                                                                    |  |
|                                                                                                    | *dd <b>WE</b>                                                                                                    |                                                                                                    |                                                                                                    | EEPRO                                                                                                    | DM Store: *do                                                                                                    | WE                                                                                                    |  |
| Inquiry:*dd <b>AN</b>                                                                                                    |                                                                                                    | ON OFF ON-I                                                                                                    | OFF-}                                                                                                    | EEPRO                                                                                                    |                                                                                                    | IWE<br>ISP=ALL                                                                                                    |  |
| EXAMPLES:<br>Inquiry:*dd <b>AN</b><br>Action:                                                                                                    | *dd <b>AN={</b><br>ON Th<br>wir                                                                                     | e analog outpu                                                                                                    | ut will adjust to<br><b>=, W=</b> ). The hig                                                                                      | the high and lo                                                                                                    | *do<br>ow limits ( <b>H=</b> , I<br>produces the                                                                       |                                                                                                    |  |
| Inquiry:*dd <b>AN</b><br>Action:                                                                                                    | *dd <b>AN={</b><br>ON Th<br>wir<br>an<br>OFF Th                                                                     | e analog outpu<br>ndow limits ( <b>O=</b><br>d the lowest pr                                                               | ut will adjust to<br>=, <b>W=</b> ). The hig<br>ressure produc<br>ut will set to 5 v                                              | the high and loghest pressure<br>thest pressure<br>the low ( <b>L=</b><br>rolts for the FS                                               | *do<br>ow limits ( <b>H=</b> , l<br>produces the<br>) voltage.<br>pressure ( <b>F=</b> )                               | ISP=ALL<br>L=) and the offset and                                                                                                    |  |
| Inquiry:*dd <b>AN</b><br>Action:                                                                                                    | *ddAN={<br>ON Th<br>win<br>an<br>OFF Th<br>pre<br>ON- Sa                                                            | e analog outpundow limits ( <b>O=</b><br>d the lowest pr<br>e analog outpu<br>essure - or neg<br>me function as            | ut will adjust to<br>=, <b>W=</b> ). The hig<br>ressure produc<br>ut will set to 5 v<br>ative FS press<br>s <b>ON</b> , but outpu | the high and log<br>thest pressure<br>es the low ( <b>L=</b><br>rolts for the FS<br>ure for differen<br>ut scale is reve                 | *do<br>ow limits ( <b>H=</b> , I<br>produces the<br>) voltage.<br>pressure ( <b>F=</b> )<br>ntial.<br>ersed. i.e. The  | I <b>SP=ALL</b><br>L=) and the offset and<br>high (H=) output voltage                                                                                                    |  |

| COMMA                                             | ND CODE                                             |                                                        |                                                           | COMMAND D                                                      | DESCRIPTION                                           |                                                                                                    |
|---------------------------------------------------|-----------------------------------------------------|--------------------------------------------------------|-----------------------------------------------------------|----------------------------------------------------------------|-------------------------------------------------------|----------------------------------------------------------------------------------------------------|
| B=                                                |                                                     | Data String B                                          |                                                           |                                                                |                                                       |                                                                                                    |
| Action<br>Directing                               | Sequential<br>Response<br>with (90-99)<br>address   | Input or<br>Output Type                                | Requires<br>Write Enable                                  | Terminates<br>Continuous<br>Commands                           | Can Write to<br>EEPROM                                | Can Write to DAC                                                                                                    |
| No                                                | After (4)                                           | Both                                                   | Yes                                                       | No                                                             | Yes (9)                                               | No                                                                                                    |
| command me<br>the <cr> (EN<br/>the PPT2 even</cr> | ust have 1 to 8<br>TER key) char<br>en after the po | characters im<br>acter. If this sto<br>wer is turned o | mediately follo<br>ring is stored ir<br>ıff. Example us   | wing the <sup>'</sup> =' ch<br>n EEPROM wit<br>ses include dat | aracter. The m<br>th the SP=ALL<br>es for mainten     | s in the EEPROM. This<br>nessage is terminated with<br>command,, it will remain in<br>ance checks, over/under<br>on. (Default: <b>B=</b> <empty>)</empty> |
| NOTE:                                             |                                                     |                                                        |                                                           |                                                                |                                                       |                                                                                                    |
| EXAMPLES:                                         |                                                     |                                                        |                                                           |                                                                |                                                       |                                                                                                    |
| Inquiry: *dd <b>B</b>                             | ;=                                                  |                                                        |                                                           |                                                                |                                                       |                                                                                                    |
| Actio                                             | n: *dd <b>WE</b>                                    |                                                        |                                                           | EEPRO                                                          | OM Store: *dd                                         | WE                                                                                                    |
|                                                   | *ddB=Yo                                             | our_msg                                                |                                                           |                                                                | *dd                                                   | SP=ALL                                                                                                    |
| Yo                                                | ter<br>cha<br>sta                                   | minated with th<br>aracters betwe                      | ne <cr> charac<br/>en the 'space'<br/>Other characte</cr> | eter. The legal (<br>(SP) and lowe<br>rs outside this          | characters for<br>er case 'z' inclu<br>range are repl | naracter. The message is<br>Your_msg include all<br>sive, except the '*', in<br>aced with the "space"                                                     |
| The B= com                                        |                                                     | with a *ddWE                                           |                                                           | ous write enab                                                 | le is active. Th                                      | e SP=ALL command is now                                                                                                    |
|                                                   | ore the value is                                    |                                                        |                                                           |                                                                |                                                       |                                                                                                    |
|                                                   | o implemented                                       | parity with the                                        |                                                           |                                                                | e required for the ed. The PPT2 i                     | ne PP12.                                                                                                    |

| <b>DD</b>                                                                                                    | ND CODE                                                                                                    |                                                                                                    |                                                                                                    |                                                                                                    | DESCRIPTION                                                                                                    |                                                                                                    |
|----------------------------------------------------------------------------------------------------|----------------------------------------------------------------------------------------------------|----------------------------------------------------------------------------------------------------|----------------------------------------------------------------------------------------------------|----------------------------------------------------------------------------------------------------|----------------------------------------------------------------------------------------------------|----------------------------------------------------------------------------------------------------|
| BP                                                                                                    |                                                                                                    |                                                                                                    | nd Parity Set                                                                                                    |                                                                                                    |                                                                                                    |                                                                                                    |
| Action<br>Directing                                                                                                    | Sequential<br>Response<br>with (90-99)<br>address                                                                                                    | Input or<br>Output Type                                                                                                    | Requires<br>Write Enable                                                                                                    | Terminates<br>Continuous<br>Commands                                                                                                    | Can Write to<br>EEPROM                                                                                                    | Can Write to DAC                                                                                                    |
| Yes<br>DETAILS:                                                                                                    | After (4)                                                                                                    | In                                                                                                    | Yes                                                                                                    | Yes                                                                                                    | Yes (9)                                                                                                    | No                                                                                                    |
| and <b>BP</b> comistatus ( <b>RS</b> ) of<br>For this comivates beyon<br>baud rate to<br>the command<br>the command<br>the command<br>activated, bu                     | mand <u>must</u> b<br>command error<br>mand, only th<br>nd the first tw<br>be set to 480<br>d error flag se<br>ed RS-232 de<br>d to be retran<br>d at the same<br>t are not perror                     | e sent as a glob<br>or bit is set.<br>e first two baud<br>o valid baud rat<br>0. If the first two<br>et in the <b>RS</b> com<br>vices, this comr<br>smitted to the n<br>time. When the<br>nanently stored | val address (e.<br>rate character<br>e characters w<br>b baud rate cha<br>mand respons<br>nand causes the<br>ext PPT2. For<br>e command tra<br>in the EEPRO | g. *99); otherw<br>rs, that uniquel<br>/ill be ignored.<br>aracters are inv<br>se.<br>he new baud ra<br>multi-drop netw<br>insmission is co<br>M until an <b>SP=</b> | vise, the comm<br>y identify the b<br>Example: <b>*99E</b><br>valid, the comm<br>ate and parity s<br>worked RS-485<br>omplete, the ne<br><b>-AII</b> command | Both the write enable ( <b>WE</b> )<br>and is rejected and a read<br>aud rate, need to be used.<br><b>BP=N48</b> X1will cause the<br>nand will be rejected and<br>setting to be changed and<br>5 devices all units receive<br>ew baud rate and parity are<br>is executed. A<br>the <b>SP=ALL</b> command. |
| (Default <b>BP=</b><br><b>NOTE:</b><br>As shipped, t<br>rate has been<br>reestablish c                                                                                  | he PPT2 is s<br>che changed to<br>ommunication                                                                                                    | an unknown va<br>າ.                                                                                                    | lue, it will be n                                                                                                    | ecessary to se                                                                                                    | arch all the ba                                                                                                    | and 1 stop bit. If the baud<br>ud rate values to<br>will be terminated.                                                                                                    |
| (Default <b>BP=</b><br><b>NOTE:</b><br>As shipped, t<br>rate has been<br>reestablish c<br>When setting                                                                  | N9600)<br>the PPT2 is s<br>n changed to<br>ommunication<br>the baud rat                                                                                                    | an unknown va<br>າ.                                                                                                    | lue, it will be n                                                                                                    | ecessary to se                                                                                                    | arch all the ba                                                                                                    | ud rate values to                                                                                                    |
| (Default <b>BP=</b><br><b>NOTE:</b><br>As shipped, t<br>rate has been<br>reestablish c                                                                                  | N9600)<br>the PPT2 is s<br>n changed to<br>ommunication<br>the baud rat                                                                                                    | an unknown va<br>າ.                                                                                                    | lue, it will be n                                                                                                    | ecessary to se<br>commands ( <b>P</b>                                                                                                    | earch all the ba<br><b>2, P4 and T4</b> )<br>DM Store: *99                                                                                                   | ud rate values to will be terminated.                                                                                                    |
| (Default <b>BP=</b><br><b>NOTE:</b><br>As shipped, t<br>rate has been<br>reestablish c<br>When setting<br>EXAMPLES:                                                     | N9600)<br>the PPT2 is s<br>n changed to<br>ommunication<br>the baud rat                                                                                                    | an unknown va<br>າ.                                                                                                    | lue, it will be n<br>s transmission                                                                                                    | ecessary to se<br>commands ( <b>P</b><br>EEPRC                                                                                                    | earch all the ba<br><b>2, P4 and T4</b> )<br>DM Store: *99                                                                                                   | ud rate values to<br>will be terminated.                                                                                                    |
| (Default <b>BP=</b><br><b>NOTE:</b><br>As shipped, t<br>rate has been<br>reestablish c<br>When setting<br>EXAMPLES:<br>Inquiry:*dd <b>B</b>                             | the PPT2 is s<br>in changed to<br>ommunication<br>the baud rat<br>P<br>e: #dd <b>BP</b> =                                                                                                    | an unknown va<br>ı.<br>e, all continuous<br>■ <u>or</u> #dd <b>BF</b>                                                                                                    | lue, it will be n<br>s transmission<br><b>P=E</b> <u>o</u> r #dd                                                                                            | ecessary to se<br>commands ( <b>P</b><br>EEPRC<br><b>BP=O</b>                                                                                                    | earch all the ba<br>2, P4 and T4)<br>DM Store: *99<br>*99                                                                                                    | ud rate values to<br>will be terminated.                                                                                                    |
| (Default <b>BP=</b><br><b>NOTE:</b><br>As shipped, to<br>rate has been<br>reestablish co<br>When setting<br>EXAMPLES:<br>Inquiry: *dd <b>B</b><br>Response              | <ul> <li>N9600)</li> <li>the PPT2 is s in changed to ommunication of the baud rate</li> <li>the baud rate</li> <li>P</li> <li>#ddBP=</li> <li>Both a <sup>3</sup></li> </ul>                           | an unknown va<br>ı.<br>e, all continuous<br>■ <u>or</u> #dd <b>BF</b>                                                                                                    | lue, it will be n<br>s transmission<br><b>P=E</b> <u>o</u> r #dd                                                                                            | ecessary to se<br>commands ( <b>P</b><br>EEPRC<br>B <b>P=O</b>                                                                                                    | earch all the ba<br>2, P4 and T4)<br>DM Store: *99<br>*99                                                                                                    | ud rate values to<br>will be terminated.<br>WE<br>SP=ALL                                                                                                    |
| (Default <b>BP=</b><br><b>NOTE:</b><br>As shipped, f<br>rate has been<br>reestablish c<br>When setting<br>EXAMPLES:<br>Inquiry: *dd <b>B</b><br>Response<br><b>Note</b> | <ul> <li>N9600)</li> <li>the PPT2 is s in changed to ommunication ommunication of the baud rate</li> <li>P</li> <li>#ddBP=</li> <li>#ddBP=</li> <li>a: #000000000000000000000000000000000000</li></ul> | an unknown va<br>n.<br>e, all continuous<br><b>•N</b> <u>or</u> #dd <b>BF</b><br>99WE and *99F                                                                                                    | lue, it will be n<br>s transmission<br><b>P=E</b> <u>o</u> r #dd<br>3P= global a                                                                            | ecessary to se<br>commands ( <b>P</b><br>EEPRC<br><b>BP=O</b><br>ddress <i>must</i> b                                                                                | earch all the ba<br>2, P4 and T4)<br>DM Store: *99<br>*99<br>e used to chan                                                                                  | ud rate values to<br>will be terminated.<br>WE<br>SP=ALL                                                                                                    |
| (Default <b>BP=</b><br><b>NOTE:</b><br>As shipped, f<br>rate has been<br>reestablish c<br>When setting<br>EXAMPLES:<br>Inquiry: *dd <b>B</b><br>Response<br><b>Note</b> | <pre>N9600) the PPT2 is s n changed to ommunication the baud rat P e: #ddBP= e: Both a * n: *99WE *99BP= N N E E</pre>                                                                                 | an unknown va<br>n.<br>e, all continuous<br><b>•N</b> <u>or</u> #dd <b>BF</b><br>99WE and *99F                                                                                                    | lue, it will be n<br>s transmission<br><b>P=E</b> <u>o</u> r #dd<br>3P= global a                                                                            | ecessary to se<br>commands ( <b>P</b><br>EEPRC<br><b>BP=O</b><br>ddress <i>must</i> b                                                                                | earch all the ba<br>2, P4 and T4)<br>DM Store: *99<br>*99<br>e used to chan                                                                                  | ud rate values to<br>will be terminated.<br>WE<br>SP=ALL<br>ige the baud rate.                                                                                                    |

The PPT2 adds three new baud rates: 38400, 57600, and 115200.

| - ,                                                                                | 1112 0001 110                                                          |                                                                           |                                                                          |                                                                     | -                                                                        |                                                                                                    |
|------------------------------------------------------------------------------------|------------------------------------------------------------------------|---------------------------------------------------------------------------|--------------------------------------------------------------------------|---------------------------------------------------------------------|--------------------------------------------------------------------------|----------------------------------------------------------------------------------------------------|
|                                                                                    | ND CODE                                                                |                                                                           |                                                                          | COMMAND D                                                           | DESCRIPTION                                                              |                                                                                                    |
| C=                                                                                 |                                                                        | Data String                                                               | C                                                                        |                                                                     |                                                                          |                                                                                                    |
| Action<br>Directing                                                                | Sequential<br>Response<br>with (90-99)<br>address                      | Input or<br>Output Type                                                   | Requires<br>Write Enable                                                 | Terminates<br>Continuous<br>Commands                                | Can Write to<br>EEPROM                                                   | Can Write to DAC                                                                                                    |
| No (1)                                                                             | After (4)                                                              | Both                                                                      | Yes                                                                      | No                                                                  | Yes (9)                                                                  | No                                                                                                    |
| command mu<br>the <cr> (EN<br/>the PPT2 eve<br/>range pressu<br/><b>NOTE:</b></cr> | ust have 1 to 8<br>TER key) char<br>en after the po<br>ire or temperat | characters im<br>racter. If this st<br>wer is turned c<br>ture values, or | mediately follo<br>ring is stored ir<br>ff. Example us<br>key pressure r | wing the '=' ch<br>n EEPROM us<br>ses include dat<br>readings speci | haracter. The m<br>ing the SP=AL<br>ces for mainten<br>fic to applicatio | s in the EEPROM. This<br>nessage is terminated with<br>L command, it will remain ir<br>ance checks, over/under<br>on. (Default: <b>C=</b> <empty>)<br/>cters of the user startup</empty> |
|                                                                                    |                                                                        |                                                                           |                                                                          |                                                                     |                                                                          |                                                                                                    |
| Actior                                                                             |                                                                        |                                                                           |                                                                          | EEPRC                                                               | OM Store: *dd                                                            |                                                                                                    |
|                                                                                    | *ddC=Yo                                                                | our_msg                                                                   |                                                                          |                                                                     | *dd                                                                      | ISP=ALL                                                                                                    |
| Yo                                                                                 | ter<br>cha<br>sta                                                      | minated with th<br>aracters betwe                                         | ne <cr> charac<br/>en the 'space'<br/>Other characte</cr>                | ter. The legal<br>(SP) and lowe<br>rs outside this                  | characters for<br>er case 'z' inclu<br>range are repl                    | naracter. The message is<br>Your_msg include all<br>sive, except the '*', in<br>laced with the "space"                                                                                   |
| The C= comr<br>required befor<br>The PPT also                                      | ore the value is<br>o implemented<br>ponse is alway                    | with a *ddWE<br>written to EEF<br>parity with the                         | PROM.<br>C= contents.                                                    | This will not be                                                    | e required for t                                                         | ne SP=ALL command is now<br>he PPT2.<br>responds only with the                                                                                                    |

| COMMAI                                                                                                    | ND CODE                                                         | COMMAND DESCRIPTION                                                                                                    |                                                                                                   |                                                                         |                              |                                                                                        |  |  |
|----------------------------------------------------------------------------------------------------|-----------------------------------------------------------------|----------------------------------------------------------------------------------------------------|---------------------------------------------------------------------------------------------------|-------------------------------------------------------------------------|------------------------------|----------------------------------------------------------------------------------------|--|--|
| СК                                                                                                    |                                                                 | Check Mem                                                                                                    | ory                                                                                               |                                                                         |                              |                                                                                        |  |  |
| Action<br>Directing                                                                                                  | Sequential<br>Response<br>with (90-99)<br>address               | Input or<br>Output Type                                                                                                    | Requires<br>Write Enable                                                                          | Terminates<br>Continuous<br>Commands                                    | Can Write to<br>EEPROM       | Can Write to DAC                                                                       |  |  |
| No                                                                                                    | After (4)                                                       | Out                                                                                                    | No                                                                                                | No                                                                      | No                           | No                                                                                     |  |  |
|                                                                                                    |                                                                 | nand performs a ory. This check                                                                                                    |                                                                                                   |                                                                         |                              | erization area and the                                                                 |  |  |
| automatic Cł<br>When memo                                                                                            | K= response f                                                   | rom the PPT2.)                                                                                                    | The MO comm<br>ation cycles ar                                                                    | nand can be u<br>e immediately                                          | sed to turn off              | ts. (On power up, there is no<br>this function at power-up.<br>sociated bits in the RS |  |  |
| EXAMPLES:                                                                                                    |                                                                 |                                                                                                    |                                                                                                   |                                                                         |                              |                                                                                        |  |  |
| Inquiry: *ddC                                                                                                    | Ж                                                               |                                                                                                    |                                                                                                   |                                                                         |                              |                                                                                        |  |  |
| Ther                                                                                                    | e are eight po                                                  | ssible response                                                                                                    | es for this com                                                                                   | mand.                                                                   |                              |                                                                                        |  |  |
| #(or ?)ddCK<br>#(or ?)ddCK<br>#(or ?)ddCK<br>#(or ?)ddCK<br>#(or ?)ddCK<br>#(or ?)ddCK<br>#(or ?)ddCK<br>#(or ?)ddCK | =ERR1 C<br>=ERR2 Pi<br>=ERR3 D<br>=ERR4 C<br>=ERR5 C<br>=ERR5 B | o checksum err<br>onfiguration me<br>ressure correcti<br>AC correction d<br>onfiguration me<br>onfiguration me<br>oth pressure an<br>hecksum errors | mory checksur<br>on data checks<br>ata checksum<br>mory and DAC<br>mory and pres<br>d DAC correct | sum error<br>error<br>correction da<br>sure correctio<br>ion data check | n data checksu<br>sum errors |                                                                                        |  |  |
| The PPT cor<br>The error res                                                                                         | sponses, ERR                                                    | iled "Check EEF<br>1 – ERR5 are s                                                                                                    | lightly differen                                                                                  | t than the PPT                                                          | implementatio                | off-chip EEPROM memory<br>on.<br>ses (2) 16-bit checksums                              |  |  |

for EEPROM memory, and (2) 24-bit checksums for pressure and DAC correction coefficients.

| COMMAN                | D CODE                                       |                                      | COMMAND DESCRIPTION      |                                      |                        |                                                                                 |  |  |
|-----------------------|----------------------------------------------|--------------------------------------|--------------------------|--------------------------------------|------------------------|---------------------------------------------------------------------------------|--|--|
| CM Compatibility Mode |                                              |                                      |                          |                                      |                        |                                                                                 |  |  |
| Action<br>Directing   | Sequenti<br>Respons<br>with (90-9<br>address | e Output Type<br>9)                  | Requires<br>Write Enable | Terminates<br>Continuous<br>Commands | Can Write to<br>EEPROM | Can Write to DAC                                                                |  |  |
| Yes                   | Before                                       | Both                                 | Yes (6)                  | No                                   | Yes (9)                | Νο                                                                              |  |  |
| additional digination | it to the rig                                | ht of the decimal pres               | place as comp            | ared to the PP                       | T readings. (D         | P2, P3 and P4) with an<br>efault: <b>CM=OFF</b> )<br>Analog output, temperature |  |  |
| Inquiry:*dd <b>CN</b> | 1                                            |                                      |                          |                                      |                        |                                                                                 |  |  |
| Action                | : *dd <b>W</b>                               | /E                                   |                          | EEPRO                                | DM Store: *do          | WE                                                                              |  |  |
|                       | *dd <b>C</b>                                 | M={ON   OFF}                         |                          |                                      | *dc                    | SP=ALL                                                                          |  |  |
|                       | ON                                           | Pressure reading to the right of the |                          |                                      |                        | e the same number of digits                                                     |  |  |
|                       | OFF                                          | Pressure reading place as compare    |                          |                                      | •                      | it to the right of the decimal                                                  |  |  |
| DIFFERENCE            |                                              |                                      |                          |                                      |                        |                                                                                 |  |  |

|                                                                   | ND CODE                                                                |                                                                          |                                                                          |                                                                     | DESCRIPTION                                                            | I                                                                                                    |
|-------------------------------------------------------------------|------------------------------------------------------------------------|--------------------------------------------------------------------------|--------------------------------------------------------------------------|---------------------------------------------------------------------|------------------------------------------------------------------------|----------------------------------------------------------------------------------------------------|
| D=                                                                |                                                                        | Data String                                                              | n                                                                        |                                                                     |                                                                        |                                                                                                    |
| Action<br>Directing                                               | Sequential<br>Response<br>with (90-99)<br>address                      | Input or<br>Output Type                                                  | Requires<br>Write Enable                                                 | Terminates<br>Continuous<br>Commands                                | Can Write to<br>EEPROM                                                 | Can Write to DAC                                                                                                    |
| No (1)                                                            | After (4)                                                              | Both                                                                     | Yes                                                                      | No                                                                  | Yes (9)                                                                | No                                                                                                    |
| command mu<br>the <cr> (EN<br/>the PPT2 eve<br/>range pressu</cr> | ust have 1 to 8<br>TER key) char<br>en after the po<br>ire or temperat | characters im<br>acter. If this st<br>wer is turned c<br>ture values, or | mediately follo<br>ring is stored ir<br>ff. Example us<br>key pressure r | wing the '=' ch<br>n EEPROM us<br>ses include dat<br>readings speci | aracter. The m<br>ing the SP=AL<br>es for mainten<br>fic to applicatio | s in the EEPROM. This<br>nessage is terminated with<br>L command, it will remain ir<br>ance checks, over/under<br>on. (Default: <b>D</b> = <empty>)<br/>cters of the user startup</empty> |
| Actior                                                            | n: *dd <b>WE</b>                                                       |                                                                          |                                                                          | FFPRO                                                               | OM Store: *dd                                                          | WE                                                                                                    |
|                                                                   | *ddD=Yo                                                                | our_msg                                                                  |                                                                          |                                                                     |                                                                        | ISP=ALL                                                                                                    |
| Yo                                                                | ter<br>cha<br>sta                                                      | minated with th<br>aracters betwe                                        | ne <cr> charac<br/>en the 'space'<br/>Other characte</cr>                | eter. The legal<br>(SP) and lowe<br>rs outside this                 | characters for<br>er case 'z' inclu<br>range are repl                  | naracter. The message is<br>Your_msg include all<br>sive, except the '*', in<br>laced with the "space"                                                                                    |
| The D= comr<br>required befor<br>The PPT also                     | ore the value is<br>o implemented<br>ponse is alway                    | with a *ddWE<br>written to EEF<br>parity with the                        | PROM.<br>D= contents.                                                    | This will not be                                                    | e required for t                                                       | he SP=ALL command is now<br>he PPT2.<br>responds only with the                                                                                                    |

| COMMA               | ND CODE                                           |                         | COMMAND DESCRIPTION        |                                      |                        |                  |  |
|---------------------|---------------------------------------------------|-------------------------|----------------------------|--------------------------------------|------------------------|------------------|--|
| DA                  |                                                   | Digital and             | Digital and Analog Control |                                      |                        |                  |  |
| Action<br>Directing | Sequential<br>Response<br>with (90-99)<br>address | Input or<br>Output Type | Requires<br>Write Enable   | Terminates<br>Continuous<br>Commands | Can Write to<br>EEPROM | Can Write to DAC |  |
| Yes                 | Before                                            | Both                    | Yes (6)                    | No (12)                              | Yes (9)                | Yes (10)         |  |
|                     | ·                                                 | ·                       |                            |                                      |                        | · · · ·          |  |

#### DETAILS:

The Digital and Analog control command determines which signals connect to the digital output and which to the analog DAC output. The analog output can be disabled (C, D, M), set to track the input pressure (A, B, E, F), or can be set to the N= value (G, N, R). When the analog output is not changing, the voltage output remains at its last setting. When tracking pressure, the digital output can be set to binary format or ASCII format. When using the P1 or P2 commands, the digital output can be disabled (A, C, F, G, N), or set to track the pressure input using the ASCII format (B, D, E, M, R). When using the P3 or P4 commands, the digital output can be disabled (A, E, M, N), or set to track the pressure input using the binary format (B, C, D, F, G, R). (Default: DA=B)

## NOTE:

See **AN**, **H=**, **L=**, **O=**, and **W=** commands for customizing the analog output range (Applicable to DA=A, B, C, D, E, F, and M only).

See the **NE** and **N=** commands for host processor control of the analog output (Applicable to DA=G, N, and R only).

## EXAMPLES:

## Inquiry:\*ddDA

| Action: | *dd <b>WE</b><br>*dd <b>DA=</b> | ={A B C D E F G M N R                                                                                                    |                                                                                                    | Store: *dd <b>WE</b><br>*dd <b>SP=ALL</b>                                                                                                    |
|---------|---------------------------------|----------------------------------------------------------------------------------------------------|----------------------------------------------------------------------------------------------------|----------------------------------------------------------------------------------------------------|
|         |                                 | Digital Output<br>Commands P1, P2                                                                                                    | Digital Output<br><u>Commands P3, P4</u>                                                                                                    | DAC Analog<br>Output Voltage                                                                                                    |
|         | A B C D E F G M N R V           | Disabled (1)<br>ASCII Format<br>Disabled (1)<br>ASCII Format<br>ASCII Format<br>Disabled (1)<br>ASCII Format<br>Disabled (1)<br>ASCII Format<br>ASCII Format | Disabled (2)<br>Binary Format<br>Binary Format<br>Disabled (2)<br>Binary Format<br>Disabled (2)<br>Disabled (2)<br>Disabled (2)<br>Binary Format<br>Binary Format | Tracks Pressure<br>Tracks Pressure<br>Last Value (3)<br>Last Value (3)<br>Tracks Pressure<br>Tracks Pressure<br>Tracks 'N=' Input (4)<br>Last Value (3)<br>Tracks 'N=' Input (4)<br>Tracks 'N=' Input (4)<br>Disabled (5) |
|         | C                               | ommand request will be ig<br>ply has been disabled.                                                                                                    | nored or the P2 mode cano                                                                                                    | ddCP= to indicate disabled. A P2<br>celled when the ASCII Format                                                                                                    |

(2) Output response to P3 command will be xx??? (for both CM=ON and CM=OFF). The 'xx' is the header character and the 6 most significant bits of the ...... address. A P4 command request will be ignored or the P4 mode cancelled when the Binary Format reply has been disabled.

(3) Output will remain at last value until a different DA mode is selected. After setting DA=C, D, or M, subsequent changes to H=, L=, O=, and W= have no effect upon the analog output or N= inquiry. Also, after setting DA=C, D, or M, subsequent IN=RESET or power-cycle will result in a fixed 0V analog output.

(4) Analog output will track the N= values transmitted by a host processor. After a powercycle or IN=RESET, and prior to a new N= setting, the analog output will be set to 0V.

(5) When DAC is disabled, the analog output circuitry is turned off and the analog output will float. If this is not desired, select DA=G|N|R and set the analog output using the N= configuration.

## DIFFERENCES FROM LEGACY PPT:

Parameters **O**, **S**, **T** and **U** were available for the PPT but have been removed for the PPT2. A new parameter, **V**, has been added to provide a disabled DAC state. When selecting **DA=V**, all the analog output circuitry will be put into a shut-down mode.

It was possible for the PPT to issue a bandwidth warning with some DA parameter selections. This will not be necessary for the PPT2.

| COMMAND CODE                                                 |                                                      | COMMAND DESCRIPTION                                                                                                    |                                                                                                    |                                                                                                    |                                                                                                    |                                                                                                    |  |  |
|--------------------------------------------------------------|------------------------------------------------------|----------------------------------------------------------------------------------------------------|----------------------------------------------------------------------------------------------------|----------------------------------------------------------------------------------------------------|----------------------------------------------------------------------------------------------------|----------------------------------------------------------------------------------------------------|--|--|
| DO                                                           |                                                      |                                                                                                    | rating Parame                                                                                                    | eters                                                                                                    |                                                                                                    |                                                                                                    |  |  |
| Action<br>Directing                                          | Sequential<br>Response<br>with (90-99)<br>address    | Input or<br>Output Type                                                                                                    | Requires<br>Write Enable                                                                                                    | Terminates<br>Continuous<br>Commands                                                                                                    | Can Write to<br>EEPROM                                                                                                    | Can Write to DAC                                                                                                    |  |  |
| Yes                                                          | Before                                               | Both                                                                                                    | Yes (6)                                                                                                    | No                                                                                                    | Yes (9)                                                                                                    | No                                                                                                    |  |  |
| DO=E0N)<br>NOTE:<br>When configu<br>unused.<br>Parity errors | ured for BP=N<br>are only indica                     | a value that rep<br>l (no parity), the                                                                                                    | PPT2 does n                                                                                                    | umber of PPT2<br>ot check for pa<br>or that device.                                                                                         | 2s in an RS-232<br>arity bits and th                                                                                                    | andles a command when a<br>2 network (Default:<br>us the E R settings are<br>hecked on responses from                                                                                                    |  |  |
| EXAMPLES:                                                    |                                                      |                                                                                                    |                                                                                                    |                                                                                                    |                                                                                                    |                                                                                                    |  |  |
| Inquiry:*dd <b>D</b> (                                       | C                                                    |                                                                                                    |                                                                                                    |                                                                                                    |                                                                                                    |                                                                                                    |  |  |
| Actior                                                       | *dd <b>DO=</b>                                       | /E         EEPROM Store: *ddWE           O={E R} or         *ddSP=ALL           O=numPPT2s         *ddSP=ALL                                   |                                                                                                    |                                                                                                    |                                                                                                    |                                                                                                    |  |  |
|                                                              |                                                      | Execute the command in the event of a parity error.<br>Reject the command in the event of a parity error.                                      |                                                                                                    |                                                                                                    |                                                                                                    |                                                                                                    |  |  |
| num                                                          | the<br>co<br>nu<br>ne<br>In<br>an<br>thi<br>da<br>in | e same decima<br>nnected (the d<br>mber is calcula<br>ext whole numb<br>an RS-232 net<br>d where all uni<br>s parameter de<br>ta are lost afte | I number from<br>efault setting).<br>ated by dividing<br>er.<br>work, where al<br>ts have the sau<br>etermines start<br>r a global reset<br>itial data and/o | 0 to 9. The nu<br>When 2 or mo<br>the number of<br>Il units are seq<br>me MO setting<br>up delay for ea<br>t (*99IN=RESE<br>or startup mess | Imber 0 should<br>ore PPT2s are of<br>of PPT2s by 10<br>Juentially addre<br>of with regards t<br>ach unit to ensu<br>ET) or a power-<br>sages may be l | ork is set, by the user, with<br>be used if a single PPT2 is<br>on the network, the correct<br>and rounding up to the<br>essed starting from the host<br>o checksum calculations,<br>ure no startup messages or<br>on reset. If not configured<br>lost. Individual or group |  |  |
|                                                              | N Re                                                 | Reserved placeholder for PPT2backwards compatibility. Cannot be modified. Only visible in the DO inquiry response.                             |                                                                                                    |                                                                                                    |                                                                                                    |                                                                                                    |  |  |

PPT also allowed for separate Normal and noise Protection modes,  $DO = \{N|P\}$ . See the PPT User's Manual for detailed information.

| COMMA     | COMMAND CODE |          |                                   | COMMAND D  | ESCRIPTION |                  |  |
|-----------|--------------|----------|-----------------------------------|------------|------------|------------------|--|
| DS        | DS           |          | Dead Band and Sensitivity Control |            |            |                  |  |
| Action    | Sequential   | Input or | Requires                          | Terminates | Can Write  | Can Write to DAC |  |
| Directing | Response     | Output   | Write                             | Continuous | to         |                  |  |
|           | with (90-    | Type     | Enable                            | Commands   | EEPROM     |                  |  |
|           | 99)          |          |                                   |            |            |                  |  |
|           | address      |          |                                   |            |            |                  |  |
| Yes       | Before       | Both     | Yes (6)                           | No         | Yes (9)    | No               |  |

DETAILS:

The **Deadband** and **S**ensitivity control command allows the user to adjust the threshold value that causes a change in pressure reading. There are two options for this, **C** and **S**.

The **C** option sets the deadband to around the center of the pressure reading that moved it last. When the deadband is first set, the deadband will be split half above and half below the current reading. When the pressure exceeds either limit, the new pressure value becomes centered in the deadband limits.

The **S** option sets the deadband based on the peaks and valleys of the pressure level. For instance, when a small peak pressure is sensed, the top edge of the deadband will move to that pressure and have the entire deadband range below this value. The output reading will be one-half the deadband below this pressure (see Figure xx). As long as the pressure stays within the new deadband range the output will not change. If a pressure is sensed below this range, the deadband will move so that the bottom edge will be at that pressure and the entire deadband will be above this value. (Default: **DS = 00S0**)

## NOTE:

The **OP=U** command setting is typically used with the **DS** command to eliminate repetitive readings of the same pressure within the deadband range.

When the **W=S** command is used to establish an analog set point the deadband (**DS**) controls the set point null span (set point hysteresis).

See figures below for command illustrations using a 20 psi PPT2

\*ddDS=40C1 (DS=40 sets deadband to ± 40 x 0.0005% FS. DS=C1 selects center option, 10x multiplier)

\*ddDS=40S1 (DS=40 sets deadband to ± 40 x 0,005% FS. DS=S1 selects spread option, 10x multiplier)

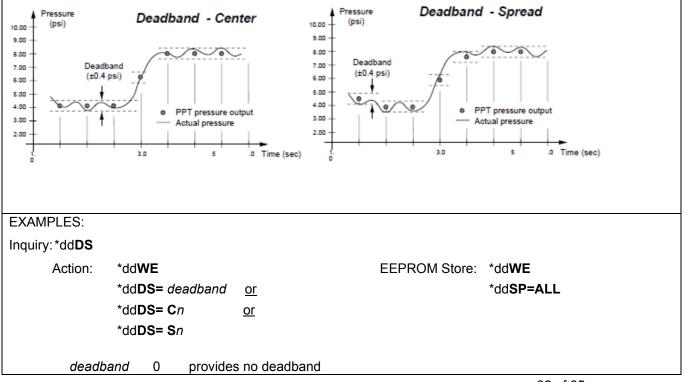

|                                            | 1-60 provides <i>deadband</i> x 0.005% of full scale deadband limits                                                                                                    |  |  |  |  |  |
|--------------------------------------------|----------------------------------------------------------------------------------------------------|--|--|--|--|--|
|                                            | <ul> <li>Note: The full scale for a 20 psig and a 20 psia is <u>20 psi</u>, but for a 20 psid it is <u>40 psi</u> (-20 to +20 psi)</li> <li>Note: <i>deadband</i> values of 1-9 must be requested without a leading zero. However, subsequent inquiries will display a leading zero.</li> </ul> |  |  |  |  |  |
| С                                          | Center deadband around each new pressure output change.                                                                                                    |  |  |  |  |  |
| S                                          | Deadband <b>S</b> pread varies with the peaks and valleys of pressure changes.                                                                                                    |  |  |  |  |  |
| n                                          | 0 or 1 – provides a deadband multiplier to allow the user to specify a wider set point null span where:                                                                                                    |  |  |  |  |  |
|                                            | 0 provides a 1x multiplier (deadband x 0.005% FS)<br>1 provides a 10x multiplier (deadband x 0.05% FS)                                                                                                    |  |  |  |  |  |
| DIFFERENCES FROM<br>No difference from PPT |                                                                                                    |  |  |  |  |  |

| COMMAN<br>DU<br>Action                                                                            | ND CODE                                                                                                    |                                                                                                    |                                                                                                    |                                      |                                                                                                    |                           |
|---------------------------------------------------------------------------------------------------|----------------------------------------------------------------------------------------------------|----------------------------------------------------------------------------------------------------|----------------------------------------------------------------------------------------------------|--------------------------------------|----------------------------------------------------------------------------------------------------|---------------------------|
|                                                                                                   |                                                                                                    |                                                                                                    |                                                                                                    |                                      | COMMAND DESCRIPTION                                                                                                    |                           |
| Action                                                                                            |                                                                                                    |                                                                                                    | Units Cor                                                                                                    |                                      |                                                                                                    |                           |
| Directing                                                                                         | Sequential<br>Response<br>with (90-<br>99)<br>address                                                                                                    | Input<br>or<br>Output<br>Type                                                                                        | Requires<br>Write<br>Enable                                                                                                    | Terminates<br>Continuous<br>Commands | Can<br>Write to<br>EEPROM                                                                                                    | Car<br>Write<br>to<br>DAC |
| Yes                                                                                               | Before                                                                                                    | Both                                                                                                    | Yes (6)                                                                                                    | No                                   | Yes (9)                                                                                                    | No                        |
| command                                                                                           | splay <b>U</b> nits                                                                                                    | s the pres                                                                                                    | sure outpu                                                                                                    | it to equal the                      | s. A <b>USER</b> defined display unit can be set with this value input by the <b>U=</b> command multiplied by the                                                                                                    |                           |
| See page<br>After chan<br>Until then,                                                             | 13 for a tab<br>ging display<br>P1 request<br>the header                                                                                                    | le showir<br>/ units, th<br>s will resi                                                                              | ng the num<br>e new units<br>ult in either                                                                                              | s will not be a<br>* <b>#ddCP=</b> c | solution.<br>o the right and left of the decimal place.<br>available until the next integration (I=) cycle.<br>or <b>?00CP=</b> and P3 requests will result in <b>xx???</b><br>ant bits of the address.                                                                                                    | where                     |
|                                                                                                   |                                                                                                    |                                                                                                    |                                                                                                    |                                      | * -1 -1\8/5                                                                                                    |                           |
| Inquiry:*do                                                                                       |                                                                                                    | PROM St                                                                                                    | ore:                                                                                                    |                                      | *dd <b>WE</b>                                                                                                    |                           |
|                                                                                                   |                                                                                                    |                                                                                                    |                                                                                                    |                                      | *dd <b>SP=ALL</b>                                                                                                    |                           |
|                                                                                                   |                                                                                                    |                                                                                                    |                                                                                                    |                                      |                                                                                                    |                           |
| Act                                                                                               |                                                                                                    | WE                                                                                                    |                                                                                                    |                                      |                                                                                                    |                           |
|                                                                                                   |                                                                                                    | DU= { A1                                                                                                    | MBARCI                                                                                                    | MWC FTWC <br>S }                     | HPA INHG INWC KGCM KPA                                                                                                    |                           |
| MBAR MM<br>Di                                                                                     | *dd<br>MHG MPA N<br>isplay Unit                                                                                                    | DU= { A1<br>/IWC <mark> </mark> PSI<br>PS                                                                            | USER PF<br>SI Multiplie                                                                                                    | <b>S</b>                             | Units Description                                                                                                    |                           |
| MBAR MM<br>Di                                                                                     | *dd<br>MHG MPA N<br>isplay Unit                                                                                                    | DU= { A1<br>/IWC <mark> </mark> PSI<br>PS                                                                            | USER PF<br>SI Multiplie                                                                                                    | <b>S</b>                             |                                                                                                    |                           |
| MBAR MM<br>Di<br>At                                                                               | *dd<br>MHG MPA N<br>isplay Unit                                                                                                    | DU= { A1<br>/IWC PSI<br>PS                                                                                           | USER PFS<br>SI Multiplie<br>068046                                                                                                    | S                                    | Units Description                                                                                                    |                           |
| MBAR MM<br>Di<br>A1<br>B4                                                                         | *dd<br><b>/IHG MPA N</b><br>isplay Unit<br>IM                                                                                                    | DU= { A1<br>/IWC  PSI<br>PS<br>0.                                                                                    | USER PF:<br>61 Multiplie<br>068046<br>068948                                                                                            | S                                    | Units Description<br>ambient atmosphere at sea level                                                                                                    |                           |
| MBAR MM<br>Di<br>A1<br>BA<br>CM                                                                   | *dd<br>IHG MPA M<br>Isplay Unit<br>IM<br>AR<br>MWC                                                                                                    | DU= { A1<br>/IWC  PSI<br>PS<br>0.<br>0.                                                                              | USER PF:<br>51 Multiplie<br>068046<br>068948<br>0.304                                                                                   | S                                    | <b>Units Description</b><br>ambient atmosphere at sea level<br>bar (10 <sup>5</sup> newtons/meter <sup>2</sup> )                                                                                                    |                           |
| MBAR MM<br>Di<br>A1<br>B4<br>CM<br>FT                                                             | *dd<br><b>isplay Unit</b><br>TM<br>AR<br>MWC<br>TWC                                                                                                    | DU= { A1<br>//WC PSI<br>PS<br>0.<br>0.<br>                                                                           | USER PF:<br>51 Multiplie<br>068046<br>068948<br>0.304<br>3065                                                                           | S                                    | Units Description<br>ambient atmosphere at sea level<br>bar (10 <sup>5</sup> newtons/meter <sup>2</sup> )<br>centimeters of water column (4 °C)                                                                                                    |                           |
| Mbar MM<br>Di<br>A1<br>B4<br>CM<br>FT<br>HF                                                       | *dd<br><b>IHG MPA M</b><br><b>Isplay Unit</b><br>TM<br>AR<br>AR<br>WWC<br>TWC<br>PA                                                                                                    | DU= { A1<br>/IWC  PSI<br>0.<br>0.<br>                                                                                | USER PF:<br>51 Multiplie<br>068046<br>068948<br>0.304<br>3065<br>3.948                                                                  | S                                    | Units Description<br>ambient atmosphere at sea level<br>bar (10 <sup>5</sup> newtons/meter <sup>2</sup> )<br>centimeters of water column (4 °C)<br>feet of water column (4 °C)                                                                                                    |                           |
| MBAR MM<br>Di<br>A1<br>B4<br>CM<br>F1<br>HF<br>NN                                                 | *dd<br><b>isplay Unit</b><br><b>isplay Unit</b><br>AR<br>MWC<br>IWC<br>IWC<br>IHG<br>IHG                                                                                                    | DU= { A1<br>//WC PSI<br>PS<br>0.<br>0.<br>0.<br>0.<br>0.<br>0.<br>0.<br>2.<br>68<br>2.                               | USER PF:<br>61 Multiplie<br>068046<br>068948<br>0.304<br>3.065<br>3.948<br>0360                                                         | S }<br>er <sup>(a)</sup>             | Units Description<br>ambient atmosphere at sea level<br>bar (10 <sup>5</sup> newtons/meter <sup>2</sup> )<br>centimeters of water column (4 °C)<br>feet of water column (4 °C)<br>hectopascal (1 millibar)                                                                                                    |                           |
| MBAR MM<br>Di<br>AT<br>BA<br>CM<br>FT<br>HF<br>IN<br>IN                                           | *dd<br><b>isplay Unit</b><br>TM<br>AR<br>AR<br>TWC<br>PA<br>HG<br>WC                                                                                                    | DU= { A1<br>//WC  PSI<br>PS<br>0.<br>0.<br>0.<br>                                                                    | USER PF3<br>51 Multiplie<br>068046<br>068948<br>0.304<br>3.065<br>3.948<br>0360<br>7.679                                                | S }<br>er <sup>(a)</sup>             | Units Description<br>ambient atmosphere at sea level<br>bar (10 <sup>5</sup> newtons/meter <sup>2</sup> )<br>centimeters of water column (4 °C)<br>feet of water column (4 °C)<br>hectopascal (1 millibar)<br>inches of mercury (0 °C)<br>inches of water column (4 °C)                                                                                                    |                           |
| MBAR MM<br>Di<br>A1<br>B4<br>CM<br>F1<br>HF<br>IN<br>IN<br>KC                                     | *dd<br><b>//HG MPA N</b><br><b>//splay Unit</b><br>TM<br>AR<br>AR<br>MWC<br>PA<br>IHG<br>WC<br>GCM                                                                                                    | DU= { A1<br>//WC PSI<br>PS<br>0.<br>0.<br>0.<br>70<br>2.<br>68<br>2.<br>27<br>0.                                     | USER PFS<br>51 Multiplie<br>068046<br>068948<br>0.304<br>3065<br>3.948<br>0360<br>7.679<br>070307                                       | S }<br>er <sup>(a)</sup>             | Units Description<br>ambient atmosphere at sea level<br>bar (10 <sup>5</sup> newtons/meter <sup>2</sup> )<br>centimeters of water column (4 °C)<br>feet of water column (4 °C)<br>hectopascal (1 millibar)<br>inches of mercury (0 °C)<br>inches of water column (4 °C)<br>kilograms/centimeter <sup>2</sup>                                                                                                    |                           |
| MBAR MM<br>Di<br>A1<br>B4<br>CM<br>F1<br>HF<br>IN<br>IN<br>KC<br>KF                               | *dd<br><b>IHG MPA N</b><br><b>Isplay Unit</b><br>TM<br>AR<br>AR<br>WWC<br>PA<br>IHG<br>GCM<br>PA                                                                                                    | DU= { A1<br>//WC  PSI<br>PS<br>0.<br>0.<br>                                                                          | USER PF3<br>SI Multiplie<br>068046<br>068948<br>0.304<br>3.065<br>3.948<br>0360<br>7.679<br>070307<br>8948                              | S }<br>er <sup>(a)</sup>             | Units Description<br>ambient atmosphere at sea level<br>bar (10 <sup>5</sup> newtons/meter <sup>2</sup> )<br>centimeters of water column (4 °C)<br>feet of water column (4 °C)<br>hectopascal (1 millibar)<br>inches of mercury (0 °C)<br>inches of water column (4 °C)<br>kilograms/centimeter <sup>2</sup>                                                                                                    |                           |
| MBAR MM<br>Di<br>A1<br>B4<br>CM<br>FT<br>HF<br>IN<br>IN<br>KC<br>KF<br>MI                         | *dd<br><b>//HG MPA N</b><br><b>isplay Unit</b><br>TM<br>AR<br>AR<br>MWC<br>PA<br>IHG<br>GCM<br>BAR                                                                                                    | DU= { A1<br>//WC PSI<br>PS<br>0.<br>0.<br>0.<br>70<br>2.<br>68<br>2.<br>27<br>0.<br>68<br>68<br>68                   | USER PFS<br>51 Multiplie<br>068046<br>068948<br>0.304<br>3065<br>3.948<br>070307<br>8948<br>3.948                                       | S }<br>er <sup>(a)</sup>             | Units Description<br>ambient atmosphere at sea level<br>bar (10 <sup>5</sup> newtons/meter <sup>2</sup> )<br>centimeters of water column (4 °C)<br>feet of water column (4 °C)<br>hectopascal (1 millibar)<br>inches of mercury (0 °C)<br>inches of water column (4 °C)<br>kilograms/centimeter <sup>2</sup><br>kilopascal<br>millibar (1 hectopascal)                                                                                         |                           |
| MBAR MM<br>Di<br>A1<br>B4<br>CM<br>F1<br>HF<br>IN<br>IN<br>IN<br>KC<br>KF<br>MI<br>MI             | *dd<br><b>/IHG MPA N</b><br><b>isplay Unit</b><br>TM<br>AR<br>AR<br>AR<br>AR<br>AR<br>AR<br>AR<br>DA<br>BAR<br>MHG                                                                                                    | DU= { A1<br>//WC  PSI<br>PS<br>0.<br>0.<br>                                                                          | USER PFS<br>SI Multiplie<br>068046<br>068948<br>0.304<br>3.948<br>0360<br>7.679<br>070307<br>8948<br>3.948<br>1.714                     | S }<br>er <sup>(a)</sup>             | Units Description<br>ambient atmosphere at sea level<br>bar (10 <sup>5</sup> newtons/meter <sup>2</sup> )<br>centimeters of water column (4 °C)<br>feet of water column (4 °C)<br>hectopascal (1 millibar)<br>inches of mercury (0 °C)<br>inches of water column (4 °C)<br>kilograms/centimeter <sup>2</sup><br>kilopascal<br>millibar (1 hectopascal)<br>millimeters of mercury (0 °C) or torr                                                |                           |
| MBAR MM<br>Di<br>A1<br>B4<br>CM<br>FT<br>HF<br>IN<br>IN<br>KC<br>KF<br>MI<br>MI<br>MI             | *dd<br><b>//HG MPA N</b><br>isplay Unit<br>TM<br>AR<br>AR<br>MWC<br>PA<br>BAR<br>MHG<br>PA                                                                                                    | DU= { A1<br>//WC PSI<br>PS<br>0.<br>0.<br>0.<br>70<br>2.<br>68<br>2.<br>21<br>0.<br>68<br>57<br>0.<br>0.             | USER PFS<br>51 Multiplie<br>068046<br>068948<br>0.304<br>3065<br>3.948<br>070307<br>8948<br>3.948<br>1.714<br>0068948                   | S }<br>er <sup>(a)</sup>             | Units Description<br>ambient atmosphere at sea level<br>bar (10 <sup>5</sup> newtons/meter <sup>2</sup> )<br>centimeters of water column (4 °C)<br>feet of water column (4 °C)<br>hectopascal (1 millibar)<br>inches of mercury (0 °C)<br>inches of water column (4 °C)<br>kilograms/centimeter <sup>2</sup><br>kilopascal<br>millibar (1 hectopascal)<br>millimeters of mercury (0 °C) or torr<br>megapascal                                  |                           |
| MBAR MM<br>Di<br>AT<br>BA<br>CM<br>FT<br>HF<br>IN<br>IN<br>IN<br>KC<br>KF<br>MI<br>MI<br>MI<br>MI | *dd<br><b>/IHG MPA N</b><br><b>isplay Unit</b><br>TM<br>AR<br>AR<br>AR<br>AR<br>AR<br>AR<br>AR<br>AR<br>PA<br>BAR<br>BAR<br>PA<br>PA | DU= { A1<br>//WC  PSI<br>PS<br>0.<br>0.<br><br><br><br><br><br><br><br><br><br><br>                                  | USER PFS<br>SI Multiplie<br>068046<br>068948<br>0.304<br>3.948<br>0360<br>7.679<br>070307<br>8948<br>1.714<br>0068948<br>70304          | S }<br>er <sup>(a)</sup>             | Units Description<br>ambient atmosphere at sea level<br>bar (10 <sup>5</sup> newtons/meter <sup>2</sup> )<br>centimeters of water column (4 °C)<br>feet of water column (4 °C)<br>hectopascal (1 millibar)<br>inches of mercury (0 °C)<br>inches of water column (4 °C)<br>kilograms/centimeter <sup>2</sup><br>kilopascal<br>millibar (1 hectopascal)<br>millimeters of mercury (0 °C) or torr<br>megapascal<br>meters of water column (4 °C) |                           |
| MBAR MM<br>Di<br>A1<br>B4<br>CM<br>FT<br>HF<br>IN<br>IN<br>KC<br>KF<br>MI<br>MI<br>MI<br>MI<br>PS | *dd<br><b>IHG MPA N</b><br><b>isplay Unit</b><br>TM<br>AR<br>AR<br>MWC<br>PA<br>BAR<br>BAR<br>MHG<br>PA<br>SI<br>SI                                                                                                    | DU= { A1<br>//WC PSI<br>PS<br>0.<br>0.<br>70<br>2.<br>68<br>2.<br>21<br>0.<br>68<br>57<br>0.<br>0.<br>0.<br>0.<br>1. | USER PFS<br>51 Multiplie<br>068046<br>068948<br>0.304<br>3.065<br>3.948<br>070307<br>8948<br>3.948<br>1.714<br>0068948<br>70304<br>0000 | S }                                  | Units Description<br>ambient atmosphere at sea level<br>bar (10 <sup>5</sup> newtons/meter <sup>2</sup> )<br>centimeters of water column (4 °C)<br>feet of water column (4 °C)<br>hectopascal (1 millibar)<br>inches of mercury (0 °C)<br>inches of water column (4 °C)<br>kilograms/centimeter <sup>2</sup><br>kilopascal<br>millibar (1 hectopascal)<br>millimeters of mercury (0 °C) or torr<br>megapascal                                  |                           |

<sup>(1)</sup> From the CRC Handbook Of Tables For Applied Engineering Science

DIFFERENCES FROM LEGACY PPT: LCOM is removed. HPA (equivalent to MBAR) is added.

|                                                                                                | COMMAND CODE                                                                                          |                                                       | COMMAND DESCRIPTION DAC Slope Compensation Control                                         |                                      |                                                                                                    |                                                                             |  |  |  |
|------------------------------------------------------------------------------------------------|----------------------------------------------------------------------------------------------------|-------------------------------------------------------|--------------------------------------------------------------------------------------------|--------------------------------------|----------------------------------------------------------------------------------------------------|-----------------------------------------------------------------------------|--|--|--|
| A                                                                                              |                                                                                                    |                                                       |                                                                                            |                                      |                                                                                                    |                                                                             |  |  |  |
| Action<br>Directing                                                                            | Sequential<br>Response<br>with (90-99)<br>address                                                     | Input or<br>Output Type                               | Requires<br>Write Enable                                                                   | Terminates<br>Continuous<br>Commands | Can Write to<br>EEPROM                                                                                            | Can Write to DAC                                                            |  |  |  |
| Yes                                                                                            | After (4)                                                                                             | Both                                                  | Yes (6)                                                                                    | No                                   | Yes (9)                                                                                                    | Νο                                                                          |  |  |  |
| analog output<br>Attempting to<br>If there is an i<br>See Figure be<br>NOTE:<br>Offset correct | i. The algorith<br>set <b>DX</b> > 300<br>nput error, the<br>elow for comm<br>ions ( <b>DZ</b> ) to t | the analog outp                                       | djustment is sh<br>X=300. Attemp<br>nd error flag in<br>n with the defau<br>Analog Out (V) | erformed prior                       | <ul> <li>&lt; -300 will rest<br/>and will be set a<br/>Scale. (Defau</li> <li>(Defau</li> <li>re (psi)</li> </ul> | and no change will occur.<br>It: <b>DX=0</b> )<br>Jjustments ( <b>DX</b> ). |  |  |  |
|                                                                                                |                                                                                                    | quation below.                                        | NE and N- Con                                                                              | imanus anu tr                        |                                                                                                    | ne amount of required DAC                                                   |  |  |  |
| EXAMPLES:                                                                                      |                                                                                                    |                                                       |                                                                                            |                                      |                                                                                                    |                                                                             |  |  |  |
| _                                                                                              | ζ                                                                                                    |                                                       |                                                                                            |                                      |                                                                                                    |                                                                             |  |  |  |
| Inquiry: *dd <b>DX</b>                                                                         |                                                                                                    |                                                       |                                                                                            | EEDDO                                | M Storo: *dd                                                                                                    |                                                                             |  |  |  |
| _                                                                                              | : *dd <b>WE</b>                                                                                       |                                                       |                                                                                            | EEPRO                                | DM Store: *dd                                                                                                    |                                                                             |  |  |  |
| Inquiry: *dd <b>DX</b>                                                                         |                                                                                                    | ррр                                                   |                                                                                            | EEPRO                                |                                                                                                    | WE<br>SP=ALL                                                                |  |  |  |
| Inquiry: *dd <b>DX</b>                                                                         | : *dd <b>WE</b><br>*dd <b>DX=</b><br><i>ppp</i> 0<br>cc<br>At                                         | to ±300 This<br>prrection as sho<br>t 5 volts, each c | wn below:<br>count of correct                                                              | increases or o                       | *dd:<br>decreases the a<br>s 100 µV of slop                                                                       | SP=ALL                                                                      |  |  |  |

| DZ                                                        |                                                   |                                                       |                                                      | $( ( ) \wedge / ( \wedge / ( \Delta \cap ) )))$  | DESCRIPTION                                           |                                                                      |  |  |
|-----------------------------------------------------------|---------------------------------------------------|-------------------------------------------------------|------------------------------------------------------|--------------------------------------------------|-------------------------------------------------------|----------------------------------------------------------------------|--|--|
|                                                           | COMMAND CODE                                      |                                                       | COMMAND DESCRIPTION DAC Offset Compensation Control  |                                                  |                                                       |                                                                      |  |  |
| Action<br>Directing                                       | Sequential<br>Response<br>with (90-99)<br>address | Input or<br>Output Type                               | Requires<br>Write Enable                             | Terminates<br>Continuous<br>Commands             | Can Write to<br>EEPROM                                | Can Write to DAC                                                     |  |  |
| Yes                                                       | After (4)                                         | Both                                                  | Yes (6)                                              | No                                               | Yes (9)                                               | No                                                                   |  |  |
| analog outp<br>If there is ar                             | ut. The algorith                                  | m for the DZ a                                        | djustment is sh<br>nd error flag in                  | nown below.<br>the RS comma                      | and will be set                                       | ndjusts the offset of the<br>and no change will occur.<br>ult: DZ=0) |  |  |
|                                                           |                                                   | 5                                                     | Analog Out (V)                                       | +0.6%FS<br>Offset=0<br>-0.6%FS<br>20 Pressure    | e (psi)                                               |                                                                      |  |  |
| and determi<br>output.)<br>Offset correc<br>To adjust, se | ne how much c<br>ctions to the an                 | orrection is rec<br>alog output she<br>0V using the N | quired. (See the<br>ould be perforr<br>NE and N= com | e N= command<br>med prior to an<br>nmands and th | d description fo<br>ly slope adjust<br>en determine f | he amount of required DA                                             |  |  |
| EXAMPLES                                                  | :                                                 |                                                       |                                                      |                                                  |                                                       |                                                                      |  |  |
| EXAMPLES                                                  |                                                   |                                                       |                                                      |                                                  |                                                       |                                                                      |  |  |
|                                                           | DZ                                                | <i>I</i> <b>q</b> }                                   |                                                      | EEPRC                                            |                                                       | WE<br>SP=ALL                                                         |  |  |

| AD3-14221, F                                                                                                    |                                                                                                    | allual                                                                                                    |                                                                                                    |                                                                                                    | C                                                                                                    | Clober, 2010                                                                                                    |
|----------------------------------------------------------------------------------------------------|----------------------------------------------------------------------------------------------------|----------------------------------------------------------------------------------------------------|----------------------------------------------------------------------------------------------------|----------------------------------------------------------------------------------------------------|----------------------------------------------------------------------------------------------------|----------------------------------------------------------------------------------------------------|
| COMMAN                                                                                                    | D CODE                                                                                                    |                                                                                                    |                                                                                                    | COMMAND D                                                                                                    | DESCRIPTION                                                                                                    |                                                                                                    |
| F=                                                                                                    |                                                                                                    | Customized                                                                                                    | Full Scale Ra                                                                                                    | nge                                                                                                    |                                                                                                    |                                                                                                    |
| Action<br>Directing                                                                                                    | Sequential<br>Response<br>with (90-99)<br>address                                                                                                    | Input or<br>Output Type                                                                                                    | Requires<br>Write Enable                                                                                                    | Terminates<br>Continuous<br>Commands                                                                                                    | Can Write to<br>EEPROM                                                                                                    | Can Write to DAC                                                                                                    |
| Yes<br>DETAILS:                                                                                                    | After (4)                                                                                                    | Both                                                                                                    | Yes (6)                                                                                                    | No                                                                                                    | Yes (9)                                                                                                    | Yes                                                                                                    |
| user compens<br>at least one-hi<br>command value<br>function and re-<br>number used<br><b>NOTE:</b><br>The transduce<br>command is c<br>The response<br>was set. Exan<br>Changes to th<br>(±6000). | ation of the F<br>alf the FS value<br>can have u<br>eturn to the fa<br>for other com<br>er's accuracy<br>hanged, ensu<br>to an <b>F</b> = inqu<br>nple response<br>e F= value w | PT2. The <b>F</b> = c<br>ue ( <b>M</b> =). Some<br>up to 5 significa<br>actory default (I<br><u>mands and rar</u><br>specification is<br>ure all paramet<br>ury will yield bo<br>e: #01F=1000.0 | command allow<br>a units <u>may</u> allow<br>ant digits with a<br><b>M=</b> ) full scale w<br>age calculation<br>a always refere<br>ers are stored<br>oth the value a<br>0 MBAR<br>xisting Z= value | vs the user to r<br>ow up to 10x re<br>a decimal point<br>value. The new<br><u>s. (Default:</u><br>nced to the fac<br>in EEPROM u<br>nd the pressur<br>e to be recalcu | reduce the full seduction of the eduction of the t. Enter an <b>F=0 v F=</b> value become <b>F=0.0000</b> )<br>ctory ( <b>M</b> =) full se sing the <b>SP=A</b> re units that we ulated; up to the | nize the full scale range and<br>scale range of the PPT2 by<br>full scale value. The <b>F</b> =<br>0 command to disable this<br>omes the standard FS<br>scale value. After the <b>F</b> =<br>.LL command.<br>ere active when the <b>F</b> = value<br>e limit of valid Z= values |
| Inquiry: *dd <b>F</b> =                                                                                                    |                                                                                                    |                                                                                                    |                                                                                                    |                                                                                                    |                                                                                                    |                                                                                                    |
|                                                                                                    |                                                                                                    |                                                                                                    |                                                                                                    |                                                                                                    |                                                                                                    |                                                                                                    |
| Action                                                                                                    |                                                                                                    |                                                                                                    |                                                                                                    | EEPRC                                                                                                    | OM Store: *dd                                                                                                    |                                                                                                    |
|                                                                                                    | *dd <b>F=</b> FS                                                                                                    | Snum                                                                                                    |                                                                                                    |                                                                                                    | *dd                                                                                                    | ISP=ALL                                                                                                    |
| FSnum                                                                                                    | desired (<br>scale val<br>[For som                                                                                                    | except for USE<br>ue in those dis                                                                                                    | <b>ER</b> , or <b>PFS</b> ) us<br>play units.<br>it may not be                                                                                                    | ing the <b>DU</b> corpossible to set                                                                                                    | mmand. Now, <i>i</i><br>the pressure r                                                                                                    | First, select the display units <i>FSnum</i> is the desired full ranges using only 5 digits.                                                                                                    |
| DIFFERENCE<br>Unlike the PP<br>*01F=<br>#01F=10.000                                                                                                    | T, the PPT2 v                                                                                                    |                                                                                                    | n the value and                                                                                                    | l display units                                                                                                    | in response to                                                                                                    | an F= inquiry. For example                                                                                                    |

| COMMA                                                                                                    | ND CODE                                                                                                    |                                                                                                    |                                                                                  | COMMAND D                                          | DESCRIPTION                                                               |                                                                                                    |
|----------------------------------------------------------------------------------------------------|----------------------------------------------------------------------------------------------------|----------------------------------------------------------------------------------------------------|----------------------------------------------------------------------------------|----------------------------------------------------|---------------------------------------------------------------------------|----------------------------------------------------------------------------------------------------|
| FD                                                                                                    |                                                                                                    | Factory Defa                                                                                             | aults                                                                            |                                                    |                                                                           |                                                                                                    |
| Action<br>Directing                                                                                        | Sequential<br>Response<br>with (90-99)<br>address                                                                                 | Input or<br>Output Type                                                                                  | Requires<br>Write Enable                                                         | Terminates<br>Continuous<br>Commands               | Can Write to<br>EEPROM                                                    | Can Write to DAC                                                                                                    |
| Yes                                                                                                    | No                                                                                                    | In                                                                                                    | Yes                                                                              | No                                                 | No                                                                        | No                                                                                                    |
| command ca<br>static memor<br>(SP=ALL) is<br>cycled.<br>NOTE:<br>This comman<br>enable (*ddW<br>FD=ALL, FD | nuses these defing into the working<br>required to stor<br>and will not work<br>VE) command p<br>P=AL, and FD=4<br>mand cancels a | ault settings, v<br>ing RAM of the<br>re the defaults<br>when a *ddW<br>preceding it.<br>A are all valid | with the excep<br>e PPT2 microp<br>into static con<br>/E=RAM contir<br>commands. | tion of baud i<br>rocessor. A su<br>figuration men | rate, parity, an<br>ubsequent store<br>nory so they ar<br>able is active. | bry. The Factory Defaults<br>d ID, to be copied from<br>e parameters command<br>e available after power is<br>It must have a singular write |
|                                                                                                    | E                                                                                                    |                                                                                                    |                                                                                  |                                                    |                                                                           |                                                                                                    |
| Action: *ddW                                                                                               |                                                                                                    |                                                                                                    |                                                                                  |                                                    |                                                                           |                                                                                                    |
| Action: *dd <b>W</b>                                                                                       | *dd <b>FD= A</b>                                                                                                    | II Copies fa                                                                                             | ctory default se                                                                 | ettings into PP                                    | T2 RAM.                                                                   |                                                                                                    |

This command was not available on the PPT.

| ADO-14221, 1                                                      | PP12 User Ma                                                              | inuar                                                           |                                                   |                                                         | C                                                       | clober, 2016                                                                                                    |
|-------------------------------------------------------------------|---------------------------------------------------------------------------|-----------------------------------------------------------------|---------------------------------------------------|---------------------------------------------------------|---------------------------------------------------------|----------------------------------------------------------------------------------------------------|
| COMMAN                                                            | ND CODE                                                                   |                                                                 |                                                   | COMMAND D                                               | DESCRIPTION                                             |                                                                                                    |
| H=                                                                |                                                                           | Highest Ana                                                     | log Voltage                                       |                                                         |                                                         |                                                                                                    |
| Action<br>Directing                                               | Sequential<br>Response<br>with (90-99)<br>address                         | Input or<br>Output Type                                         | Requires<br>Write Enable                          | Terminates<br>Continuous<br>Commands                    | Can Write to<br>EEPROM                                  | Can Write to DAC                                                                                                    |
| Yes                                                               | After (4)                                                                 | Both                                                            | Yes (6)                                           | No                                                      | Yes (9)                                                 | Yes (11)                                                                                                    |
| volts, or 1 mil<br>conjunction w<br>Figure below<br>change will o | livolt per coun<br>vith the L=, and<br>. If there is an<br>ccur. (Default | t. An H= inquir<br>d AN comman<br>input error, the<br>: H=5000) | y reads the va<br>ds to customiz<br>en the commar | lue in 1 millivo<br>le the range of<br>nd error flag in | It counts. This<br>the PPT2 anal<br>the <b>RS</b> comma | from 0.02 to 100% of 5<br>command is used in<br>og voltage output see<br>and will be set and no<br>e default 0 to 5 volts. |
|                                                                   |                                                                           | L85 -                                                           | Analog Out (V)                                    |                                                         |                                                         |                                                                                                    |
|                                                                   |                                                                           | 1-                                                              | Press                                             | AN=ON<br>sure (psi) 20                                  | -                                                       |                                                                                                    |
| the <b>H=</b> and <b>L</b><br>equal the <b>L=</b><br>EXAMPLES:    | = settings and value, no char                                             | for the effect of                                               | on analog reso                                    |                                                         | empting to set                                          | d for enabling and disabling<br>the <b>H=</b> value to less than or                                                        |
| Inquiry: *dd <b>H</b> :                                           | =                                                                         |                                                                 |                                                   |                                                         |                                                         |                                                                                                    |
| Action                                                            | n: *dd <b>WE</b>                                                          |                                                                 |                                                   | EEPRO                                                   | OM Store: *dd                                           | WE                                                                                                    |
|                                                                   | *dd <b>H=</b> pp                                                          | рр                                                              |                                                   |                                                         | *dd                                                     | SP=ALL                                                                                                    |
| ppp                                                               | millivolts.                                                               | An H=0 settin                                                   | g will set the h                                  | igh level to 50                                         | 00 mV. As an e                                          | e as an integer value of<br>example, H=4250<br>5000 will set <b>H=</b> 5000.                                               |
|                                                                   | ES FROM LEC<br>entation only us                                           | GACY PPT:<br>ses H= values                                      | of 0 to 100.                                      |                                                         |                                                         |                                                                                                    |

|                                                                                                    |                                                                                                    | anual                                                                                                    |                                                                                                    |                                                                                                    |                                                                                                    | october, 2016                                                                                                    |  |
|----------------------------------------------------------------------------------------------------|----------------------------------------------------------------------------------------------------|----------------------------------------------------------------------------------------------------|----------------------------------------------------------------------------------------------------|----------------------------------------------------------------------------------------------------|----------------------------------------------------------------------------------------------------|----------------------------------------------------------------------------------------------------|--|
| COMMAND CODE         COMMAND DESCRIPTION           I=         Integration Time                                                                                                    |                                                                                                    |                                                                                                    |                                                                                                    |                                                                                                    |                                                                                                    |                                                                                                    |  |
| =                                                                                                    |                                                                                                    | Integration 7                                                                                                    | Гime                                                                                                    |                                                                                                    |                                                                                                    |                                                                                                    |  |
| Action<br>Directing                                                                                                    | Sequential<br>Response<br>with (90-99)<br>address                                                                                                    | Input or<br>Output Type                                                                                                    | Requires<br>Write Enable                                                                                                    | Terminates<br>Continuous<br>Commands                                                                                                    | Can Write to<br>EEPROM                                                                                                    | Can Write to DAC                                                                                                    |  |
| Yes                                                                                                    | After (4)                                                                                                    | Both                                                                                                    | Yes (6)                                                                                                    | No                                                                                                    | Yes (9)                                                                                                    | No                                                                                                    |  |
| filter noisy presselected period<br>The integration<br>msec to 10 sec<br>The only valid<br>3, 4, 5, 6, 7, 8,<br>The associated<br>62, 58, 55, 52,<br>17, 16, 15, 14,<br>For example, if<br>highest valid sec<br>of 7 corrected<br>The I= values of<br>last stored sett<br>command will I<br>(Default: I = M<br>NOTE:<br>The bandwidth<br>maximum 1,00<br>the P4 continue | ssure inputs I<br>d of time. See<br>time can be<br>c/reading usin<br>I=Rxxxx setti<br>91000 wh<br>d valid I=Rxx<br>50, 47, 45, 4<br>13, 12, 11, 1<br>f a setting of<br>election; I=R<br>pressure value<br>range from 0<br>ing in EEPRe<br>be set and no<br>20 [200mse<br>available at<br>0 readings p<br>ous binary fo | by averaging, or<br>e Figures X.X as<br>set within a rang the <b>I=Mn</b> for<br>ngs represent<br>ere each values<br>xx values are:<br>$\cdot 3$ , 41, 40, 38,<br>0, 9, 8, 7, 6, 5<br>I=R140 is required<br>table for each print<br>to 1000 for bo<br>OM will be rest<br>or change will or<br>c = 5 readings<br>the maximum<br>er second to <b>P</b><br>rmat. | br smoothing, t<br>and Y.Y.<br>ange of 1 to 10<br>rm.<br>the averaging<br>takes approxi<br>1000, 500, 333<br>37, 35, 34, 33,<br>4, 3, 2, 1.<br>uested, the PP<br>fror flag set in t<br>ressure reading<br>th the rate ( <b>R</b> n<br>tored. If there is<br>ccur.<br>/sec = 200 aver<br>baud rate of 1<br>2 continuous A | the internally g<br>00 readings/se<br>of an integer r<br>mately 1 ms to<br>3, 250, 200, 16<br>32, 31, 30, 29<br>T2 firmware wi<br>the RS response<br>the RS response<br>to form and mill<br>s an input erro<br>eraged corrected<br>15,200 will limit<br>ASCII format w | enerated corre<br>consing the I=I<br>number of corre<br>o generate.<br>66, 142, 125, 1<br>1, 28, 27, 26, 29<br>Il set the integr<br>se. The I=R142<br>lisecond ( <b>Mn</b> )<br>r, then the con<br>ed pressure van<br>t continuous tr<br>with header char | Rn form or a range of 10<br>ected pressure values over a<br>Rn form or a range of 10<br>ected pressure values; 1, 2,<br>11, 100, 90, 83, 76, 71, 66,<br>5, 24, 23, 22, 21, 20, 19, 18,<br>ration time to the next<br>2 represents the averaging<br>form. For I=R0, or I=M0, the<br>nmand error flag in the RS<br>lues per reading])<br>ansmit of digital data at the<br>racters removed (OP=R) or<br>ly valid with I=Mxxx |  |
| EXAMPLES:                                                                                                    |                                                                                                    |                                                                                                    |                                                                                                    |                                                                                                    |                                                                                                    |                                                                                                    |  |
| Inquiry: *dd <b>l=</b>                                                                                                    |                                                                                                    |                                                                                                    |                                                                                                    |                                                                                                    |                                                                                                    |                                                                                                    |  |
| Action:                                                                                                    | *dd <b>WE</b>                                                                                                    |                                                                                                    |                                                                                                    | FFPRC                                                                                                    | M Store: *dd                                                                                                    | WE                                                                                                    |  |
|                                                                                                    | *dd <b>l= R</b> n                                                                                                    | or <b>M</b> n                                                                                                    |                                                                                                    |                                                                                                    |                                                                                                    |                                                                                                    |  |
|                                                                                                    |                                                                                                    | <u>or</u> Mn                                                                                                    |                                                                                                    |                                                                                                    | *44                                                                                                    | SP=ALL                                                                                                    |  |
|                                                                                                    | 10<br>cor<br>rea<br>set                                                                                                    | 00 readings pe<br>rected pressu<br>iding rate does<br>ting. I=R0 will                                                                                                    | er second which<br>re values; 1, 2,<br>s not utilize the<br>restore the las                                                                                                    | h represent the<br>3, 4, 5, 6, 7, 8<br>IC command.<br>st setting saved                                                                                                    | Rate to intege<br>e averaging of<br>9, 91000. Wh<br>Setting I=R <i>n</i> v<br>d in EEPROM.                                                                                                    | SP=ALL<br>r values between 1 and<br>an integer number of<br>ten using the Rn form, the<br>vill clear any current IC                                                                                                    |  |

|                                                                                                    | ID CODE                                                                                                    | COMMAND DESCRIPTION                                                                                                    |                                                                                                    |                                                                                              |                                                                                |                                                 |                                                                                                    |  |
|----------------------------------------------------------------------------------------------------|----------------------------------------------------------------------------------------------------|----------------------------------------------------------------------------------------------------|----------------------------------------------------------------------------------------------------|----------------------------------------------------------------------------------------------|--------------------------------------------------------------------------------|-------------------------------------------------|----------------------------------------------------------------------------------------------------|--|
| IC                                                                                                    |                                                                                                    | Idle Count P                                                                                                    |                                                                                                    |                                                                                              |                                                                                |                                                 |                                                                                                    |  |
| Action<br>Directing                                                                                                  | Sequential<br>Response<br>with (90-99)<br>address                                                                                     | Input or<br>Output Type                                                                                                    | Requires<br>Write Enable                                                                                         | Terminates<br>Continuous<br>Commands                                                         | Can Write<br>EEPROI                                                            |                                                 | Can Write to DAC                                                                                                    |  |
| Yes                                                                                                    | Before                                                                                                    | Both                                                                                                    | Yes (6)                                                                                                    | No                                                                                           | Yes (9                                                                         | )                                               | Νο                                                                                                    |  |
| between outp<br>Time (I=) con<br>the average t<br>(see OP com<br>bus from PP <sup>-</sup><br>NOTE:<br>Note: If the ( | out values (se<br>nmand. (See<br>ransducer po<br>mand descrij<br>[2s whose re<br><b>DP=W</b> (watcl                                   | e Fig. x.xx). Th<br>the <b>I=</b> comman<br>wer requiremen<br>otion). This para<br>sponse time is in<br>ndog timer) com                                     | is command is<br>d for setting inf<br>ht by as much a<br>meter is also u<br>not critical. (De<br>mand is set, th | only operation<br>tegration times<br>as 50-60% who<br>used to reduce<br>fault: <b>IC=0</b> ) | nal for the <b>I</b><br>s.) This pa<br>en increase<br>the reply i<br>mand will | I=Mn for<br>ramete<br>ed res<br>messa<br>not ex | icroprocessor skips<br>orm of the Integration<br>er can be used to reduce<br>ponse time is acceptabling<br>ge traffic on the network<br>ecute (other than <b>IC=0</b> ) |  |
| when <b>I≥M20</b><br>information o                                                                                   | <u>and</u> <b>IC&gt;0</b> , yie<br>n power savi                                                                                       | Iding "quiet time                                                                                                    | es" of 200 ms o                                                                                                  | or greater. See                                                                              | OP comm                                                                        | hand d                                          | ment will begin to reduc<br>escription for additional<br>ing.                                                                                                    |  |
| when <b>I≥M20</b> information o                                                                                      | <u>and</u> <b>IC&gt;0</b> , yie<br>n power savi                                                                                       | Iding "quiet time<br>ng modes.                                                                                                    | es" of 200 ms o                                                                                                  | or greater. See                                                                              | OP comm                                                                        | hand d                                          | escription for additional                                                                                                    |  |
| when I≥M20<br>information o<br>P1 or P3 req<br>EXAMPLES:                                                             | and <b>IC&gt;0</b> , yie<br>n power savi<br>uests during o                                                                            | Iding "quiet time<br>ng modes.                                                                                                    | es" of 200 ms o                                                                                                  | or greater. See                                                                              | OP comm                                                                        | hand d                                          | escription for additional                                                                                                    |  |
| when I≥M20<br>information o<br>P1 or P3 req                                                                          | and IC>0, yie<br>n power savi<br>uests during o                                                                                       | Iding "quiet time<br>ng modes.                                                                                                    | es" of 200 ms o                                                                                                  | or greater. See                                                                              | OP comm                                                                        | nand d<br>e read                                | escription for additional                                                                                                    |  |
| when I≥M20<br>information o<br>P1 or P3 req<br>EXAMPLES:<br>Inquiry: *ddI                                            | and IC>0, yie<br>n power savi<br>uests during o                                                                                       | lding "quiet time<br>ng modes.<br>quiet times will r                                                                                                    | es" of 200 ms o                                                                                                  | or greater. See                                                                              | OP comm                                                                        | re read                                         | escription for additional                                                                                                    |  |
| when I≥M20<br>information o<br>P1 or P3 requ<br>EXAMPLES:<br>Inquiry: *ddI<br>Actior                                 | and IC>0, yie<br>n power savi<br>uests during o<br>C<br>n: *ddWE<br>*ddIC=/                                                           | lding "quiet time<br>ng modes.<br>quiet times will r                                                                                                    | es" of 200 ms o                                                                                                  | or greater. See                                                                              | OP comm                                                                        | re read                                         | escription for additional<br>ing.                                                                                                    |  |
| when I≥M20<br>information o<br>P1 or P3 requ<br>EXAMPLES:<br>Inquiry: *ddI<br>Action                                 | and IC>0, yie<br>n power savi<br>uests during o<br>C<br>: *dd <b>WE</b><br>*dd <b>IC</b> =/<br>Ccount 0<br>ere: 0 ca<br>1 ca<br>2 ca  | Iding "quiet time<br>ng modes.<br>quiet times will r                                                                                                    | es" of 200 ms of<br>return the previous<br>ation cycles to<br>egration cycles<br>egration cycles                 | be used.<br>to be used.<br>to be used.                                                       | OP comm<br>ed pressur                                                          | re read                                         | escription for additional<br>ing.                                                                                                    |  |
| when I≥M20<br>information o<br>P1 or P3 requ<br>EXAMPLES:<br>Inquiry: *ddI<br>Action                                 | and IC>0, yie<br>n power savi<br>uests during of<br>C<br>: *ddWE<br>*ddIC=/<br>Ccount 0<br>ere: 0 ca<br>1 ca<br>2 55 ca<br>ES FROM LE | Iding "quiet time<br>ng modes.<br>quiet times will r<br>Ccount<br>to 255<br>auses all integra<br>auses 1 of 2 inte<br>auses 1 of 3 inte<br>auses 1 of 256 i | es" of 200 ms of<br>return the previous<br>egration cycles<br>egration cycles<br>ntegration cycles               | be used.<br>to be used.<br>to be used.<br>to be used.<br>les to be used.                     | OP comm<br>ed pressur                                                          | re read                                         | escription for additional<br>ing.                                                                                                    |  |

| COMMA               | ND CODE                                           | COMMAND DESCRIPTION     |                          |                                      |                        |                  |
|---------------------|---------------------------------------------------|-------------------------|--------------------------|--------------------------------------|------------------------|------------------|
| ID                  |                                                   | Identification Number   |                          |                                      |                        |                  |
| Action<br>Directing | Sequential<br>Response<br>with (90-99)<br>address | Input or<br>Output Type | Requires<br>Write Enable | Terminates<br>Continuous<br>Commands | Can Write to<br>EEPROM | Can Write to DAC |
| Yes                 | Before                                            | Both                    | Yes (6)                  | No                                   | Yes (9)                | No               |
|                     |                                                   |                         |                          |                                      |                        |                  |

Set the device **ID**entification number. This command is used to set a unique PPT2 address and/or a group address. Two sections below describe this command based on the RS-232 or RS-485 type of unit. (Default: device **ID=00**, **group address=90**)

#### RS-232 type only

To unassign all device IDs, send a **\*99WE** and a **\*99ID=00** command. In this case, all the PPT2 units in the network will set their device IDs to address '00', the null address.

To sequentially assign device IDs on an RS-232 ring network, send **\*99ID=01**. The first unit will number itself **ID**=01, increment the command and automatically send a **\*99ID=02** to the next transducer in line. This will continue down the ring until all of the transducers have sequentially numbered themselves. The host processor will receive: **\*99ID=nn**, where nn= the number of transducers in the network plus 1. For example, if 6 transducers are connected in a network, then a **\*99ID=01** command will sequentially assign device IDs to all six units and return a **\*99ID=07** to the host processor. Note that ID=01 must be entered and not just ID=1. The transducers will now be sequentially assigned device IDs from 01 to 06.

Inquiry:\*dd**ID** (reply is group number)

| Action:  | *dd <b>Wl</b>   | E                        |                                                                               | EEPR                           | OM Store:                          | *dd <b>WE</b>     |                   |
|----------|-----------------|--------------------------|-------------------------------------------------------------------------------|--------------------------------|------------------------------------|-------------------|-------------------|
|          | *dd <b>ID</b> : | =newNuml                 | ber                                                                           |                                |                                    | *dd <b>SP=ALI</b> | L                 |
| newNum   | ber             | 00 – 99                  | (must enter a <b>TWO</b>                                                      | digit decimal r                | number)                            |                   |                   |
| where:   |                 |                          | ers itself '00' (null ad<br>will change all PPT2                              |                                |                                    |                   |                   |
| 01-      | -88             | Unit numb<br>transmits f | ers itself with device<br>the message. This w<br>ld, with ID= <i>newNum</i> l | ID newNumb<br>ill sequentially | <i>er</i> , incremer<br>number all | nts the numb      | per by 1, and     |
|          |                 | Unit numb message.       | ers itself with device                                                        | ID '89', chang                 | ges the num                        | ber to '99', a    | and transmits the |
| 90-      | -98             | Unit assig               | ns itself group addre:                                                        | ss newNumbe                    | r, and trans                       | mits the me       | ssage unchanged.  |
|          |                 | Unit does message.       | not change its addre                                                          | ess, changes <i>n</i>          | ewNumber                           | to 'ER' and t     | transmits the     |
| I        | ER              | Unit does                | not change its addre                                                          | ess and transm                 | its the mes                        | sage unchar       | ıged.             |
| <b>.</b> |                 |                          |                                                                               |                                |                                    |                   |                   |

## RS-485 type only

RS-485 units have a factory-default identification address of 00. The PPT2 will not respond to group or global commands until it is assigned a non-zero address. Similarly, RS-485 units have a factory-default sub-address of 00. The PPT2 will not respond to group commands until it is assigned a non-zero sub-address. This can be accomplished by the following methods:

**1)** An identification address can be assigned off-line by connecting the PPT2 to an RS-485 compatible serial port. The command sequence to assign address 01 is:

\*00WE \*00ID=01 \*01WE \*01SP=ALL

If global addressing is to be used for PPT2 responses, then all PPT2's that are to respond to global requests

must be addressed sequentially starting with address 01. See the **TO** command description for further information on RS-485 global addressing.

If group addressing is to be used for PPT2 responses, then all PPT2's within a single group must have a group sub-addresses assigned sequentially starting with address 01. (The valid range of assigned sub-addresses is 01 - 99.) The command sequence to assign group address 91 and sub-address 01 to a PPT2 with identification address 03 is:

\*03WE \*03ID=9101 \*03WE \*03SP=ALL

See the **TO** command description for further information on RS-485 global addressing.

**2)** If the PPT2s to receive ID addresses have null addresses, they can be installed on the RS-485 bus *one at a time*. After each PPT2 is connected, its ID address can be assigned by using the above procedure.

**3)** Any number of null addressed, or unknown addressed, PPT2s can be connected to a RS-485 bus and have ID individually assigned by using their serial numbers as unique identifiers. The command sequence to assign the address 02 to a PPT2 with serial number 3175 is:

\*99WE \*99S=00003175 (must use all 8 numbers) \*99WE \*99ID=02 \*02WE \*02SP=ALL

When the identification address has been assigned, group address and sub-address can be assigned in the same manner as in **1**) above.

#### NOTE:

Regardless of communications type (RS-232 or RS-485), it is recommended that any network of more than 1 unit be configured with unique sequential ID's. For example, a network of 3 units should be addressed with 01, 02, and 03.

For RS-485 units, all **\*9xID=** commands are ignored unless the command has been preceded by a serial number command (**\*99S=**ssssss) with the serial number that matches that unit. The next **\*9xID** command will set that unit's device ID number.

# EXAMPLES:

See DETAILS above.

DIFFERENCES FROM LEGACY PPT: No difference from PPT implementation.

| COMMAN              | ND CODE                                           | COMMAND DESCRIPTION               |                          |                                      |                        |                                                                                      |  |
|---------------------|---------------------------------------------------|-----------------------------------|--------------------------|--------------------------------------|------------------------|--------------------------------------------------------------------------------------|--|
| IN                  |                                                   | Initialize PP                     | T2 Microproce            | essor                                |                        |                                                                                      |  |
| Action<br>Directing | Sequential<br>Response<br>with (90-99)<br>address | Input or<br>Output Type           | Requires<br>Write Enable | Terminates<br>Continuous<br>Commands | Can Write to<br>EEPROM | Can Write to DAC                                                                     |  |
| No (2)              | No                                                | In                                | No                       | Yes                                  | No                     | No                                                                                   |  |
| performs the        |                                                   | function as re                    |                          |                                      |                        | the RESET option, it (exceptions to this are                                         |  |
|                     | the receipt of                                    | • •                               | P4, T2) with th          | e IN command                         | d, as many as t        | wo additional readings may                                                           |  |
| Action: *ddl        | N                                                 |                                   |                          |                                      |                        |                                                                                      |  |
|                     | This stops                                        | a continuous r<br>s are retained. | ead operation            | but does not p                       | erform a powe          | r-on reset. All RAM stored                                                           |  |
| Action:*ddIN:       | <b>-R</b> ESET                                    |                                   |                          |                                      |                        |                                                                                      |  |
|                     | a group or activated.                             | global address<br>Subsequently,   | s (90-99), the n         | nessage is re-l<br>neters are repla  | transmitted bef        | r reset. If the command has<br>ore the power-on reset is<br>iously stored parameters |  |
| -                   | ES FROM LEC<br>e from PPT imp                     |                                   |                          |                                      |                        |                                                                                      |  |

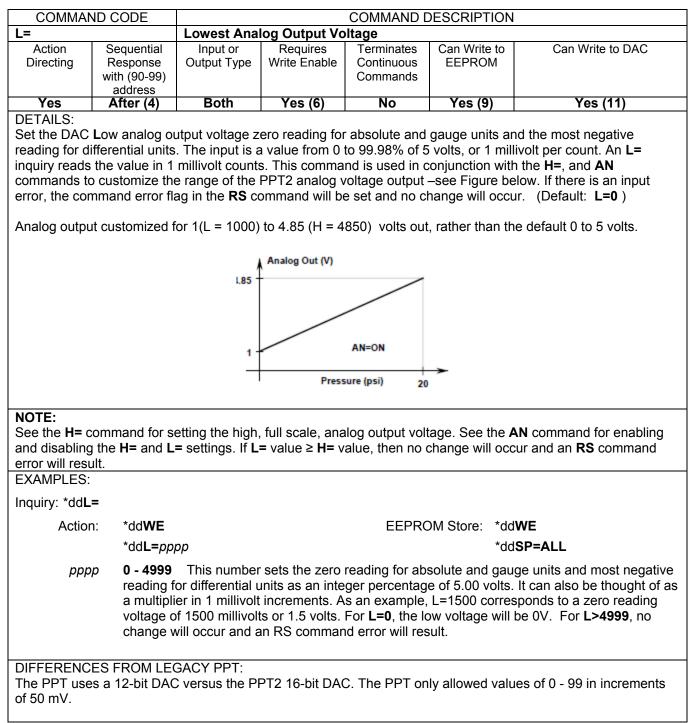

|                                                                                |                                                                                                    | Maximum C                                                                                         | COMMAND DESCRIPTION aximum Customized Full Scale |                                   |                                             |                                                         |                                                       |       |  |
|--------------------------------------------------------------------------------|----------------------------------------------------------------------------------------------------|---------------------------------------------------------------------------------------------------|--------------------------------------------------|-----------------------------------|---------------------------------------------|---------------------------------------------------------|-------------------------------------------------------|-------|--|
| M=                                                                             | Convential                                                                                                    |                                                                                                   |                                                  | 1                                 |                                             | . 10                                                    |                                                       |       |  |
| Action<br>Directing                                                            | Sequential<br>Response                                                                                                    | Input or<br>Output Type                                                                           | Requires<br>Write Enable                         | Terminate<br>Continuou            |                                             |                                                         | Can Write                                             |       |  |
| Directing                                                                      | with (90-99)                                                                                                    | Output Type                                                                                       |                                                  | Command                           |                                             |                                                         |                                                       |       |  |
|                                                                                | address                                                                                                    |                                                                                                   |                                                  |                                   |                                             |                                                         |                                                       |       |  |
| Yes                                                                            | After (4)                                                                                                    | Out                                                                                               | No                                               | No                                | No                                          |                                                         | N                                                     | 0     |  |
| command).<br>This value is f<br>determination<br><b>NOTE:</b><br>Typical respo | ixed at the fac<br>nse is <b>#ddM=</b>                                                                                                 | e <b>M</b> aximum full<br>ctory and corre<br><b>0100psid</b> , whe<br>e (psia, psid, ps           | sponds to the                                    | full scale re                     | eference value                              | e for a                                                 | ccuracy and e                                         | error |  |
| <u>RS-4</u><br>This o<br>This o                                                | <u>85 type only</u><br>command is us<br>can be used w                                                                                  | sed to select th<br>hen there is a                                                                | conflict betwe                                   | en the stan                       | dard PPT2 m                                 | essag                                                   |                                                       |       |  |
| This of<br>This of<br>mess<br>To ch                                            | <b>85 type only</b><br>command is us<br>can be used w<br>age character<br>ange from sta                                                |                                                                                                   | conflict betwe<br>e other compo                  | en the stan<br>onents that        | dard PPT2 m<br>share the bus                | essag<br>S.                                             | e headers and                                         |       |  |
| RS-4<br>This of<br>This of<br>mess                                             | <b>85 type only</b><br>command is us<br>can be used w<br>age character<br>ange from sta<br>: *dd <b>WE</b>                             | when there is a<br>s used by som<br>andard to altern                                              | conflict betwe<br>e other compo                  | en the stan<br>onents that        | dard PPT2 m                                 | essag<br>s.<br>(ctrl '                                  | e headers and                                         |       |  |
| RS-4<br>This of<br>This of<br>mess<br>To ch                                    | <b>85 type only</b><br>command is us<br>can be used w<br>age character<br>ange from sta                                                | when there is a<br>s used by som<br>andard to altern                                              | conflict betwe<br>e other compo                  | en the stan<br>onents that        | dard PPT2 m<br>share the bus                | essag<br>s.<br>(ctrl '                                  | e headers and                                         |       |  |
| RS-4<br>This of<br>This of<br>mess<br>To ch<br>Action                          | B5 type only<br>command is us<br>can be used w<br>age character<br>ange from sta<br>: *ddWE<br>*ddM=AL                                 | when there is a<br>s used by som<br>andard to altern                                              | conflict betwe<br>e other compo<br>ate headers:  | en the stan<br>onents that        | dard PPT2 m<br>share the bus                | essag<br>s.<br>(ctrl '                                  | e headers and                                         |       |  |
| RS-4<br>This of<br>This of<br>mess<br>To ch<br>Action                          | 85 type only<br>command is us<br>can be used w<br>age character<br>ange from sta<br>*dd <b>WE</b><br>*dd <b>M=AL</b><br>ange from alte | when there is a<br>s used by som<br>andard to altern<br><b>_T</b><br>ernate to stand              | conflict betwe<br>e other compo<br>ate headers:  | en the stan<br>onents that<br>EEF | dard PPT2 m<br>share the bus                | essag<br>s.<br>(ctrl '<br>(ctrl '                       | e headers and<br>) dd <b>WE</b><br>) dd <b>SP=ALL</b> |       |  |
| RS-4<br>This of<br>This of<br>mess<br>To ch<br>Action                          | 85 type only<br>command is us<br>can be used w<br>age character<br>ange from sta<br>*dd <b>WE</b><br>*dd <b>M=AL</b><br>ange from alte | when there is a<br>s used by som<br>andard to altern<br><b>-T</b><br>ernate to stand<br><b>WE</b> | conflict betwe<br>e other compo<br>ate headers:  | en the stan<br>onents that<br>EEF | dard PPT2 m<br>share the bus<br>PROM Store: | essag<br>s.<br>(ctrl <sup>*</sup><br>(ctrl <sup>*</sup> | e headers and<br>) dd <b>WE</b><br>) dd <b>SP=ALL</b> |       |  |

| COMMAND CODE<br>MO<br>Action Sequer<br>Directing December                                                                         | - 1                                                                                                    |                                                                                                    | (()MMAND)                                                                     | DESCRIPTION                                                                            |                                                                                                    |
|----------------------------------------------------------------------------------------------------|----------------------------------------------------------------------------------------------------|----------------------------------------------------------------------------------------------------|-------------------------------------------------------------------------------|----------------------------------------------------------------------------------------|----------------------------------------------------------------------------------------------------|
| Action Sequer                                                                                                    | Power-Up N                                                                                                    | Node                                                                                                    |                                                                               |                                                                                        |                                                                                                    |
| Directing Respon<br>with (90<br>addre                                                                                             | ntial Input or<br>nse Output Type<br>-99)                                                                                                    | Requires<br>Write Enable                                                                                                    | Terminates<br>Continuous<br>Commands                                          | Can Write to<br>EEPROM                                                                 | Can Write to DAC                                                                                                    |
| Yes Befor                                                                                                    |                                                                                                    | Yes (6)                                                                                                    | No                                                                            | Yes (9)                                                                                | No                                                                                                    |
| when stored in the EE<br>an IN=RESET comma<br>NOTE:                                                                               | PROM with the <b>SP</b><br>and, or a watchdog<br>tings, start-up mes                                                                                                 | <ul> <li>command, cau<br/>timer timeout (if<br/>sages with User</li> </ul>                                                          | ses the specif<br>factivated).                                                | ied option(s) to<br>(Default: <b>MO=</b> )<br>DEPROM er                                | ror information will always                                                                                                    |
| ser provided messag<br>he message is store<br>elected, a message i<br>haracter of the <b>D=</b> st<br>r <b>D=</b> message if a sp | ges may be up to 1<br>d in the EEPROM v<br>s transmitted starti<br>ring, or until a spac<br>acing is desired.<br>e startup message                                   | 6 characters lon<br>with the <b>C=</b> and<br>ng with the left n<br>e character is e<br>before sending                              | ng and may co<br>D= command<br>nost character<br>ncountered. I<br>commands to | ntain any infor<br>s. When an <b>M</b> 2<br>r of the <b>C=</b> strir<br>Jse the unders | litional information.)<br>mation desired by the user<br>or <b>M3</b> power-up option is<br>ng to the right most<br>core (_) character in the <b>C</b><br>ne startup message is |
| o use the <b>P2</b> , <b>P4</b> , or<br>ne bus.<br>XAMPLES:<br>nquiry:*dd <b>MO</b>                                               | T2 commands on I                                                                                                    | RS-485 units, th                                                                                                    | e TO=C comn                                                                   | nand must be s                                                                         | set, and only for one unit o                                                                                                    |
| , ,                                                                                                    |                                                                                                    |                                                                                                    |                                                                               |                                                                                        |                                                                                                    |
| Action: *dd'<br>*dd                                                                                                    | WE<br>MO={X2  P2  P4  T<br>MO={M0  M1  M2                                                                                                    |                                                                                                    |                                                                               | OM Store: *dd<br>*dd                                                                   | WE<br>SP=ALL                                                                                                    |
| Action: *dd'<br>*dd                                                                                                    | MO={X2  P2  P4  T                                                                                                    | M3 N0 N1 N2<br>eadings.<br>ssure readings ir                                                                                        | N3}<br>ASCII formation<br>binary formation                                    | *dd<br>t.                                                                              |                                                                                                    |
| Action: *dd'<br>*dd<br>*dd<br>X2<br>P2<br>P4                                                                                      | MO={X2  P2  P4  T<br>MO={M0  M1  M2 <br>No continuous res<br>Continuous pres<br>Continuous cels                                                                      | M3 N0 N1 N2<br>eadings.<br>ssure readings ir<br>ssure readings ir<br>sius temperature                                               | N3}<br>ASCII formation<br>binary formation                                    | *dd<br>t.                                                                              | SP=ALL                                                                                                    |
| Action: *dd<br>*dd<br>*dd<br>X2<br>P2<br>P4                                                                                       | MO={X2  P2  P4  T<br>MO={M0  M1  M2 <br>No continuous res<br>Continuous pres<br>Continuous cels                                                                      | M3 N0 N1 N2<br>eadings.<br>ssure readings ir                                                                                        | N3}<br>n ASCII forma<br>n binary forma<br>e readings.                         | *dd<br>t.                                                                              |                                                                                                    |
| Action: *dd<br>*dd<br>*dd<br>X2<br>P2<br>P4<br>T2                                                                                 | MO={X2  P2  P4  T<br>MO={M0  M1  M2 <br>No continuous res<br>Continuous pres<br>Continuous pres<br>Continuous Cels                                                   | M3 N0 N1 N2<br>eadings.<br>ssure readings ir<br>sius temperature<br>er-up<br>Memory                                                 | N3}<br>n ASCII formation<br>binary formation<br>readings.                     | *dd<br>t.<br>t.                                                                        | IN=RESET<br>Memory                                                                                                    |
| Action: *dd<br>*dd<br>*dd<br>X2<br>P2<br>P4<br>T2                                                                                 | MO={X2  P2  P4  T<br>MO={M0  M1  M2 <br>No continuous res<br>Continuous pres<br>Continuous Cels<br>Powe<br>Message (1)                                               | M3 N0 N1 N2<br>eadings.<br>ssure readings ir<br>ssure readings ir<br>sius temperature<br>er-up<br>Memory<br>checksum (2)            | N3} ASCII formation binary formation e readings.                              | *dd<br>t.<br>ssage (1)                                                                 | SP=ALL<br>IN=RESET<br>Memory<br>checksum (2)                                                                                                    |
| Action: *dd'<br>*dd<br>*dd<br>X2<br>P2<br>P4<br>T2<br>M0<br>M1 (3)<br>M2 (3)                                                      | MO={X2  P2  P4  T<br>MO={M0  M1  M2 <br>No continuous pres<br>Continuous pres<br>Continuous Cels<br>Powe<br>Message (1)<br>none<br>factory<br>user                   | M3 N0 N1 N2<br>eadings.<br>ssure readings ir<br>sius temperature<br>er-up<br>Memory<br>checksum (2)<br>no                           | N3}                                                                           | *dd<br>t.<br>ssage (1)                                                                 | IN=RESET<br>Memory<br>checksum (2)<br>no                                                                                                    |
| Action: *dd'<br>*dd<br>*dd<br>X2<br>P2<br>P4<br>T2<br>M0<br>M1 (3)<br>M2 (3)<br>M3 (3)                                            | MO={X2  P2  P4  T<br>MO={M0  M1  M2 <br>No continuous pres<br>Continuous pres<br>Continuous cels<br>Powe<br>Message (1)<br>none<br>factory                           | M3 N0 N1 N2<br>eadings.<br>ssure readings ir<br>sius temperature<br>er-up<br>Memory<br>checksum (2)<br>no<br>yes                    | N3}                                                                           | *dd<br>t.<br>t.<br>ssage (1)<br>none<br>actory                                         | SP=ALL<br>IN=RESET<br>Memory<br>checksum (2)<br>no<br>no                                                                                                    |
| Action: *dd'<br>*dd<br>*dd<br>X2<br>P2<br>P4<br>T2<br>M0<br>M1 (3)<br>M2 (3)<br>M3 (3)<br>N0 (4)                                  | MO={X2  P2  P4  T<br>MO={M0  M1  M2 <br>No continuous pres<br>Continuous pres<br>Continuous Cels<br>Powe<br>Message (1)<br>none<br>factory<br>user                   | M3 N0 N1 N2<br>eadings.<br>ssure readings ir<br>sius temperature<br>er-up<br>Memory<br>checksum (2)<br>no<br>yes<br>no              | N3}                                                                           | *dd<br>t.<br>t.<br>ssage (1)<br>none<br>actory<br>user                                 | SP=ALL<br>IN=RESET<br>Memory<br>checksum (2)<br>no<br>no<br>yes                                                                                                    |
| Action: *dd'<br>*dd<br>*dd<br>X2<br>P2<br>P4<br>T2<br>M0<br>M1 (3)<br>M2 (3)<br>M3 (3)<br>N0 (4)<br>N1                            | MO={X2  P2  P4  T<br>MO={M0  M1  M2 <br>No continuous res<br>Continuous pres<br>Continuous Cels<br>Powe<br>Message (1)<br>none<br>factory<br>user<br>factory         | M3 N0 N1 N2<br>eadings.<br>ssure readings ir<br>sius temperature<br>er-up<br>Memory<br>checksum (2)<br>no<br>yes<br>no<br>yes       | N3}                                                                           | *dd<br>t.<br>t.<br>ssage (1)<br>none<br>actory<br>user<br>user                         | SP=ALL<br>IN=RESET<br>Memory<br>checksum (2)<br>no<br>no<br>yes<br>yes<br>yes                                                                                                  |
| Action: *dd'<br>*dd<br>*dd<br>X2<br>P2<br>P4<br>T2<br>M0<br>M1 (3)<br>M2 (3)<br>M3 (3)<br>N0 (4)                                  | MO={X2  P2  P4  T<br>MO={M0  M1  M2 <br>No continuous res<br>Continuous pres<br>Continuous Cels<br>Powe<br>Message (1)<br>none<br>factory<br>user<br>factory<br>none | M3 N0 N1 N2<br>eadings.<br>ssure readings ir<br>sius temperature<br>er-up<br>Memory<br>checksum (2)<br>no<br>yes<br>no<br>yes<br>no | N3}                                                                           | *dd<br>t.<br>t.<br>ssage (1)<br>none<br>actory<br>user<br>user<br>none                 | IN=RESET<br>Memory<br>checksum (2)<br>no<br>no<br>yes<br>yes<br>no                                                                                                    |

DIFFERENCES FROM LEGACY PPT:

T4 (°F) was available in the PPT but has been removed from the PPT2.

| efore executing<br>e enable must<br><b>RS</b> command<br>tinuously updat                                                                                                    | g this command<br>be activated - *<br>will be set and                                                        | d the digital and<br>* <b>ddNE</b> , or * <b>ddN</b><br>no change will                                           | Can Write to DAC<br>Yes (11)<br>DAC for direct host<br>analog control must be<br>IE=DAC. If there is an inpu                                     |
|----------------------------------------------------------------------------------------------------|----------------------------------------------------------------------------------------------------|----------------------------------------------------------------------------------------------------|----------------------------------------------------------------------------------------------------|
| Write Enable<br>No (7)<br>apply an ASCI<br>efore executing<br>e enable must<br>RS command<br>tinuously updat                                                                   | Continuous<br>Commands<br>No<br>Il decimal form<br>g this command<br>be activated - *<br>will be set and     | EEPROM<br>No<br>at value to the<br>d the digital and<br>*ddNE, or *ddN<br>no change will                         | Yes (11)<br>DAC for direct host<br>analog control must be                                                                                        |
| apply an ASCI<br>efore executing<br>e enable must<br><b>RS</b> command<br>tinuously updat                                                                                      | II decimal form<br>g this command<br>be activated - '<br>will be set and                                     | at value to the<br>d the digital and<br>* <b>ddNE</b> , or * <b>ddN</b><br>no change will                        | DAC for direct host<br>I analog control must be                                                                                                  |
| efore executing<br>e enable must<br><b>RS</b> command<br>tinuously updat                                                                                                    | g this command<br>be activated - *<br>will be set and                                                        | d the digital and<br>* <b>ddNE</b> , or * <b>ddN</b><br>no change will                                           | analog control must be                                                                                                    |
| L).<br>the DAC is confor temperature<br>2T2 temperature<br>f the next <b>N</b> = convite<br>with the <b>N</b> = convite<br>ubsequent <b>N</b> = convite<br>digital input value | ntinuously upda<br>e effects. When<br>e changes, the<br>ommand.<br>mmand, chang<br>command.<br>ue at the DAC | ated at a rate d<br>n <b>DA=G, N</b> , or I<br>DAC output m<br>les to <b>DX</b> and <b>D</b><br>at any time, wit |                                                                                                    |
|                                                                                                    |                                                                                                    |                                                                                                    |                                                                                                    |
|                                                                                                    |                                                                                                    |                                                                                                    |                                                                                                    |
|                                                                                                    |                                                                                                    |                                                                                                    |                                                                                                    |
|                                                                                                    |                                                                                                    |                                                                                                    |                                                                                                    |
|                                                                                                    |                                                                                                    |                                                                                                    |                                                                                                    |
| digit past the de                                                                                                    | ecimal point, ar<br>r 4.000 volts) o<br>d value <u>is</u> adjus                                              | re input to the a<br>or in millivolts to<br>sted by <b>DX</b> and                                                |                                                                                                    |
| _                                                                                                    | volts). The ddd                                                                                              | volts). The <i>dddd</i> value <u>is</u> adju<br>by the <b>O=</b> , <b>W=</b> , <b>H=</b> , or <b>L=</b> settin   | volts). The <i>dddd</i> value <u>is</u> adjusted by <b>DX</b> and by the <b>O=</b> , <b>W=</b> , <b>H=</b> , or <b>L=</b> settings if activated. |

| COMMAN              | D CODE                                            |                                  |                          | COMMAND D                            | DESCRIPTION            |                                                          |
|---------------------|---------------------------------------------------|----------------------------------|--------------------------|--------------------------------------|------------------------|----------------------------------------------------------|
| NE                  |                                                   | Analog Outp                      | out Enable               |                                      |                        |                                                          |
| Action<br>Directing | Sequential<br>Response<br>with (90-99)<br>address | Input or<br>Output Type          | Requires<br>Write Enable | Terminates<br>Continuous<br>Commands | Can Write to<br>EEPROM | Can Write to DAC                                         |
| No                  | No                                                | In                               | No                       | No                                   | Yes (9)                | Yes                                                      |
|                     |                                                   | and allows the<br>mand for direc |                          | r to control the                     | e DAC analog o         | utput. This command is                                   |
| EXAMPLES:           |                                                   |                                  |                          |                                      |                        |                                                          |
| Action: *ddNE       | 1                                                 |                                  |                          |                                      |                        |                                                          |
|                     | This enable                                       | es the next cor                  | nmand to write           | to the DAC a                         | nalog output.          |                                                          |
| Action              | : *dd <b>NE=D</b>                                 | DAC                              |                          | EEPRO                                | OM Store: *dd          | WE                                                       |
|                     |                                                   |                                  |                          |                                      | *dd                    | SP=ALL                                                   |
|                     | remains ac                                        |                                  | NE or*ddNE=              |                                      |                        | N= command. This enable<br>condition can be stored in    |
| Action              | : *dd <b>NE=C</b>                                 | DFF                              |                          |                                      |                        |                                                          |
|                     | This turns                                        | off any active a                 | analog output e          | enable, * <b>ddNE</b>                | or *ddNE=DA            | C                                                        |
|                     | E=DAC com                                         | mand used wit                    |                          |                                      |                        | tly control the DAC. The '~<br>ot supported by the PPT2. |

| COMMAN                                                                                                    |                                                                                                    |                                                                                                    |                                                                                                    | COMMAND E                                                                                                    |                                                                                                    |                                                                                                    |  |  |
|----------------------------------------------------------------------------------------------------|----------------------------------------------------------------------------------------------------|----------------------------------------------------------------------------------------------------|----------------------------------------------------------------------------------------------------|----------------------------------------------------------------------------------------------------|----------------------------------------------------------------------------------------------------|----------------------------------------------------------------------------------------------------|--|--|
| O=                                                                                                    |                                                                                                    | Offset Pressure Window                                                                                                    |                                                                                                    |                                                                                                    |                                                                                                    |                                                                                                    |  |  |
| Action<br>Directing                                                                                                    | Sequential<br>Response<br>with (90-99)<br>address                                                                                          | Input or<br>Output Type                                                                                                    | Requires<br>Write Enable                                                                                   | Terminates<br>Continuous<br>Commands                                                                               | Can Write to<br>EEPROM                                                                                            | Can Write to DAC                                                                                                    |  |  |
| Yes                                                                                                    | After (4)                                                                                                    | Both                                                                                                    | Yes (6)                                                                                                    | No                                                                                                    | Yes (9)                                                                                                    | Yes (11)                                                                                                    |  |  |
| is used with t<br>output voltag<br>command. If<br>will occur.<br>For example<br>analog 0V ou<br>( <b>W=1600</b> ) to                         | the <b>W</b> =, L=, and<br>e. This command<br>there is an inp<br>(Default: <b>O=0</b><br>when L=0 and<br>utput would beg<br>adjust the spa | d <b>H=</b> comman<br>and has no effe<br>ut error, then t<br>)<br>I H=0, if a 20 p<br>gin at 4 psi (20<br>n if only a port | ds to customiz<br>ect on the digit<br>he command e<br>sia (or 20 psig<br>% of 20 psi) a<br>ion of the rema | e the size of th<br>al readings. Th<br>error flag in the<br>) unit had the o<br>and be rescaled<br>aining range is | ne PPT2 analog<br>is command is<br><b>RS</b> command<br>offset window s<br>d to 5V at 20 ps<br>of interest. If th | 0.05%FS. This command<br>g output window and analo<br>enabled by the <b>AN</b><br>will be set and no change<br>set to <b>O=400</b> , then the<br>si. Use the <b>W=</b> command<br>he range of 4psi to 16psi is<br>% of 20=12 psi) + 4 psi = |  |  |
| psi). The ana<br>was > 1600,<br><b>NOTE:</b><br>The sum of <b>V</b>                                                                          | nit had the offs<br>log 0V output<br>then it is autor<br><b>V=</b> value and <b>(</b>                                                      | set pressure wi<br>would begin at<br>natically set to<br><b>D=</b> values canr                                             | indow set to <b>O</b><br>-12 psi, cross<br>1600.<br>not exceed 200                                         | <b>=400</b> , then the<br>2.5V at 4 psi,<br>00. If the existin                                                     | and output 5V                                                                                                    | e would be 8 psi (20% of 4<br>at 20 psi. If the W= value<br>newly selected <b>O=</b> value >                                                                                                    |  |  |
| If a 20 psid u<br>psi). The ana<br>was > 1600,<br><b>NOTE:</b><br>The sum of <b>V</b><br>2000, the exi                                       | nit had the offs<br>log 0V output<br>then it is autor<br><b>V=</b> value and <b>(</b><br>sting W= value                                    | set pressure wi<br>would begin at<br>natically set to<br><b>D=</b> values canr                                             | indow set to <b>O</b><br>-12 psi, cross<br>1600.<br>not exceed 200                                         | <b>=400</b> , then the<br>2.5V at 4 psi,<br>00. If the existin                                                     | and output 5V                                                                                                    | e would be 8 psi (20% of 4<br>at 20 psi. If the W= value                                                                                                    |  |  |
| If a 20 psid u<br>psi). The ana<br>was > 1600,<br><b>NOTE:</b><br>The sum of <b>V</b><br>2000, the exi                                       | nit had the offs<br>log 0V output<br>then it is autor<br><b>V=</b> value and <b>(</b><br>sting W= value                                    | set pressure wi<br>would begin at<br>natically set to<br><b>D=</b> values canr                                             | indow set to <b>O</b><br>-12 psi, cross<br>1600.<br>not exceed 200                                         | <b>=400</b> , then the<br>2.5V at 4 psi,<br>00. If the existin                                                     | and output 5V                                                                                                    | e would be 8 psi (20% of 4<br>at 20 psi. If the W= value<br>newly selected <b>O=</b> value >                                                                                                    |  |  |
| If a 20 psid u<br>psi). The ana<br>was > 1600,<br><b>NOTE:</b><br>The sum of <b>V</b><br>2000, the exi<br>EXAMPLES:                          | nit had the offs<br>log 0V output<br>then it is autor<br><b>V=</b> value and <b>(</b><br>sting W= value                                    | set pressure wi<br>would begin at<br>natically set to<br><b>D=</b> values canr                                             | indow set to <b>O</b><br>-12 psi, cross<br>1600.<br>not exceed 200                                         | <b>=400</b> , then the<br>2.5V at 4 psi,<br>00. If the existin                                                     | and output 5V                                                                                                    | e would be 8 psi (20% of 4<br>at 20 psi. If the W= value<br>newly selected <b>O=</b> value >                                                                                                    |  |  |
| If a 20 psid u<br>psi). The ana<br>was > 1600,<br><b>NOTE:</b><br>The sum of <b>V</b><br>2000, the exi<br>EXAMPLES:                          | nit had the offs<br>log 0V output<br>then it is autor<br><b>V=</b> value and <b>C</b><br>sting W= value                                    | set pressure wi<br>would begin at<br>natically set to<br><b>D=</b> values canr                                             | indow set to <b>O</b><br>-12 psi, cross<br>1600.<br>not exceed 200                                         | <b>=400</b> , then the<br>2.5V at 4 psi,<br>00. If the existined such that <b>O</b>                                | and output 5V                                                                                                    | e would be 8 psi (20% of 4<br>at 20 psi. If the W= value<br>newly selected <b>O</b> = value ><br>= value equals 2000.                                                                                                    |  |  |
| If a 20 psid u<br>psi). The ana<br>was > 1600,<br><b>NOTE:</b><br>The sum of <b>V</b><br>2000, the exi<br>EXAMPLES:<br>Inquiry: *dd <b>O</b> | nit had the offs<br>log 0V output<br>then it is autor<br><b>V=</b> value and <b>C</b><br>sting W= value                                    | set pressure wi<br>would begin at<br>natically set to<br><b>D=</b> values canr<br>e will automatic                         | indow set to <b>O</b><br>-12 psi, cross<br>1600.<br>not exceed 200                                         | <b>=400</b> , then the<br>2.5V at 4 psi,<br>00. If the existined such that <b>O</b>                                | and output 5V<br>ng <b>W=</b> value +<br>= value plus <b>W</b><br>OM Store: *dd                                   | e would be 8 psi (20% of 4<br>at 20 psi. If the W= value<br>newly selected <b>O</b> = value ><br>= value equals 2000.                                                                                                    |  |  |

|                                                   | ND CODE                                                                                                    | Operating M                                                                    | ada naramata                                                              |                                                                                             | DESCRIPTION                                                  |                                                                                                    |  |
|---------------------------------------------------|----------------------------------------------------------------------------------------------------|--------------------------------------------------------------------------------|---------------------------------------------------------------------------|---------------------------------------------------------------------------------------------|--------------------------------------------------------------|----------------------------------------------------------------------------------------------------|--|
| OP<br>Action                                      | Sequential                                                                                                    | Input or                                                                       | ode paramete<br>Requires                                                  | Terminates                                                                                  | Can Write to                                                 | Can Write to DAC                                                                                                |  |
| Directing                                         | Response<br>with (90-99)<br>address                                                                                                    | Output Type                                                                    | Write Enable                                                              | Continuous<br>Commands                                                                      | EEPROM                                                       |                                                                                                    |  |
| Yes                                               | Before                                                                                                    | Both                                                                           | Yes (6)                                                                   | No                                                                                          | Yes (9)                                                      | No                                                                                                    |  |
| control for pro<br>perform an a<br>external influ | essure reading<br>utomatic syste<br>ences. This o                                                                                                    | is, watchdog ti<br>m reset, simila<br>otion is useful i                        | mer feature, a<br>r to an IN=RE<br>in applications                        | nd sleep mode<br>SET command<br>that are subje                                              | s. If enabled,<br>I, if the PPT2 b                           | sage, sequential read<br>the watchdog timer will<br>becomes interrupted due to<br>noise, power glitches,<br>(I) |  |
| command err<br>Descriptions                       | ror condition.<br>below for <b>OP=</b><br>on compatible                                                                                                    | N C and OP=                                                                    | E F R S assum                                                             | ne CM=OFF. W                                                                                | /ith CM=ON, P                                                | not set and cause a <b>RS</b><br><b>1-P4</b> pressure readings<br><b>V</b> command for more                     |  |
|                                                   |                                                                                                    |                                                                                |                                                                           |                                                                                             |                                                              |                                                                                                    |  |
| Actior                                            |                                                                                                    |                                                                                |                                                                           | EEPRC                                                                                       | OM Store: *dd                                                |                                                                                                    |  |
|                                                   | *dd <b>OP=</b> {                                                                                                    | <b>A U</b> } <u>or</u> *dd                                                     | <b>OP={N C</b> } <u>or</u>                                                | •                                                                                           | *dd                                                          | SP=ALL                                                                                                    |  |
|                                                   | *dd <b>OP=</b> {                                                                                                    | EFRS} or                                                                       | *dd <b>OP={X W</b>                                                        | /}                                                                                          |                                                              |                                                                                                    |  |
|                                                   | <ul> <li>A Transmit <u>all</u> readings for sequential requests and continuous mode.</li> <li>U Transmit <u>only changed</u> pressure readings for sequential requests and continuous r<br/>Note: See DS command for controlling the amount of pressure deviation that is<br/>detected as a change. Upon receipt of a P2 or P4 command, the PPT2 will send of<br/>reading and then wait for a pressure change before sending another. Also, when C<br/>and MO=P2/P4, a power-up or IN=RESET will generate a single reading and then<br/>for a pressure change before sending another.</li> <li>N No checksum.</li> <li>C Apply an integrity Checksum to the binary format readings. When all of the charact<br/>the message, including the header and this character, are added together (with can<br/>the least significant six bits of the resultant sum will be zero. Do not include the <cr<br>that is, if you add the 6 least significant bits of the – header, 5 data, and checksum</cr<br></li> </ul> |                                                                                |                                                                           |                                                                                             |                                                              |                                                                                                    |  |
|                                                   |                                                                                                    | pendix A for th                                                                |                                                                           |                                                                                             |                                                              | ult will be zeroes (see                                                                                         |  |
|                                                   | bin                                                                                                    |                                                                                | dress and a 23                                                            | bit magnitude                                                                               |                                                              | ormat. This yields a 7 bit<br>re reading. The pressure                                                          |  |
|                                                   | F Fix                                                                                                    | ed sign position for the <b>P</b>                                              | n provides the<br>1 and <b>P2</b> read                                    | e same functior<br>ings. With this                                                          | option the pre                                               | bove but forces a sign<br>ssure readings do not shift<br>ifferential PPT2s.                                     |  |
|                                                   | R Re<br>Th<br>val<br>rar                                                                                                    | move header of<br>e first transmitt<br>ue and a <cr>.<br/>nge pressure of</cr> | characters from<br>ted byte will be<br>. In this mode,<br>ondition in the | n <b>P1</b> and <b>P2</b> p<br>the pressure<br>there is no de<br><b>P1</b> and <b>P2</b> mo | ressure reading<br>sign character<br>vice ID number<br>odes. | followed by the pressure<br>or indication of out-of-<br>mat. This yields a 7 bit                                |  |
|                                                   | bin                                                                                                    |                                                                                | fress and a sig                                                           |                                                                                             | initude for data                                             |                                                                                                    |  |
|                                                   | W Wa                                                                                                    | atchdog timer e                                                                | enabled resulti                                                           |                                                                                             |                                                              | top for > 5 ms. After reset,<br>p message, regardless of                                                        |  |

|                        | MO settings, and a flag will be set in the RS command response.                                                                                                    |
|------------------------|----------------------------------------------------------------------------------------------------|
| I                      | "Idle" mode (default) when I ≥ M20 and IC>0. PPT2 electronics enter a lower power mode during the idle time between integrations. Power savings of 10-20 percent can be expected.                                                                                      |
| D                      | "Deep Sleep" mode when I ≥ M20 and IC>0. PPT2 electronics will enter a sleep deep mode during the idle time between integrations. Power savings of 50-60 percent can be expected. However, any incoming characters will wake the device and place it into "Idle" mode. |
|                        | As such, this mode cannot be stored and all subsequent inquiries will indicate OP=I.<br>To effectively utilize this mode, first place the transducer into a continuous transmit<br>mode followed by setting OP=D.                                                      |
|                        | NOTE: Timing between continuous readings may not be accurate while in Deep Sleep mode. During Deep Sleep mode the PPT2 utilizes an internal RC oscillator which has a tolerance of ±60%.                                                                               |
| DIFFERENCES FROM       | I LEGACY PPT:                                                                                                    |
| PPT command descrip    | tion mentioned A/D pressure conversion counts in OP=E and OP=S, in an attempt to                                                                                                    |
| demonstrate the effect | of 17 bit or 16 bit data. That information has been removed from PPT2 description. CM ne operation of OP. CM was not available with the PPT.                                                                                                    |
| OP=I D is a new optior | n on the PPT2. The PPT had only one power saving mode.                                                                                                    |

# ADS-14221, PPT2 User Manual

# October, 2016

| COMMAN        | ND CODE        | COMMAND DESCRIPTION |                |               |                  |                  |  |
|---------------|----------------|---------------------|----------------|---------------|------------------|------------------|--|
| P=            |                | Production Date     |                |               |                  |                  |  |
| Action        | Sequential     | Input or            | Requires       | Terminates    | Can Write to     | Can Write to DAC |  |
| Directing     | Response       | Output Type         | Write Enable   | Continuous    | EEPROM           |                  |  |
|               | with (90-99)   |                     |                | Commands      |                  |                  |  |
| N             | address        |                     |                | N             |                  |                  |  |
| No            | After (4)      | Out                 | No             | No            | No               | No               |  |
| DETAILS:      |                |                     |                |               |                  |                  |  |
| The Producti  | on date comm   | and reads the       | factory set PP | T2 manufactur | red date with fo | rmat mm/dd/yy.   |  |
|               |                |                     |                |               |                  |                  |  |
| NOTE:         |                |                     |                |               |                  |                  |  |
| _             |                |                     |                |               |                  |                  |  |
| EXAMPLES:     |                |                     |                |               |                  |                  |  |
| L/V IVII LLO. |                |                     |                |               |                  |                  |  |
| Inquiry:      | *dd <b>P=</b>  |                     |                |               |                  |                  |  |
| inquiry.      | uur –          |                     |                |               |                  |                  |  |
|               |                |                     |                |               |                  |                  |  |
|               | ES FROM LEO    |                     |                |               |                  |                  |  |
| No difference | e from PPT imp | plementation.       |                |               |                  |                  |  |
|               |                |                     |                |               |                  |                  |  |

| COMMA               | ND CODE                                           | COMMAND DESCRIPTION     |                                |                                      |                        |                  |
|---------------------|---------------------------------------------------|-------------------------|--------------------------------|--------------------------------------|------------------------|------------------|
| P1                  |                                                   | Pressure, S             | Pressure, Single, ASCII Format |                                      |                        |                  |
| Action<br>Directing | Sequential<br>Response<br>with (90-99)<br>address | Input or<br>Output Type | Requires<br>Write Enable       | Terminates<br>Continuous<br>Commands | Can Write to<br>EEPROM | Can Write to DAC |
| No                  | Before (5)                                        | Out                     | No                             | No                                   | No                     | No               |

The **P1** command requests a temperature compensated pressure (CP) reading in ASCII format. Refer to page 7 for decimal placement and significant digits. The **OP=A** or **U** 'all or changes only' parameter controls the output. If this command is executed while a **P2**, **P4**, **T2**, or **T4** command is executing, then one ASCII pressure reading is transmitted and the continuous command resumes operation.

# NOTE:

The PPT2 continuously integrates (see **I=** command) and calculates pressure and temperature readings. When this command is received, the latest available reading is transmitted.

# EXAMPLES:

Inquiry: \*dd**P1** 

A response of **#ddCP!0.000** either indicates the pressure is at zero and a temperature over/under range occurred or an error occurred in the PPT2 memory . Check **RS** for specific error.

A response of **#01CP=..** indicates a pressure reading is not yet available. Try again. This response may be a result of a **P1** request after a **CK or SP=ALL** request. **#01CP=..** may also be seen immediately after a power-up cycle and before valid data is available (long integration time). **#01CP=..** will also be the result when the ASCII output has been disabled using the **DA** command

# DIFFERENCES FROM LEGACY PPT:

The PPT will reject any commands after an IN=RESET command and before the first integration cycle is complete. For example, if a PPT has an integration setting of I=M100, it will be 10 seconds after an IN=RESET before it will accept ANY commands. The PPT2 will respond to all commands immediately after initialization is complete, even if the response is only **#01CP=..** 

|                                                                                                    | ND CODE                                                                                                    |                                                                                                    |                                                                                                    |                                                                                                    | DESCRIPTION                                                                                                    |                                                                                                    |
|----------------------------------------------------------------------------------------------------|----------------------------------------------------------------------------------------------------|----------------------------------------------------------------------------------------------------|----------------------------------------------------------------------------------------------------|----------------------------------------------------------------------------------------------------|----------------------------------------------------------------------------------------------------|----------------------------------------------------------------------------------------------------|
| P2                                                                                                    |                                                                                                    | Pressure, Co                                                                                                    | ontinuous, AS                                                                                                    | CII Format                                                                                                    |                                                                                                    |                                                                                                    |
| Action Sequential<br>Directing Response<br>with (90-99)<br>address                                                                                                    |                                                                                                    | Input or<br>Output Type                                                                                                    | Requires<br>Write Enable                                                                                                    | Terminates<br>Continuous<br>Commands                                                                                                    | Can Write to<br>EEPROM                                                                                                    | Can Write to DAC                                                                                                    |
| No (3)<br>DETAILS:                                                                                                    | After                                                                                                    | Out                                                                                                    | No                                                                                                    | Yes (8)                                                                                                    | No                                                                                                    | No                                                                                                    |
| reading rate suspend read                                                                                                    | is controlled by dings options.                                                                                                    | y the <b>I=</b> , <b>IC</b> , and<br>For RS-485 m                                                                                                    | d <b>OP</b> comman                                                                                                    | d settings. See<br>command m                                                                                                    | e the <b>DO=P</b> or                                                                                                    | in ASCII format. The<br><b>N</b> commands for the<br>ansmit continuous reading:                                                                                                    |
| sends only o<br>For multiple I<br>network and<br>For a single I<br>For single RS<br>than one unit<br>It is recomme<br>especially wh<br>If a P2 commented<br>integration cy<br>transmission | ne reading.<br>RS-232 units in<br>suspends the<br>RS-232 unit, *c<br>S-485 units (wi<br>t continuously<br>ended that con<br>hen the PPT2 i<br>hand is sent in<br>ycle is complet<br>is already acti<br>at a rate determ | n a network, ty<br>pressure readi<br>ddIN will both s<br>th TO=C) type<br>broadcasting p<br>tinuous broadc<br>s broadcasting<br>the midst of a<br>e. This is most<br>ve, subsequen | pe a \$*99IN to<br>ngs while the *<br>suspend and di<br>a *ddIN to stop<br>ressure in an F<br>cast be interrup<br>multiple readi<br>PPT2 integration<br>noticeable wit | o stop this com<br>99IN comman<br>sable the outp<br>p this comman<br>RS-485 networ<br>oted before ser<br>ngs per secon<br>on cycle, the fi<br>h long duration<br>Is will be ignor | imand. The '\$'<br>id disables the<br>out function.<br>id. (It is not rec<br>rk.)<br>nding other act<br>d.<br>irst reading will<br>n integration se | o <b>TO=C</b> ), the <b>P2</b> command<br>is sent through the entire<br>continuous output function<br>ommended to have more<br>ion or inquiry commands,<br>not occur until the<br>ettings. If P2 continuous<br>gs will continue to be |
| Inquiry: *ddP                                                                                                    |                                                                                                    |                                                                                                    |                                                                                                    |                                                                                                    |                                                                                                    |                                                                                                    |
|                                                                                                    |                                                                                                    | sable continu                                                                                                    | ous pressure                                                                                                    | readings for a                                                                                                    | a single PPT2                                                                                                    |                                                                                                    |
| Туре                                                                                                    | e: "dain Di                                                                                                    |                                                                                                    |                                                                                                    |                                                                                                    | -                                                                                                    | (RS-232 or RS-485)                                                                                                    |
|                                                                                                    |                                                                                                    |                                                                                                    | nuous pressu                                                                                                    | ıre readings f                                                                                                    | or all RS-232                                                                                                    | (RS-232 or RS-485)<br>PPT2s in a network.                                                                                                    |

| COMMA               | ND CODE                                           | COMMAND DESCRIPTION     |                                 |                                      |                        |                  |
|---------------------|---------------------------------------------------|-------------------------|---------------------------------|--------------------------------------|------------------------|------------------|
| P3                  |                                                   | Pressure, Si            | Pressure, Single, Binary Format |                                      |                        |                  |
| Action<br>Directing | Sequential<br>Response<br>with (90-99)<br>address | Input or<br>Output Type | Requires<br>Write Enable        | Terminates<br>Continuous<br>Commands | Can Write to<br>EEPROM | Can Write to DAC |
| No                  | Before (5)                                        | Out                     | No                              | No                                   | No                     | No               |

The P3 command produces a single binary encoded temperature compensated pressure reading:

[With CM=OFF] 7 byte binary format; 1 byte header, 5 bytes encoded address and pressure data, and 1 byte <cr> char.

[With CM=ON] 6 byte binary format; 1 byte header, 4 characters of encoded address and pressure data, 1 byte <cr> char.

The OP=A or U 'all or changes only' parameter controls the output. If this command is executed while a P2, P4, or T2 command is executing, then one single binary format pressure reading is transmitted and the continuous command resumes operation.

The OP command also controls whether an integrity checksum is to be inserted between the last data byte and the <cr> character. See OP command for checksum calculation.

# NOTE:

#### See notes in P1 command.

(see Appendix A – PPT2 Binary Command Format for P3 and P4 Commands). Refer to page 7 for default decimal placement and significant digits.

When CM=ON (PPT2compatibility mode) the P3 command produces a shorter PPT-compatible binary encoded temperature compensated pressure reading – 6 byte binary format; a 1 byte header, 4 bytes encoded address and pressure data, and 1 byte <cr>

## EXAMPLES:

Inquiry: \*ddP3

Typical reply: {@!160 Binary format compensated pressure reading from device ID=01 is 46.6352 mWC; refer to Table x.x and x.x

If reply is: xx??? Binary format compensated pressure reading not available, a memory error has occurred, or it has been disabled. The 'xx' is the header character and

# the 6 most significant bits of the address. Response is xx??? for both CM=ON and CM=OFF.

# DIFFERENCES FROM LEGACY PPT:

Default PPT2 implementation is 7 bytes versus 6 bytes for the PPT. Also, if a reading is not available, the only PPT2 response is xx??? where xx is the header character and 6 bits of address. The PPT also allows a response of xx\_?? to indicate no reading is available.

| No (3)       | After                               | Out                 | No                        | Yes (8)                | No           | No               |
|--------------|-------------------------------------|---------------------|---------------------------|------------------------|--------------|------------------|
| Directing    | Response<br>with (90-99)<br>address | Output Type         | Write Enable              | Continuous<br>Commands | EEPROM       |                  |
| P4<br>Action | Sequential                          | Pressure, Co        | ontinuous Bin<br>Requires | ary Format             | Can Write to | Can Write to DAC |
| COMMA        | ND CODE                             | COMMAND DESCRIPTION |                           |                        |              |                  |

The **P4** command produces a continuous stream of binary encoded temperature compensated pressure readings:

[With CM=OFF] 7 byte binary format; 1 byte header, 5 bytes encoded address and pressure data, and 1 byte <cr> char.

[With CM=ON] 6 byte binary format; 1 byte header, 4 characters of encoded address and pressure data, 1 byte <cr> char.

See P3 for typical reply. See the DO=P or DO=N commands for suspending readings from a P4 command.

The reading rate is controlled by the **I=**, **IC**, and **OP** command settings.

For RS-485 mode, the TO=C command must be set to transmit continuous readings.

#### NOTE:

(see Appendix A – PPT2 Binary Command Format for P3 and P4 Commands). Refer to page 7 for default decimal placement and significant digits.

For RS-485 units, when the continuous transmit parameter is NOT active (is not set to TO=C), the P4 command sends only *one* reading.

For RS-232 units, type a \$\*ddlN to stop this command. The '\$' character suspends the pressure readings while the \*ddlN command disables the continuous output function. For RS-485 units when TO=C, type a \*ddlN to stop this command.

It is recommended that continuous broadcast be interrupted before sending other action or inquiry commands, especially when the PPT2 is broadcasting multiple readings per second.

If a P4 command is sent in the midst of a PPT2 integration cycle, the first reading will not occur until the integration cycle is complete. This is most noticeable with long duration integration settings. If P4 continuous transmission is already active, subsequent P4 commands will be ignored and readings will continue to be transmitted at a rate determined by the I=, IC, and OP settings.

## EXAMPLES:

Inquiry: \*ddP4

Type: \*ddlN To stop a single PPT2 from continuous pressure reading.

Type: \$\*99IN To stop the continuous readings for all PPT2s on the bus.

#### DIFFERENCES FROM LEGACY PPT:

Default PPT2 implementation is 7 bytes versus 6 bytes for the PPT. Also, if a reading is not available, the only PPT2 response is xx??? where xx is the header character and 6 bits of address. The PPT also allows a response of xx\_?? to indicate no reading is available

| No                  | Before (5)                                        | Out                     | Out No No No No          |                                      |                        |                  |  |
|---------------------|---------------------------------------------------|-------------------------|--------------------------|--------------------------------------|------------------------|------------------|--|
| Action<br>Directing | Sequential<br>Response<br>with (90-99)<br>address | Input or<br>Output Type | Requires<br>Write Enable | Terminates<br>Continuous<br>Commands | Can Write to<br>EEPROM | Can Write to DAC |  |
| RS                  |                                                   | Read Status             | Read Status              |                                      |                        |                  |  |
| COMMAND CODE        |                                                   | COMMAND DESCRIPTION     |                          |                                      |                        |                  |  |

The **R**ead **S**tatus command is used to determine if an error, or warning, condition has been detected by the PPT2. The act of reading the **RS** command clears the error, or warning, indicators, except for memory checksum errors, which require <u>two consecutive</u> **RS** commands to clear.

If a sequential **RS** command is issued with the form: **\*9dRS**, only addressed PPT2s with one or more error indications in the status register will respond; e.g., if the **\*9dRS** command is returned with no response, then no errors exist.

If a sequential **RS** command is issued with the form: **\*9dRS= =**, then all sequentially addressed PPT2's respond in connected sequential order, whether an error exists or not. This form can be used to get a sequential "I am here and OK" response from all PPT2s.

## NOTE:

In the unlikely event of pressure correction memory, DAC correction memory, or configuration memory error, the temperature and pressure integration cycles will continue but readings will not be available. This can be overridden by executing two RS commands consecutively, which clears these error indications. Pressure, temperature and DAC readings will now be available, however, the readings may not be correct. The fourth error indicator (s) is prioritized in the order shown. When the **RS** command is issued with a group or global address (sequential mode), only PPT2s which have at least one error condition will respond. Replies are in sequential RS-232 bus loop connection order, followed by the return of the **RS** command.

At power-up, the internal PPT2 software checks to ensure that correction memory is properly loaded. If the transducer determines that correction memory has not been properly loaded, the RS response will be **RS=!!!!**. EXAMPLES:

Inquiry:\*ddRS or \*ddRS=

| Re | olies: | ?ddRS= | <b>pqrs</b> (n                                                                | ull address)                   | or                                                                                         | #ddRS=pqrs                                                  | (assigned address)               |  |
|----|--------|--------|-------------------------------------------------------------------------------|--------------------------------|--------------------------------------------------------------------------------------------|-------------------------------------------------------------|----------------------------------|--|
|    |        | Where: | p = 0<br>p = 1<br>p = 2<br>p = 3<br>p = 4<br>p = 5<br>p = 6<br>p = 7<br>p = 8 | Configuration<br>Both pressure | memory chec<br>ection data ch<br>on data checks<br>memory and<br>memory and<br>and DAC cor | ksum error<br>ecksum error<br>sum error<br>DAC correction c |                                  |  |
|    |        |        | q = 0<br>q = 1                                                                | No command<br>Command err      |                                                                                            |                                                             |                                  |  |
|    |        |        | r = 0<br>r = 1<br>r = 2<br>r = 3                                              | Framing error                  | See <b>DO</b> comm                                                                         | and for additiona                                           | l information)                   |  |
|    |        |        | s = 0<br>s = ><br>s = <<br>s = +<br>s = -<br>s = W<br>s = R                   |                                | ture condition<br>ature conditio<br>e condition (><br>re condition ()<br>er interrupt oc   | n<br>1% over FS)<br>>1% under lower                         | · limit)<br>command description) |  |

A pressure-over-range error condition will occur when the applied pressure is greater than or equal to 1% of full scale (FS) above the FS limit. For example, if the pressure applied to a 20 psi unit is  $\geq$ 20.200 psi, then an over range error condition is set. Similarly, an under range condition occurs when the applied pressure is greater than or equal to 1% FS below the minimum limit. If the temperature exceeds the operating temperature limits, the over/under temperature error flag is set. The temperature output reading will remain at the limits.

Out-of-range temperature has display precedence over out-of-range pressure, which has precedence over s=W or s=R (only one of which can be active at a time). The indication is cleared only if the condition no longer exists. If temperature out-of-range, pressure out-of-range, and s=W had all existed, then with successive RS commands, the first command would show the temperature condition, the second command would show the pressure condition, the third command would show s=W, and the fourth command would show no error. If there had been an over and an under-range condition, then the first RS inquiry reply will be "000+", the second will be "000-" and the third will be "0000"

The maximum pressure reading will flatten out somewhere between 1% and 5% beyond the FS limit with increasing pressure. This limit varies from device to device but will continue to display the out-of-range indicator ("!" in place of "=") until the pressure drops below the 1% over FS limit.

DIFFERENCES FROM LEGACY PPT:

PPT "control" memory is now PPT2 "configuration" memory.

PPT "characterization table memory" is now PPT2 "pressure correction data memory".

No parity is used in PPT2 configuration or PPT2 pressure correction table memory.

Microprocessor bandwidth and internal noise indicators have been removed.

RS=!!!! is a new response sequence and indicates improperly loaded correction memory. The PPT did not have a similar RS response.

The PPT User's Manual indicated: "An **\*9dRS!** or **\*9dRS!=** echo response indicates one or more addressed PPTs had status data to transmit but did not have sufficient buffer space due to bus traffic. The **RS** command should be re-executed."

This will not be an issue with the PPT2

| COMMAN                                  | ID CODE                                                                                                    | CODE COMMAND DESCRIPTION                                               |                                                     |                                                                              |                                                                |                                                                                                    |  |  |  |
|-----------------------------------------|----------------------------------------------------------------------------------------------------|------------------------------------------------------------------------|-----------------------------------------------------|------------------------------------------------------------------------------|----------------------------------------------------------------|----------------------------------------------------------------------------------------------------|--|--|--|
| S=                                      |                                                                                                    | Serial Numb                                                            | er                                                  |                                                                              |                                                                |                                                                                                    |  |  |  |
| Action<br>Directing                     | Sequential<br>Response<br>with (90-99)<br>address                                                                                                    | Input or<br>Output Type                                                | Requires<br>Write Enable                            | Terminates<br>Continuous<br>Commands                                         | Can Write to<br>EEPROM                                         | Can Write to DAC                                                                                                    |  |  |  |
| No                                      | After (4)                                                                                                    | Out                                                                    | No                                                  | No                                                                           | No                                                             | Νο                                                                                                    |  |  |  |
|                                         |                                                                                                    |                                                                        |                                                     |                                                                              |                                                                |                                                                                                    |  |  |  |
| NOTE:<br>If two PPT2 u<br>numb          |                                                                                                    | 185 bus have t                                                         | he same ID the                                      | en you can use                                                               | e the sequence                                                 | e below to re-assign ID                                                                                                    |  |  |  |
| EXAMPLES:                               |                                                                                                    |                                                                        |                                                     |                                                                              |                                                                |                                                                                                    |  |  |  |
| In mu<br>uniqu<br>chara<br>beca<br>numt | <b>85 type only</b><br>ulti-drop bus co<br>le ID for a new<br>acter serial nur<br>use the identif<br>per), identifies                                                         | / ID (address)<br>nber of the PP<br>ication match i<br>the PPT2 for ic | assignment. C<br>T2 (in this cas<br>s made on all a | Command *99 <b>\$</b><br>e the leading z<br>8 ASCII charac<br>ddress assignn | <b>S=</b> ssssssss, wh<br>zeros of the sen<br>cters- not the d | ate a PPT2 with a non-<br>nere ssssssss is the 8<br>rial number must be used<br>lecimal value of the serial<br>ress assignment is then |  |  |  |
| Actior                                  | Action: <b>*99WE *99S=</b> <i>sssssss</i> (this allows the PPT2 to accept the next *99ID command) <b>*99WE *99ID=</b> nn (this assigns the PPT2 #ssssssss the ID number 'nn') |                                                                        |                                                     |                                                                              |                                                                |                                                                                                    |  |  |  |
| Where                                   | e: ssssssss                                                                                                    | ,                                                                      | U U                                                 |                                                                              |                                                                | provide 8 characters.                                                                                                    |  |  |  |
| -                                       | ES FROM LEC<br>I parity bits sto                                                                                                    |                                                                        | = value. No S=                                      | a parity will be                                                             | stored or chec                                                 | ked in the PPT2.                                                                                                    |  |  |  |

| COMMA               | ND CODE                                           |                         | COMMAND DESCRIPTION        |                                      |                        |                  |  |
|---------------------|---------------------------------------------------|-------------------------|----------------------------|--------------------------------------|------------------------|------------------|--|
| SP                  |                                                   | Store Param             | Store Parameters in EEPROM |                                      |                        |                  |  |
| Action<br>Directing | Sequential<br>Response<br>with (90-99)<br>address | Input or<br>Output Type | Requires<br>Write Enable   | Terminates<br>Continuous<br>Commands | Can Write to<br>EEPROM | Can Write to DAC |  |
| Yes                 | No                                                | In                      | Yes                        | No                                   | All                    | No               |  |
|                     |                                                   |                         |                            |                                      |                        |                  |  |

The **S**tore **P**arameters command causes all control parameter(s) to be stored in the static memory (EEPROM) so they are available after power is cycled. Only changes are updated, and if an update is made, the configuration parameter memory checksum is also automatically recalculated and stored.

# NOTE:

This command will not work when a **\*ddWE=RAM** continuous write enable is active. It must have a singular write enable (**\*ddWE**) command preceding it.

To ensure the integrity of stored values, **SP=ALL** is only valid at transducer temperatures of -40°C or greater, per **T1/T2** temperature readings. At temperatures < -40°C, an **SP=ALL** request will be rejected and a command error indicated in the **RS** response.

## EXAMPLES:

Action: \*ddWE

\*dd**SP= ALL** Writes all parameters to EEPROM.

DIFFERENCES FROM LEGACY PPT:

Only differences are the size, location, and contents of the EEPROM storage.

In PPT, SP=A, SP=AL, and SP=ALL are all valid variations of the Store Parameters command. In the PPT2, only SP=ALL is valid.

| COMMA               | ND CODE                                           |                                   | COMMAND DESCRIPTION      |                                      |                        |                  |  |  |
|---------------------|---------------------------------------------------|-----------------------------------|--------------------------|--------------------------------------|------------------------|------------------|--|--|
| T=                  |                                                   | Set Tare Value (gauge units only) |                          |                                      |                        |                  |  |  |
| Action<br>Directing | Sequential<br>Response<br>with (90-99)<br>address | Input or<br>Output Type           | Requires<br>Write Enable | Terminates<br>Continuous<br>Commands | Can Write to<br>EEPROM | Can Write to DAC |  |  |
| Yes                 | After (4)                                         | Both                              | Yes (6)                  | No                                   | Yes (9)                | Yes              |  |  |
|                     |                                                   |                                   |                          |                                      |                        |                  |  |  |

The Tare command allows the user to input a tare (zero offset) value, and is applicable only to gauge (psig) PPT2 types. This command has two forms. 1) Use the currently applied pressure to zero the PPT2 (SET), or 2) The user may supply a zero set point value (*TareValue*) in terms of a %FS pressure range. If there is an input value limit error, the command error flag in the **RS** command will be set and no change will occur. A pressure over or under range error will be set (see **RS**) and the "!" will appear in the reading if the applied pressure exceeds the FS range, or falls below zero, by 1%FS. (Default:**T=0.0000**)

What is a tare? Setting the tare is similar to setting an offset pressure. An example would be weighing an empty container before filling it. A tare is set to offset the weight of the container so that it is not included in the final weight.

| EXAMPLES:              | ligital and analog outputs.                                                                                                    |                                                                                                    |
|------------------------|----------------------------------------------------------------------------------------------------|----------------------------------------------------------------------------------------------------|
| Inquiry: *dd <b>T=</b> |                                                                                                    |                                                                                                    |
| Action: *dd            | WE                                                                                                    | EEPROM Store: *dd <b>WE</b>                                                                                                    |
| *dd                    | T={SET  <i>TareValue</i> }                                                                                                    | *dd <b>SP=ALL</b>                                                                                                    |
| SET                    | Set tare value to current pre                                                                                                    | ssure present at the PPT2 pressure port.                                                                                                    |
| TareValue              | tare value that is between 2<br>four digits may be supplied<br>PPT2 to 1/1000 psi (=0.01%<br>*ddT=01 would be used. If<br>command after the setting is<br>percentage of full range (10<br>value outside of the allowed<br>(see <b>RS</b> ) will occur. When the | al number between 1.02 and -0.02. This corresponds to<br>% above FS and 2% below zero, for gauge units only. Up<br>following the decimal point. For example, to tare a 100 ps<br>b) below its untared zero point, the command *ddT=-0.01<br>is advisable to confirm the setting by executing a *ddT=<br>e established. The confirmation reply is always in terms o<br>%FS = 0.1000). If an attempt is made to establish a tare<br>range, the tare update will not occur and a command err<br>the T= command is legally executed, it turns the tare control<br>d for subsequent disabling and enabling of the user supp |
| DIFFERENCES FROM       | I LEGACY PPT                                                                                                    |                                                                                                    |

| COMMAN                                                              | ND CODE                                                                                          |                                                                           | COMMAND DESCRIPTION         |                                                          |                                            |                                                                                                    |  |  |  |  |
|---------------------------------------------------------------------|--------------------------------------------------------------------------------------------------|---------------------------------------------------------------------------|-----------------------------|----------------------------------------------------------|--------------------------------------------|----------------------------------------------------------------------------------------------------|--|--|--|--|
| T1                                                                  |                                                                                                  | Sensor Tem                                                                | perature, Sing              | gle, °C                                                  |                                            |                                                                                                    |  |  |  |  |
| Action<br>Directing                                                 | Sequential<br>Response<br>with (90-99)<br>address                                                | Input or<br>Output Type                                                   | Requires<br>Write Enable    | Terminates<br>Continuous<br>Commands                     | Can Write to<br>EEPROM                     | Can Write to DAC                                                                                             |  |  |  |  |
| No                                                                  | Before (5)                                                                                       | Out                                                                       | No                          | No                                                       | No                                         | No                                                                                                    |  |  |  |  |
| NOTE:<br>When IC=0,<br>reading every<br>to indicate a<br>When IC≠0, | corrected sens<br>y 64 millisecon<br>new <b>T1</b> reading<br>the delay for th<br>not be availab | or temperature<br>ds. Immediate<br>g is not yet ava<br>le first valid rea | ly after power-<br>ailable. | enerally create<br>up or <b>IN=RES</b><br>arger. For exa | d every 1 millis<br><b>ET</b> , the PPT2 n | econd resulting in a new <b>T1</b><br>nay respond with <b>#ddCT=</b><br>and <b>I=R1000</b> , a new <b>T1</b> |  |  |  |  |
| PPT also had<br>PPT descript                                        | ion indicated th                                                                                 | r °F. PPT2 will<br>he possibility o                                       |                             | obal command                                             |                                            | ! indicating that RS-232<br>e an issue with the PPT2.                                                        |  |  |  |  |

| COMMAN                                                                                                    | ID CODE                                           |                              |                          | COMMAND D                            | DESCRIPTION            |                                   |  |  |  |
|----------------------------------------------------------------------------------------------------|---------------------------------------------------|------------------------------|--------------------------|--------------------------------------|------------------------|-----------------------------------|--|--|--|
| T2                                                                                                    |                                                   | Sensor Tem                   | perature, Con            | tinuous, °C                          |                        |                                   |  |  |  |
| Action<br>Directing                                                                                                    | Sequential<br>Response<br>with (90-99)<br>address | Input or<br>Output Type      | Requires<br>Write Enable | Terminates<br>Continuous<br>Commands | Can Write to<br>EEPROM | Can Write to DAC                  |  |  |  |
| No (3)                                                                                                    | After                                             | Out                          | No                       | Yes (8)                              | No                     | No                                |  |  |  |
| DETAILS:<br>The <b>T2</b> command requests continuous temperature readings in degrees Celsius. The reading resolution is 0.1 degrees C.<br>Each <b>T2</b> reading is the average of 64 corrected temperature values.<br>The reading rate for <b>T2</b> is approximately 15 readings per second. |                                                   |                              |                          |                                      |                        |                                   |  |  |  |
| NOTE:<br>For RS-485 units, when the continuous transmit parameter is NOT active (is not set to TO=C), the<br>T2 command sends only <i>one</i> reading.                                                                                                    |                                                   |                              |                          |                                      |                        |                                   |  |  |  |
| For RS-232 ι                                                                                                    | inits, type a \$*                                 | Ŭ                            | is command.              | The ' <b>\$</b> ' charact            | er suspends th         | e readings while the <b>*99IN</b> |  |  |  |
| It is recomme                                                                                                    | ended that con                                    | tinuous broado               | ast be interrup          | oted before ser                      | nding other act        | ion or inquiry commands.          |  |  |  |
| See also the                                                                                                    | notes for the <b>1</b>                            | 1 command.                   |                          |                                      |                        |                                   |  |  |  |
| EXAMPLES:                                                                                                    |                                                   |                              |                          |                                      |                        |                                   |  |  |  |
| Inquiry: *dd <b>T</b>                                                                                                    | 2                                                 |                              |                          |                                      |                        |                                   |  |  |  |
| Туре                                                                                                    | : \$*99IN                                         | T                            | o stop the con           | tinuous tempe                        | erature reading        | command.                          |  |  |  |
| -                                                                                                    | ES FROM LEC<br>T3 and T4 for                      | GACY PPT:<br>r °F. PPT2 will | not support T3           | 3 and T4.                            |                        |                                   |  |  |  |

| COMMAN              | ND CODE                                           |                         |                                         | COMMAND D                            | DESCRIPTIO             | N                                                                     |
|---------------------|---------------------------------------------------|-------------------------|-----------------------------------------|--------------------------------------|------------------------|-----------------------------------------------------------------------|
| тс                  |                                                   | Tare Contro             | I Switch                                |                                      |                        |                                                                       |
| Action<br>Directing | Sequential<br>Response<br>with (90-99)<br>address | Input or<br>Output Type | Requires<br>Write Enable                | Terminates<br>Continuous<br>Commands | Can Write to<br>EEPROM |                                                                       |
| Yes<br>DETAILS:     | Before                                            | Both                    | Yes (6)                                 | No                                   | Yes (9                 | Yes                                                                   |
| established b       |                                                   | mand is used to         |                                         |                                      |                        | ction. When <b>ON</b> , the setting <b>OFF</b> , the factory supplied |
|                     | rror" will be set                                 |                         | mmand will be<br>nmand status b         |                                      | osolute and d          | lifferential units and                                                |
| Actior              |                                                   |                         |                                         |                                      | )M Store: *            |                                                                       |
| Action              |                                                   | ON OFF}                 |                                         | EEPRC                                |                        | dd <b>SP=ALL</b>                                                      |
|                     |                                                   |                         | o <b>T=</b> command<br>o factory zero s |                                      |                        |                                                                       |
|                     | ES FROM LEC<br>e from PPT imp                     |                         |                                         |                                      |                        |                                                                       |

| COMM                                                       | IAND CC                                                                              | DDE                                   |                    |                       |                 |                     | COMMAN                         | ID DESC    | RIPTION          |              |                                         |        |
|------------------------------------------------------------|--------------------------------------------------------------------------------------|---------------------------------------|--------------------|-----------------------|-----------------|---------------------|--------------------------------|------------|------------------|--------------|-----------------------------------------|--------|
| то                                                         |                                                                                      |                                       |                    |                       |                 |                     | rameters                       |            |                  |              |                                         |        |
| Action<br>Directing                                        | Res<br>with                                                                          | uential<br>sponse<br>(90-99)<br>dress |                    | ut or<br>ut Type      | Requ<br>Write E |                     | Terminat<br>Continuo<br>Comman | us EE      | Write to<br>PROM | Can          | Write to DAC                            | )      |
| Yes                                                        |                                                                                      | efore                                 | В                  | oth                   | Yes             | (6)                 | No                             | Y          | es (9)           |              | No                                      |        |
| DETAILS:<br>Sets the T<br>PPT2back<br>Default: Te<br>NOTE: | ransceiv<br>ward cor                                                                 | npatibili                             | ty                 |                       |                 |                     |                                |            | time. Oth        | er settings  | are reserve                             | ed for |
| EXAMPLE                                                    | ES:                                                                                  |                                       |                    |                       |                 |                     |                                |            |                  |              |                                         |        |
| Inquiry: *de                                               | d <b>TO</b>                                                                          |                                       |                    |                       |                 |                     |                                |            |                  |              |                                         |        |
| Action: *dd <b>WE</b> EEPROM Store: *dd <b>WE</b>          |                                                                                      |                                       |                    |                       |                 |                     |                                |            |                  |              |                                         |        |
|                                                            | *dd <b>TO={0-3</b> } *dd <b>SP=ALL</b>                                               |                                       |                    |                       |                 |                     |                                |            |                  |              |                                         |        |
|                                                            |                                                                                      |                                       |                    |                       |                 | .,                  |                                |            |                  |              |                                         |        |
|                                                            | <b>R</b> Ring protocol for RS-232 units. For inquiry only. Cannot be modified.       |                                       |                    |                       |                 |                     |                                |            |                  |              |                                         |        |
|                                                            | <b>M</b> Multi-drop protocol for RS-485 units. For inquiry only. Cannot be modified. |                                       |                    |                       |                 |                     |                                |            |                  |              |                                         |        |
|                                                            | 0-                                                                                   | ba<br>ba                              | ud rate            | e of 960<br>es above  | 0 and be        | elow, ea<br>each co | ich count<br>ount repres       | (0-3) repr | esents ab        | out 1 millis | nd time. Fo<br>econd. Fo<br>ion time. T | r      |
| Ва                                                         | aud                                                                                  | 120                                   | 240<br>0           | 480                   | 960<br>0        | 1440<br>0           | 1920<br>0                      | 28800      | 38400            | 57600        | 115200                                  |        |
| tin                                                        | ne/coun                                                                              | 0                                     | 1                  | 0                     | -               | 0.7                 | 0.5                            | 0.35       | 0.26             | 0.17         | 0.09                                    |        |
| t                                                          |                                                                                      | ms                                    | ms                 | ms                    | ms              | ms                  | ms                             | ms         | ms               | ms           | ms                                      | ]      |
|                                                            | <b>C</b> Reserved placeholder for PPT2backward compatibility. Cannot be modified.    |                                       |                    |                       |                 |                     |                                |            |                  |              |                                         |        |
|                                                            |                                                                                      | N Re                                  | eservec            | l placeh              | older for       | PPT2                | backward                       | compatib   | ility. Cann      | ot be modi   | fied.                                   |        |
| DIFFEREI<br>PPT allow<br>Also, the F<br>See the Pl         | ed for se<br>PPT had                                                                 | tting RS<br>addition                  | -232 u<br>al setti | nits to N<br>ngs of T | -<br>O={C A     | S H} aı             | nd TO={N                       |            |                  |              |                                         |        |

| COMMAN                                                                                                    | ND CODE                                           |                              |                          |                                      | DESCRIPTION            |                  |  |  |  |
|----------------------------------------------------------------------------------------------------|---------------------------------------------------|------------------------------|--------------------------|--------------------------------------|------------------------|------------------|--|--|--|
| U=                                                                                                    |                                                   | User Suppli                  | ed Display Un            | its                                  |                        |                  |  |  |  |
| Action<br>Directing                                                                                                    | Sequential<br>Response<br>with (90-99)<br>address | Output Type                  | Requires<br>Write Enable | Terminates<br>Continuous<br>Commands | Can Write to<br>EEPROM | Can Write to DAC |  |  |  |
| Yes                                                                                                    | After (4)                                         | Both                         | Yes (6)                  | No                                   | Yes (9)                | No               |  |  |  |
| The User supplied display units command allows the user to enter units of measure for the PPT2. The value entered for this command is multiplied by the actual pressure in psi to get the user defined units. For example, if <b>*ddU=15.0</b> <cr>&gt;, then the compensated pressure output values will be 15 times the actual psi value. This function (multiplier) is activated by executing the <b>*ddDU=USER</b><cr>&gt; command. If there is an input error, then the command error flag in the <b>RS</b> command will be set and no change will occur. Default: <b>1.0000</b></cr></cr> |                                                   |                              |                          |                                      |                        |                  |  |  |  |
| EXAMPLES:<br>Inquiry: *dd <b>U</b>                                                                                                    |                                                   |                              |                          |                                      |                        |                  |  |  |  |
|                                                                                                    |                                                   |                              |                          |                                      |                        |                  |  |  |  |
| Actior                                                                                                    | n: *dd <b>WE</b>                                  |                              |                          | EEPROM Store: *dd <b>WE</b>          |                        |                  |  |  |  |
|                                                                                                    | *dd <b>U=</b>                                     | UserValue                    |                          |                                      | *dd                    | SP=ALL           |  |  |  |
| <i>UserValue</i> Must be a value between 0.001 and 999.99. It is advisable to confirm the setting by executing a * <b>ddU=</b> <cr> command after the <b>U=</b> setting is established. The user supplied display function is activated by executing the *<b>ddDU=USER</b><cr> command.</cr></cr>                                                                                                    |                                                   |                              |                          |                                      |                        |                  |  |  |  |
|                                                                                                    |                                                   | EGACY PPT:<br>mplementation. |                          |                                      |                        |                  |  |  |  |

# ADS-14221, PPT2 User Manual

| COMMAN                                                                                            | ND CODE                                           |                         |                          | COMMAND D                            | DESCRIPTION            |                  |  |  |  |
|---------------------------------------------------------------------------------------------------|---------------------------------------------------|-------------------------|--------------------------|--------------------------------------|------------------------|------------------|--|--|--|
| V=                                                                                                |                                                   | Version Nun             | nber                     |                                      |                        |                  |  |  |  |
| Action<br>Directing                                                                               | Sequential<br>Response<br>with (90-99)<br>address | Input or<br>Output Type | Requires<br>Write Enable | Terminates<br>Continuous<br>Commands | Can Write to<br>EEPROM | Can Write to DAC |  |  |  |
| No                                                                                                | After (4)                                         | Out                     | No                       | No                                   | No                     | No               |  |  |  |
| DETAILS:<br>The <b>V</b> ersion number command transmits the factory-set software version number. |                                                   |                         |                          |                                      |                        |                  |  |  |  |
| NOTE:                                                                                             |                                                   |                         |                          |                                      |                        |                  |  |  |  |
| EXAMPLES:                                                                                         |                                                   |                         |                          |                                      |                        |                  |  |  |  |
| Inquiry: *dd <b>V</b>                                                                             | =                                                 |                         |                          |                                      |                        |                  |  |  |  |
| Reply                                                                                             | y: #01 <b>V=</b> 04                               | .44S2V                  |                          |                                      |                        |                  |  |  |  |
|                                                                                                   | 04.4                                              | 4 Software              | version numb             | er                                   |                        |                  |  |  |  |
|                                                                                                   | ;                                                 | <b>S</b> PPT2 Ty        | ре                       | S: Stand                             | lard PPT2              |                  |  |  |  |
|                                                                                                   | <b>2</b> or -                                     | 4 Digital O             | utput                    | <b>2</b> : RS-23                     | <b>4</b> :             | RS-485           |  |  |  |
|                                                                                                   | ,                                                 | Analog C                | output                   | <b>V:</b> 0-5 vo                     | olt                    |                  |  |  |  |
|                                                                                                   | ES FROM LEC                                       |                         |                          |                                      |                        |                  |  |  |  |

| COMMA               | ND CODE                                           | COMMAND DESCRIPTION      |                          |                                      |                        |                  |  |
|---------------------|---------------------------------------------------|--------------------------|--------------------------|--------------------------------------|------------------------|------------------|--|
| W=                  |                                                   | Width of Pressure Window |                          |                                      |                        |                  |  |
| Action<br>Directing | Sequential<br>Response<br>with (90-99)<br>address | Input or<br>Output Type  | Requires<br>Write Enable | Terminates<br>Continuous<br>Commands | Can Write to<br>EEPROM | Can Write to DAC |  |
| Yes                 | After (4)                                         | Both                     | Yes (6)                  | No                                   | Yes (9)                | Yes (11)         |  |

Set the width, or span, of the pressure window to a smaller range to fill the analog output voltage limits. This command sets a pressure window value, or span, from 0.05 to 100% of full scale in increments of 0.05%FS. This command is used with the **O**=, **L**=, and **H**= commands to customize the size of the PPT2 analog pressure window and analog output voltage. If there is an input error, then the command error flag in the **RS** command will be set and no change will occur. This command is enabled by the **AN** command. See Figure below for command illustration with O=1200 and W=400, and a 20 psi PPT2 (Default: **W=2000**)

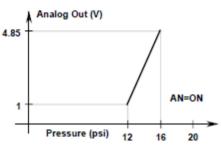

For example the figure above shows when L=0 and H=5000, if a 20 psia (or 20 psig) unit had the pressure window width set to **W=400**, then the 0 to 5 volt analog output span would correspond to 0 to 4 psi (20% of 20 psi). Use the **O=** command (**O=1200**) to offset the pressure window by 12 psi. Now the analog output values range from 0 volt=12 psi up to 5 volt=16 psi.

If a 20 psid unit had the pressure window width set to **W=1200**, then the pressure window would be 24 psi (60% of 40 psi). The analog 0V output would begin at -20 psi, cross 2.5V at -8 psi, and output 5V at 4 psi. If a window offset of **O=400** was set, then the analog 0V output would begin at -12 psi, cross 2.5V at 0 psi, and output 5V at 12 psi. When setting W=1200 and the pre-existing O= value is > 800, the O= value is automatically adjusted to 800.

# NOTE:

The sum of **W**= and **O**= values cannot exceed 2000. If the existing **O**= value + newly selected **W**= value > 2000, the **O**= value will automatically be adjusted such that **O**= plus **W**= equals 2000.

#### EXAMPLES:

Inquiry:\*dd**W=** 

Action: \*dd**WE** 

EEPROM Store: \*dd**WE** 

\*dd**W=**pppp |S

\*dd**SP=ALL** 

- *pppp* 0 2000 This number is a 0.05% percent (%) multiplier of the full scale pressure that sets the pressure span across the analog output range. It can also be thought of as scaling, or shrinking, the pressure window to fill the output voltage range. Requesting W=0 will set W=2000, full span. A W= entry greater than 2000 will set W=2000.
  - **S** This enables the analog output setpoint. The setpoint trip voltage is controlled by the **O**= command. The setpoint null, or hysteresis, is controlled by the **DS** command. The setpoint off voltage is controlled by the **L**= command and the on voltage is controlled by the **H**= command. See Appendix C for additional information.

DIFFERENCES FROM LEGACY PPT:

PPT only allowed settings of 0-100, each count representing 1%FS.

| COMMA               | ND CODE                                           | COMMAND DESCRIPTION           |                          |                                      |                        |                  |  |  |
|---------------------|---------------------------------------------------|-------------------------------|--------------------------|--------------------------------------|------------------------|------------------|--|--|
| WE                  |                                                   | Write Enable to EEPROM or RAM |                          |                                      |                        |                  |  |  |
| Action<br>Directing | Sequential<br>Response<br>with (90-99)<br>address | Input or<br>Output Type       | Requires<br>Write Enable | Terminates<br>Continuous<br>Commands | Can Write to<br>EEPROM | Can Write to DAC |  |  |
| Yes                 | No                                                | In                            | No                       | No                                   | No                     | No               |  |  |

The **W**rite Enable command enables a static memory write or a RAM write operation. It is used as a safeguard to prevent erroneous command sequences from changing the PPT2 configuration. A **\*ddWE** command must immediately precede the **SP** command when storing information in static memory. The **\*ddWE** command must also immediately precede any command that changes the configuration parameters in the RAM. When manually making multiple configuration changes, **\*ddWE=RAM** command form may be used to permanently enable RAM updates until the next **\*ddWE** or **\*ddWE=OFF** command is executed

## NOTE:

The **\*ddWE** command remains active until the next '\*' followed by a <cr> is received, or passes through. The only valid user parameters past the **WE** are "**=RAM**" and "**=OFF**". All other parameters will generate a command error.

# EXAMPLES:

## Action: \*ddWE

This enables the next command to write to the RAM or EEPROM, and also disables the **\*ddWE=RAM** condition after the next command is received.

## Action: \*dd**WE=RAM**

This provides a permanent RAM write enable. All commands following a \*dd**WE=RAM** will be stored in RAM. A \*dd**WE** command will disable, or deactivate, this permanent RAM write enable. The \*dd**WE=RAM** command will not allow the **SP** command to write to EEPROM.

#### Action: \*ddWE=OFF

This immediately disables the **\*ddWE=RAM** condition.

#### DIFFERENCES FROM LEGACY PPT:

Unlike the PPT, incorrect characters following the WE will result in a command error. For example, the PPT would reject \*01WEjlkm and yet not report a command error. The PPT2 will both reject the improper command and report a command error.

| X=                                                           |                                                                                        | COMMAND DESCRIPTION                                                         |                                                        |                                                |                                                               |                                                                                                    |  |  |
|--------------------------------------------------------------|----------------------------------------------------------------------------------------|-----------------------------------------------------------------------------|--------------------------------------------------------|------------------------------------------------|---------------------------------------------------------------|----------------------------------------------------------------------------------------------------|--|--|
|                                                              |                                                                                        | Slope 1 – Us                                                                | er Compensa                                            | tion Control                                   |                                                               |                                                                                                    |  |  |
| Action<br>Directing                                          | Sequential<br>Response<br>with (90-99)<br>address                                      | Input or<br>Output Type                                                     | Requires<br>Write Enable                               | Terminates<br>Continuous<br>Commands           | Can Write to<br>EEPROM                                        | Can Write to DAC                                                                                              |  |  |
| Yes                                                          | After (4)                                                                              | Both                                                                        | Yes (6)                                                | No                                             | Yes (9)                                                       | Yes                                                                                                    |  |  |
| adjusts the s<br>devices and<br>adjustment is                | lope of the pre<br>modifies the po<br>s shown below                                    | ssure output co<br>ositive full scale<br>If there is an i<br>See Figure bel | urve for positive<br>slope of diffe<br>nput error, the | e pressures.<br>rential PPT2s.<br>n the comman | This applies to<br>The algorithm                              | ds. The <b>X=</b> command<br>all absolute and gauge<br>n for the X= slope<br>the <b>RS</b> command will be se |  |  |
|                                                              |                                                                                        |                                                                             |                                                        | -0.6%FS<br>20 Pressur                          | e (psi)                                                       |                                                                                                    |  |  |
|                                                              |                                                                                        |                                                                             |                                                        |                                                |                                                               |                                                                                                    |  |  |
| Offset errors<br>When chang<br>request.                      | ing the X= valu                                                                        |                                                                             |                                                        |                                                | g any X= corre<br>the first full int                          | ection.<br>egration cycle following the                                                                       |  |  |
| Offset errors<br>When chang<br>request.<br>EXAMPLES:         | ing the X= valu                                                                        |                                                                             |                                                        |                                                |                                                               |                                                                                                    |  |  |
| Offset errors<br>When chang<br>request.<br>EXAMPLES:         | ing the X= valu                                                                        | e, the correction                                                           |                                                        | apparent until                                 | the first full int                                            | egration cycle following the                                                                                  |  |  |
| When chang<br>request.<br>EXAMPLES:<br>Inquiry: *dd <b>X</b> | ing the X= valu<br>=<br>n: *dd <b>WE</b><br>*dd <b>X=</b> <i>pp</i><br><b>0 to ±30</b> | e, the correction                                                           | on may not be                                          | apparent until                                 | the first full int<br>DM Store: *dd<br>*dd<br>ng by multiplyi | egration cycle following the                                                                                  |  |  |

| COMMAN                                                                                                    | ND CODE                                           |                                |                          | COMMAND D                               | DESCRIPTION                          |                                         |  |  |  |
|----------------------------------------------------------------------------------------------------|---------------------------------------------------|--------------------------------|--------------------------|-----------------------------------------|--------------------------------------|-----------------------------------------|--|--|--|
| Y=                                                                                                    |                                                   | Slope 2 – Us                   | er Compensa              | ation Control                           |                                      |                                         |  |  |  |
| Action<br>Directing                                                                                                    | Sequential<br>Response<br>with (90-99)<br>address | Input or<br>Output Type        | Requires<br>Write Enable | Terminates<br>Continuous<br>Commands    | Can Write to<br>EEPROM               | Can Write to DAC                        |  |  |  |
| Yes                                                                                                    | After (4)                                         | Both                           | Yes (6)                  | No                                      | Yes (9)                              | Yes                                     |  |  |  |
| DETAILS:<br>The user can adjust the pressure vs. output curve using the X=, Y=, and Z= commands. The Y= command<br>adjusts the slope of the pressure output curve for negative pressures on differential type PPT2s. The algorithm<br>for the Y= slope adjustment is shown below. If there is an input error, then the command error flag in the RS<br>command will be set and no change will occur. See Figure below for command illustration. (Default: Y=0) |                                                   |                                |                          |                                         |                                      |                                         |  |  |  |
|                                                                                                    |                                                   | A Ani                          | alog Out (V)             |                                         |                                      |                                         |  |  |  |
|                                                                                                    |                                                   | 5                              |                          | +0.6%FS<br>-0.6%F<br>-0.6%F<br>20 Press | S                                    |                                         |  |  |  |
|                                                                                                    |                                                   |                                |                          |                                         | g any Y= corre<br>the first full int | ection.<br>egration cycle following the |  |  |  |
| EXAMPLES:                                                                                                    |                                                   |                                |                          |                                         |                                      |                                         |  |  |  |
| Inquiry: *ddY                                                                                                    | =                                                 |                                |                          |                                         |                                      |                                         |  |  |  |
| Actior                                                                                                    | n: *dd <b>WE</b><br>*dd <b>Y=</b> pp              | p                              |                          | EEPRO                                   | OM Store: *dd<br>*dd                 | WE<br>SP=ALL                            |  |  |  |
| рр                                                                                                    |                                                   | 0 This numb<br>ne slope of the |                          |                                         |                                      | ng it by 0.00002 and                    |  |  |  |
|                                                                                                    |                                                   | Press                          | ure Output = [           | 1 + (pp x 0.000                         | 002)] x Pressu                       | e Reading                               |  |  |  |
| -                                                                                                    | ES FROM LEG<br>entation was 0                     |                                | 0005 incremer            | its: Pressure C                         | 0utput = [1 + (p                     | p x 0.00005)] x Pressure.               |  |  |  |

| COMMA               | ND CODE                                           | COMMAND DESCRIPTION                |                          |                                      |                        |                  |  |
|---------------------|---------------------------------------------------|------------------------------------|--------------------------|--------------------------------------|------------------------|------------------|--|
| Z=                  |                                                   | Offset – User Compensation Control |                          |                                      |                        |                  |  |
| Action<br>Directing | Sequential<br>Response<br>with (90-99)<br>address | Input or<br>Output Type            | Requires<br>Write Enable | Terminates<br>Continuous<br>Commands | Can Write to<br>EEPROM | Can Write to DAC |  |
| Yes                 | After (4)                                         | Both                               | Yes (6)                  | No                                   | Yes (9)                | No               |  |

#### DETAILS:

The user can adjust the pressure vs. output curve using the X=, Y=, and Z= commands. The Z= command adjusts the offset of the pressure output curve. This applies to all absolute, gauge, and differential PPT2s. The algorithm for the Z= adjustment is shown below.

If non-zero, use the Customized Full Scale Range setting (F=) for the "Full Scale" in the equation. If F=0, use the factory-set M= full scale value. For differential units use one-half the range (FS=10 for a 10psid).

For a gauge unit, a zero offset null can be set by removing pressure and executing a Z=CAL command. For a differential unit, a zero offset null can be set by applying equal pressure to both ports and executing the Z=CAL command. Z=CAL is not applicable for absolute units.

If there is an input error, then the command error flag in the RS command will be set and no change will occur. See Figure X.X for command illustration. (Default: Z=0)

#### NOTE:

When changing Z= settings, deadband should be turned off (DS=0) to ensure Z= adjustments are properly applied.

Changes to the user F= value will cause any existing Z= value to be recalculated; up to the limit of valid Z= values ( $\pm 60,000$ ) where (Z= new) = (Z= old) x (Full Scale Old / Full Scale New).

Example, if 20 psia PPT2 has Z=10 and F= is set to 15 PSIA, Z= is recalculated as: (Z= new) = 10 x (20/15) = 13.

When changing the Z= value, the correction may not be apparent until the first full integration cycle following the request.

### EXAMPLES:

| Inquiry: | *dd <b>Z=</b> |
|----------|---------------|
|----------|---------------|

| Action:                                                  | *dd <b>WE</b>                                                                                                    | EEPROM Store: | *dd <b>WE</b> |  |  |  |  |  |
|----------------------------------------------------------|----------------------------------------------------------------------------------------------------|---------------|---------------|--|--|--|--|--|
|                                                          | *ddZ={ppp CAL} *ddSP=ALL                                                                                                    |               |               |  |  |  |  |  |
| ррр                                                      | <b>0</b> to $\pm$ 60000 This number adjusts the pressure reading by adding (ppp x 0.0001% FS).                                                                                                    |               |               |  |  |  |  |  |
|                                                          | Pressure Output = [(ppp x 0.000001) x ( <b>Full Scale</b> )] + Pressure Reading                                                                                                    |               |               |  |  |  |  |  |
| CAL                                                      | Sets the zero pressure condition to zero output. Offset is calculated and stored, then applied to all readings thereafter. Set <b>Z=0</b> to cancel. The range of correction for the <b>CAL</b> command is the same as <i>ppp</i> described above. If the correction is out of range, then the <b>Z=</b> parameter will not be set and a command error will be indicated in the RS command response. Applicable for gauge and differential units only. |               |               |  |  |  |  |  |
| DIFFERENCES FROM LEGACY PPT:                             |                                                                                                    |               |               |  |  |  |  |  |
| PPT implementation was 0 to ±120 in 0.005%FS increments. |                                                                                                    |               |               |  |  |  |  |  |

| itself will tem<br>ired rate but v<br>n continuous                                                                                         | porarily stop, o will not be trans                                                     | Can Write to DAC<br>Can Write to DAC<br>ontinuous pressure reading<br>r suspend, transmission.<br>smitted on the RS-232<br>d be filling the display.<br>ey) is pressed. |  |  |  |  |  |  |
|----------------------------------------------------------------------------------------------------|----------------------------------------------------------------------------------------|----------------------------------------------------------------------------------------------------|--|--|--|--|--|--|
| Continuous<br>Commands<br>eader charac<br>itself will tem<br>ired rate but v<br>n continuous                                               | EEPROM<br>eter. During a co<br>porarily stop, o<br>will not be trans<br>readings would | ontinuous pressure reading<br>r suspend, transmission.<br>smitted on the RS-232<br>d be filling the display.                                                            |  |  |  |  |  |  |
| itself will tem<br>ired rate but v<br>n continuous                                                                                         | porarily stop, o<br>will not be trans<br>readings would                                | r suspend, transmission.<br>smitted on the RS-232<br>d be filling the display.                                                                                          |  |  |  |  |  |  |
|                                                                                                    |                                                                                        | us readings to resume afte<br>eadings to resume.                                                                                                    |  |  |  |  |  |  |
|                                                                                                    |                                                                                        |                                                                                                    |  |  |  |  |  |  |
| <pre>\$*ddV= (Suspend continuous pressure readings to read version number)   (Resume continuous pressure reading after the V= reply)</pre> |                                                                                        |                                                                                                    |  |  |  |  |  |  |
| re                                                                                                    | e readings t                                                                           |                                                                                                    |  |  |  |  |  |  |

# 6.0 Electrical Connections

- Pin Name
- A RS-232 (TD) or RS-485 (B)
- B RS-232 (RD) or RS-485 (A)
- C Case Ground
- D Common Ground
- E DC Power Input
- F Analog Output

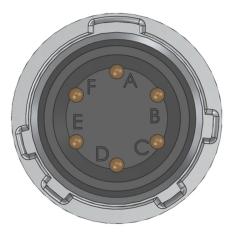

The generic P/N for PPT2 mating connector is "MS3116F10-6S"

Examples:

Amphenol P/N PT06A10-6S, Newark Stock no. 93F9344 Amphenol P/N PT06A10-6S (005), Newark Stock no. 09J8978 ITT Cannon P/N MS3116F10-6S Newark Stock no. 93F3377

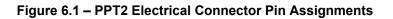

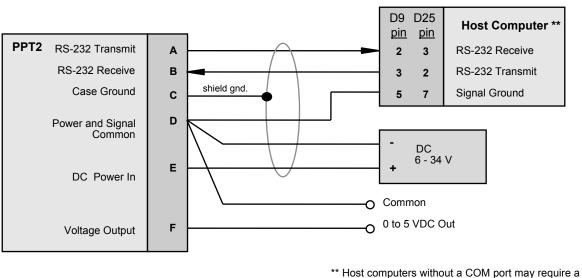

\*\* Host computers without a COM port may require a USB-to-RS232 or similar adapter.

#### Figure 6.2 – Connection for RS-232 Operation and Analog Output

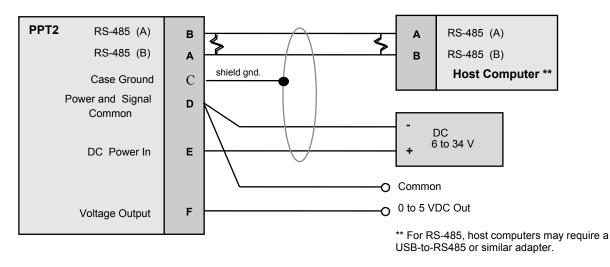

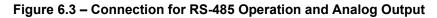

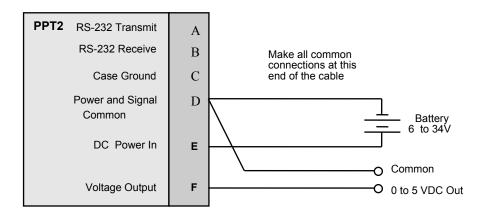

Figure 6.4 – Connection for Analog Output and Battery Operation

# 7.0 Installation Recommendations, Cautions and Materials of Construction

#### 7.1 RECOMMENDATIONS

- 1. PPT2 media compatibility is non-condensing, non-corrosive, non-combustible gases. To ensure the best transducer performance it is strongly suggested that PPT2 transducers and associated plumbing be oriented to prevent accumulation of debris or condensation in the pressure ports.
- PPT2 port P1 should be shielded from direct light due to a strong photoelectric effect on the sense element.
- 3. For digital communications, cable length should be appropriate for the chosen standard: RS-232 or RS-485.

For RS-232, the commonly published maximum cable length is 50 feet. However, with high quality cable and lower bit rates, the maximum reliable cable length may be much longer.

For RS-485, the commonly published maximum cable length is 4000 feet. However, with high quality cable and lower bit rates, the maximum reliable cable length may be much longer.

4. The PPT2 was tested to show compliance with European Electromagnetic Compatibility directive 2004/108/EC.

To ensure the best performance in an EMI environment, cabling should be shielded twisted-pair with 360° shield termination at the mating connector back-shell. In addition, the PPT2 housing should be electrically grounded to a suitable chassis or airframe.

5. Mounting holes in the PPT2 are threaded for 4-40 UNC-2B screws, to a depth of .425 inches. When mounting the PPT2 to a plate, the recommended mounting hole pattern is shown below (upright orientation):

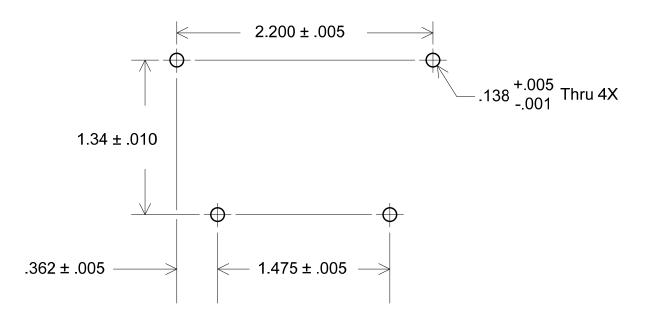

To install the PPT2 into legacy PPT applications, please consult Honeywell Application Note AN106, "Mechanically Mounting the PPT2 in Legacy PPT Applications", found at: <u>www.pressuresensing.com</u>.

#### 7.2 CAUTIONS

- 1. The PPT2 is an ESD (electrostatic discharge) sensitive device. Damage may occur when subjected to high energy ESD. Proper ESD precautions should be taken to avoid performance degradation or loss of functionality.
- 2. The PPT2 is an EOS (electrical overstress) sensitive device. Damage may occur when subjected to EOS. Do not exceed specified ratings to avoid performance degradation or loss of functionality.

#### 7.3 MATERIALS OF CONSTRUCTION

The PPT2 housing and cover are machined from 6061-T6/651 aluminum and plated with high phosphorus (10 – 13%) nickel, 0.0003 – 0.0005 inches thick. The cover is attached using Creative Materials silver-filled epoxy adhesive 118-15C. User-selected pressure fittings are either UNS C36000 H02 free cutting brass or UNS S30300/31600 stainless steel. As indicated in the PPT2 datasheet, internal sensor materials are compatible with non-condensing, non-corrosive and non-combustible gases.

## 8.0 Firmware Errata

#### 8.1 Known issues with current PPT2 firmware revision 4.45SxV

As compared with the legacy PPT, absolute pressure PPT2's configured with OP=R (remove header characters), will insert an extra leading space character (0x20) in the P1/P2 response. This issue is not present on gauge or differential pressure PPT2's.

# Appendix A: PPT2 Binary Command Format for P3 and P4 Commands:

For CM=ON (compatible with existing PPT)

- Binary format reply consists of 1 byte header character, 4 characters of encoded data, 1 byte optional cyclic checksum, 1 byte <cr> character.
- Error condition in the Header Character is **yes**, if over/under temperature or pressure error bit is set in the RS Command. Sign of Pressure data is also encoded in the header character. See Table 1 below.
- The 4 byte data value contains the device address and pressure reading. The most significant bit of each data character is a parity bit. The next most significant bit of each data character is either a 1 or 0 required to make the resultant byte a printable character. The six least significant bits of each data character are used for the device address and pressure reading.
- Sign bit is also encoded in binary value if OP=S.

#### {hhhh<cr>

'{' represents the header character 'hhhh' represents the 4 bytes of data.

| Header<br>Characters | Assigned<br>Address | Error<br>Condition | Data<br>Sign | Alternate Hdr.<br>RS-485 only (1) |
|----------------------|---------------------|--------------------|--------------|-----------------------------------|
| {                    | Yes                 | No                 | +            | DC1 (ctrl Q)                      |
| }                    | Yes                 | No                 | -            | DC2 (ctrl R)                      |
| !                    | Yes                 | Yes                | +            | DC3 (ctrl S)                      |
| @                    | Yes                 | Yes                | -            | DC4 (ctrl T)                      |
| ۸                    | Null                | No                 | +            | none                              |
| &                    | Null                | No                 | -            | none                              |
|                      | Null                | Yes                | +            | none                              |
| %                    | Null                | Yes                | _            | none                              |

#### Table 1 – Header Description for Binary Format Pressure Readings

The device ID and the pressure reading can be read by combining the 6 least significant bits of each of the four 'h' characters, which result in 24 bits of information. The first 7 bits represent the device address in binary form (00 through 89 decimal). The next 17 bits represent the pressure reading and can be configured in the signed form or the extended form by using the OP=S command. The 24 bit binary forms are:

| Extended:             | 7 bit binary device address | 17 bit binary pressure data            |
|-----------------------|-----------------------------|----------------------------------------|
| Signed:               | 7 bit binary device address | sign bit + 16 bit binary pressure data |
| Example binary reply: | {@#16 <cr></cr>             |                                        |

Refer to Table 1 for the header character '{' definition. The sign of this pressure value is determined by the header character. The next 4 characters, '@#16', contain the encoded device address and the temperature compensated pressure reading. For this example, the extended form is used so that the pressure data is represented as a 17 bit binary value.

Using standard ASCII codes, convert each of the 4 byte characters into the binary value equivalent. The bold portion of each character below represents the 6 least significant bits. (Both parity is off and OP=N)

'@' = 01 000000 '#' = 00 100011 '1' = 00 110001 '6' = 00 110110 Using the least significant (LS) 6 bits of each of the 4 data bytes, regroup the binary numbers into the 7 bit binary device address and 17 bit binary pressure data, which produces the 24 bit string:

#### **000000 100011 110001 110110 =** @#16 least significant 6 bits of each byte

<u>0000001</u> <u>00011110001110110</u> = (device ID=01) and (pressure = 15478)

The binary format reply indicates the device address is ID=01 and the pressure reading is 15478. Now, the decimal point position for the pressure reading must be determined. The decimal place is in the same position as when it reads a P1 pressure command, (see page 14 for decimal position information.) So, if this is a 20 psig device reading in inches water column (DU=INWC) then there are 2 decimal places. The final reading from the binary format will be 154.78 inH2O. The header character for this binary reply was '{' which indicates a positive pressure value.

#### For CM=OFF (PPT2 default, extra resolution)

- Binary format reply consists of 1 byte header character, 5 characters of encoded data, 1 byte optional cyclic checksum, 1 byte <cr> character.
- Error condition in the Header Character is **yes**, if over/under temperature or pressure error bit is set in the RS Command. Sign of Pressure data is also encoded in the header character. See table 1 below.
- The 5 byte data value contains the device address and pressure reading. The most significant bit of each data character is a parity bit. The next most significant bit of each data character is either a 1 or 0 required to make the resultant byte a printable character. The six least significant bits of each data character are used for the device address and pressure reading.
- Sign bit is also encoded in binary value if OP=S.

#### {hhhhh<cr>

#### '{' represents the header character

'hhhhh' represents the 5 bytes of data.

The device ID and the pressure reading can be read by combining the 6 least significant bits of each of the five 'h' characters, which result in 30 bits of information. The first 7 bits represent the device address in binary form (00 through 89 decimal). The next 23 bits represent the pressure reading and can be configured in the signed form (OP=S) or the extended form (OP=E). The 30 bit binary forms are:

| Extended: | 7 bit binary device address | 23 bit binary pressure data            |
|-----------|-----------------------------|----------------------------------------|
| Signed:   | 7 bit binary device address | sign bit + 22 bit binary pressure data |

Example binary reply: {@!160<cr>

Refer to Table 1 for the header character '{' definition. The sign of this pressure value is determined by the header character. The next 4 characters, '@!160', contain the encoded device address and the temperature compensated pressure reading. For this example, the extended form is used so that the pressure data is represented as a 23 bit binary value.

Using standard ASCII codes, convert each of the 5 byte characters into the binary value equivalent. The bold portion of each character below represents the 6 least significant bits. (Both parity is off and OP=N)

'@' = 01 000000 '!' = 00 100001 '1' = 00 110001 '6' = 00 110110 '0' = 00 110000

Using the least significant (LS) 6 bits of each of the 5 data bytes, regroup the binary numbers into the 7 bit binary device address and 23 bit binary pressure data, which produces the 30 bit string:

**000000 100001 110001 110110 110000 =** @!160 least significant 6 bits of each byte

#### <u>0000001</u> <u>0000111000111011010000</u> = (device ID=01) and (pressure = 466352)

The binary format reply indicates the device address is ID=01 and the pressure reading is 466352. Now, the decimal point position for the pressure reading must be determined. The decimal place is in the same position as when it reads a P1 pressure command, (see page 14 for decimal position information.) So, if this is a 100 psig device reading in meters of water column (DU=MWC) then there are 4 digits to the right of the decimal place (with CM=OFF). The final reading from the binary format will be 46.6352 mWC. The header character for this binary reply was '{', indicating a positive pressure value.

# Appendix B: ASCII Table

| DEC | HEX | ASCII     | KEY    | DEC | HEX | ASCII | DEC | HEX | ASCII | DEC | HEX | ASCII |
|-----|-----|-----------|--------|-----|-----|-------|-----|-----|-------|-----|-----|-------|
| 0   | 00  | NUL       | ctrl @ | 32  | 20  | SP    | 64  | 40  | 0     | 96  | 60  | •     |
| 1   | 01  | SOH       | ctrl A | 33  | 21  | !     | 65  | 41  | Α     | 97  | 61  | а     |
| 2   | 02  | STX       | ctrl B | 34  | 22  | "     | 66  | 42  | В     | 98  | 62  | b     |
| 3   | 03  | ETX       | ctrl C | 35  | 23  | #     | 67  | 43  | C     | 99  | 63  | С     |
| 4   | 04  | EOT       | ctrl D | 36  | 24  | \$    | 68  | 44  | D     | 100 | 64  | d     |
| 5   | 05  | ENQ       | ctrl E | 37  | 25  | %     | 69  | 45  | Е     | 101 | 65  | е     |
| 6   | 06  | ACK       | ctrl F | 38  | 26  | &     | 70  | 46  | F     | 102 | 66  | f     |
| 7   | 07  | BEL       | ctrl G | 39  | 27  | •     | 71  | 47  | G     | 103 | 67  | g     |
| 8   | 08  | BS        | ctrl H | 40  | 28  | (     | 72  | 48  | Н     | 104 | 68  | h     |
| 9   | 09  | ΗT        | ctrl I | 41  | 29  | )     | 73  | 49  | Ι     | 105 | 69  | i     |
| 10  | 0A  | LF        | ctrl J | 42  | 2A  | *     | 74  | 4A  | J     | 106 | 6A  | j     |
| 11  | 0B  | VT        | ctrl K | 43  | 2B  | +     | 75  | 4B  | κ     | 107 | 6B  | k     |
| 12  | 0C  | FF        | ctrl L | 44  | 2C  | ,     | 76  | 4C  | L     | 108 | 6C  | Ι     |
| 13  | 0D  | <cr></cr> | ctrl M | 45  | 2D  | -     | 77  | 4D  | М     | 109 | 6D  | m     |
| 14  | 0E  | SO        | ctrl N | 46  | 2E  |       | 78  | 4E  | Ν     | 110 | 6E  | n     |
| 15  | 0F  | SI        | ctrl O | 47  | 2F  | 1     | 79  | 4F  | 0     | 111 | 6F  | 0     |
| 16  | 10  | DLE       | ctrl P | 48  | 30  | 0     | 80  | 50  | Ρ     | 112 | 70  | р     |
| 17  | 11  | DC1       | ctrl Q | 49  | 31  | 1     | 81  | 51  | Q     | 113 | 71  | q     |
| 18  | 12  | DC2       | ctrl R | 50  | 32  | 2     | 82  | 52  | R     | 114 | 72  | r     |
| 19  | 13  | DC3       | ctrl S | 51  | 33  | 3     | 83  | 53  | S     | 115 | 73  | S     |
| 20  | 14  | DC4       | ctrl T | 52  | 34  | 4     | 84  | 54  | Т     | 116 | 74  | t     |
| 21  | 15  | NAK       | ctrl U | 53  | 35  | 5     | 85  | 55  | U     | 117 | 75  | u     |
| 22  | 16  | SYN       | ctrl V | 54  | 36  | 6     | 86  | 56  | V     | 118 | 76  | v     |
| 23  | 17  | ETB       | ctrl W | 55  | 37  | 7     | 87  | 57  | W     | 119 | 77  | w     |
| 24  | 18  | CAN       | ctrl X | 56  | 38  | 8     | 88  | 58  | Х     | 120 | 78  | х     |
| 25  | 19  | EM        | ctrl Y | 57  | 39  | 9     | 89  | 59  | Y     | 121 | 79  | у     |
| 26  | 1A  | SUB       | ctrl Z | 58  | 3A  | :     | 90  | 5A  | Z     | 122 | 7A  | z     |
| 27  | 1B  | ESC       | ctrl [ | 59  | 3B  | ;     | 91  | 5B  | [     | 123 | 7B  | {     |
| 28  | 1C  | FS        | ctrl \ | 60  | 3C  | <     | 92  | 5C  | Ň     | 124 | 7C  | i     |
| 29  | 1D  | GS        | ctrl ] | 61  | 3D  | =     | 93  | 5D  | ]     | 125 | 7D  | }     |
| 30  | 1E  | RS        | ctrl ^ | 62  | 3E  | >     | 94  | 5E  | ^     | 126 | 7E  | ~     |
| 31  | 1F  | US        | ctrl _ | 63  | 3F  | ?     | 95  | 5F  | _     | 127 | 7F  | DEL   |

\* ASCII – American Standard for Coded Information Interchange

# **Appendix C: Setting an Analog Pressure Set Point**

Another feature of the PPT2 is the ability to program an analog pressure set point that triggers the analog output from the low voltage setting (L=) to the high voltage setting (H=) using the W= and O= commands. These outputs can be used to activate alarms or lights based on pressure conditions. The set point can be changed via the digital serial interface.

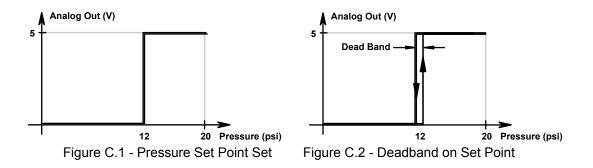

If a set point from a 20 psig unit was desired whenever the pressure equals, or exceeds 12 psi, then set O=1200 (1200 x 0.05% =60%, 12 psi = 60% of 20 psi FS) and W=S (for setpoint). Figure C.1 illustrates the pressure vs. voltage response curve. The output will change to 5 volts at 12 psi. The output levels can be changed by using the L= and H= commands. If the unit were a 20 psid (differential), then the commands O=1600 (1600 x 0.05% = 80%, 32 psi = 80% of 40 psi FS) and W=S are used. The difference is that the offset (O=) is referenced to the minimum pressure value, which is -20 psi for this differential unit. If the pressure signal has some noise in it, then a deadband should be added to the set point. For a 20psig unit, setting DS=60 will put a  $\pm 0.06$  psi deadband around the 12 psi set point. That is, the output will switch from 0 to 5V at 12.06 psi for increasing pressures and switch from 5 to 0V at 11.94 psi for decreasing pressures. The I= command can be used to filter, (by increasing the integration time), any noise on the pressure signal.

# **Appendix D: RAM Initialization**

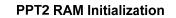

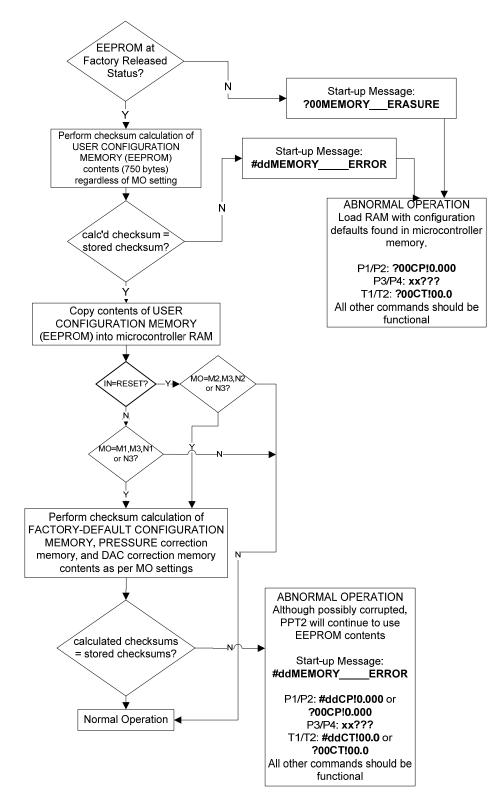